# **Consumer Expenditure Quarterly Interview Survey 2015 Instrument Requirements**

## **Control Card changes**

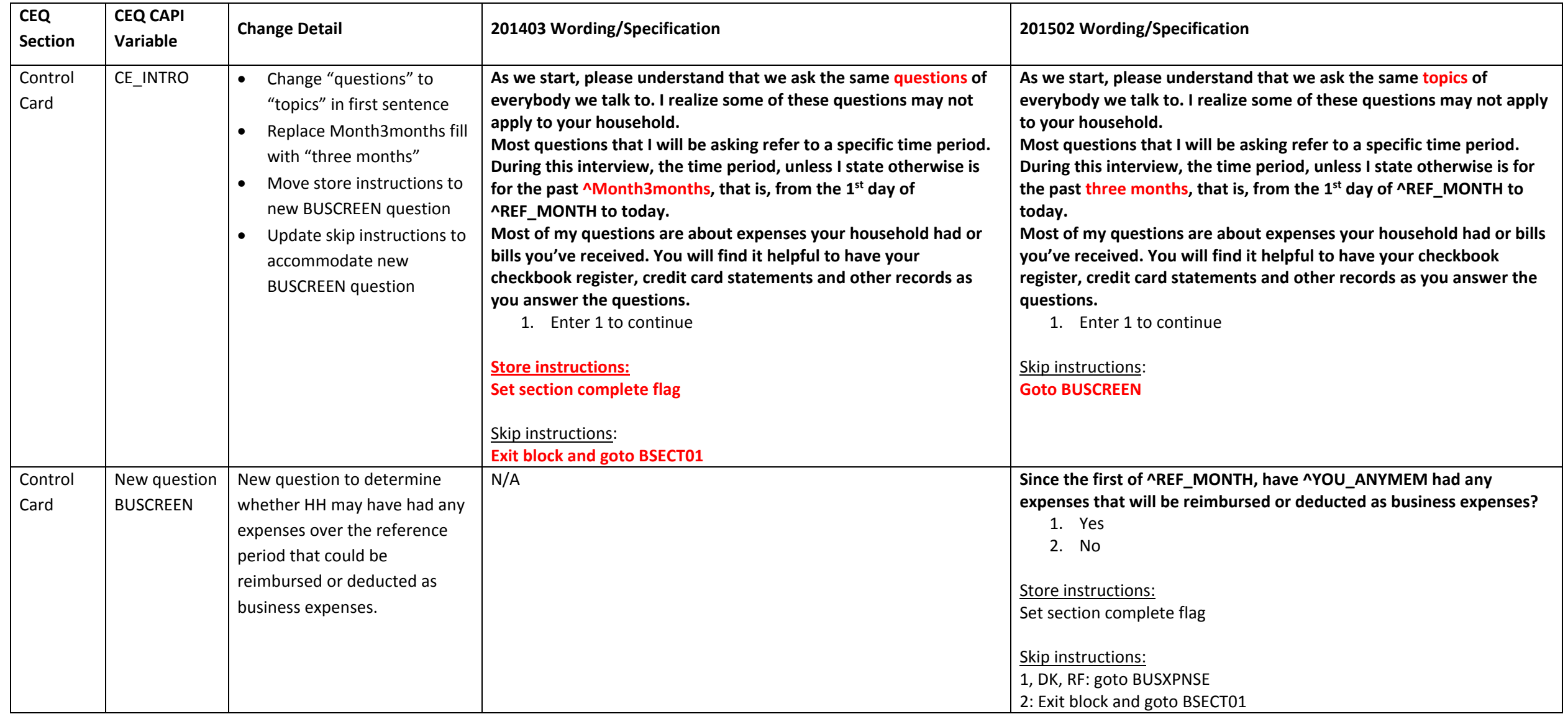

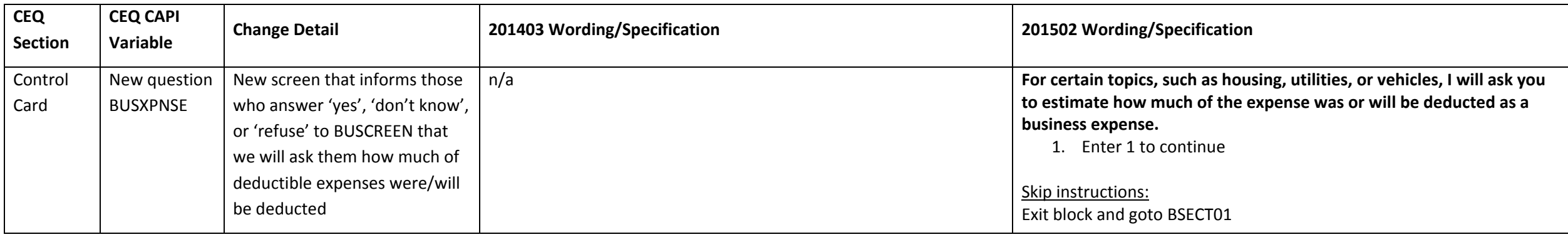

## **Section 02 changes**

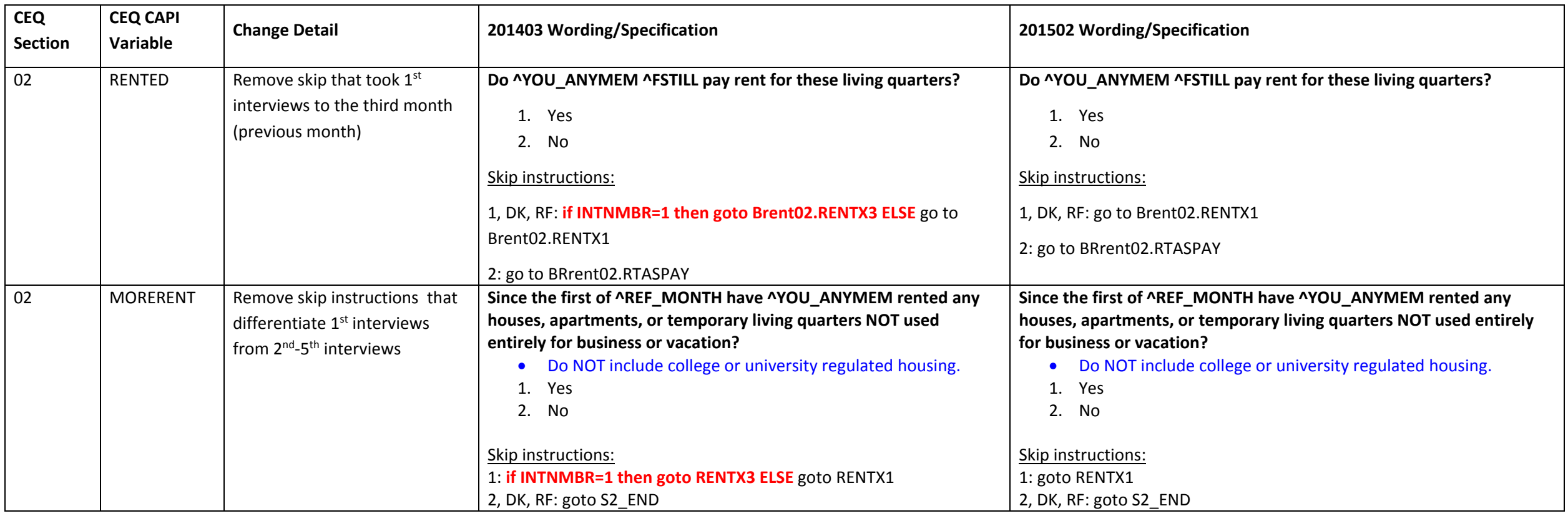

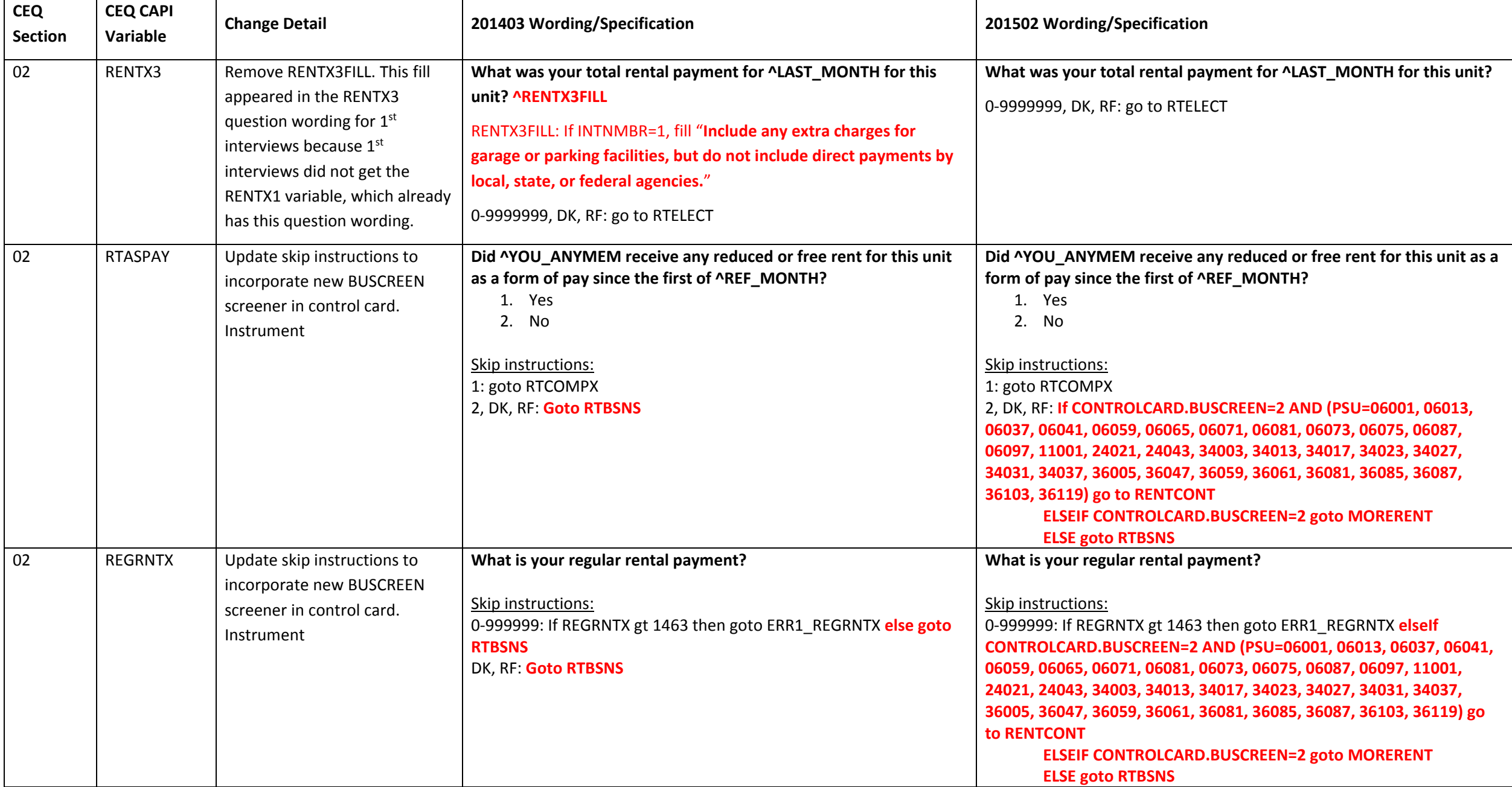

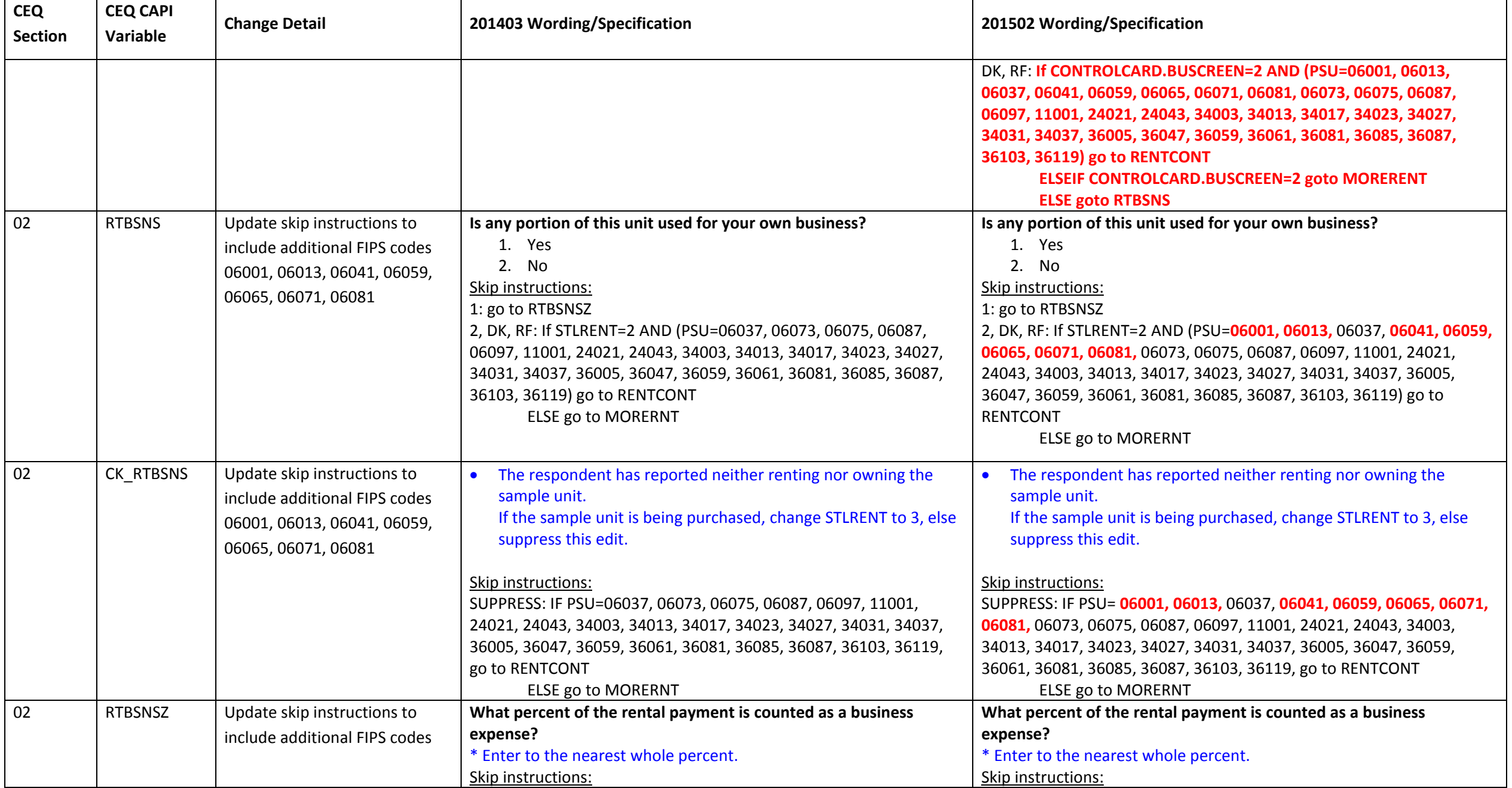

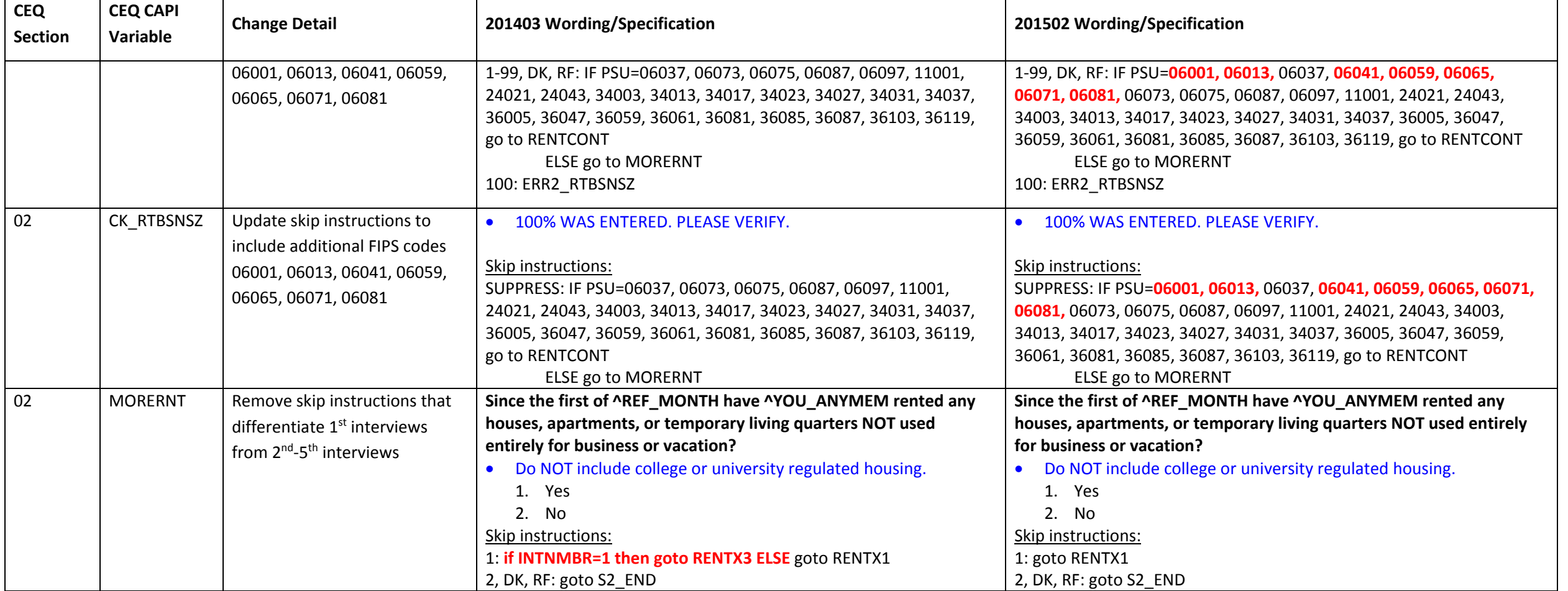

## **Section 03A.1 changes**

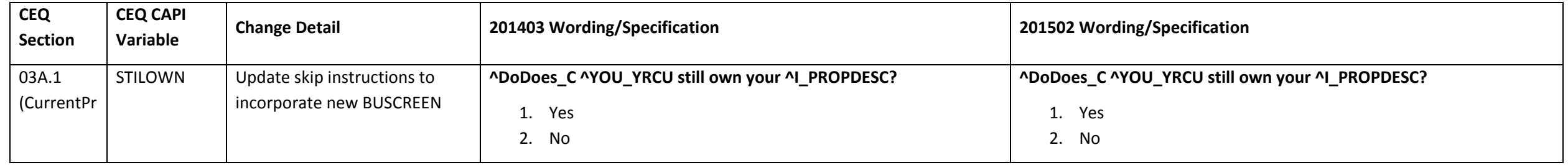

Page **5** of **119**

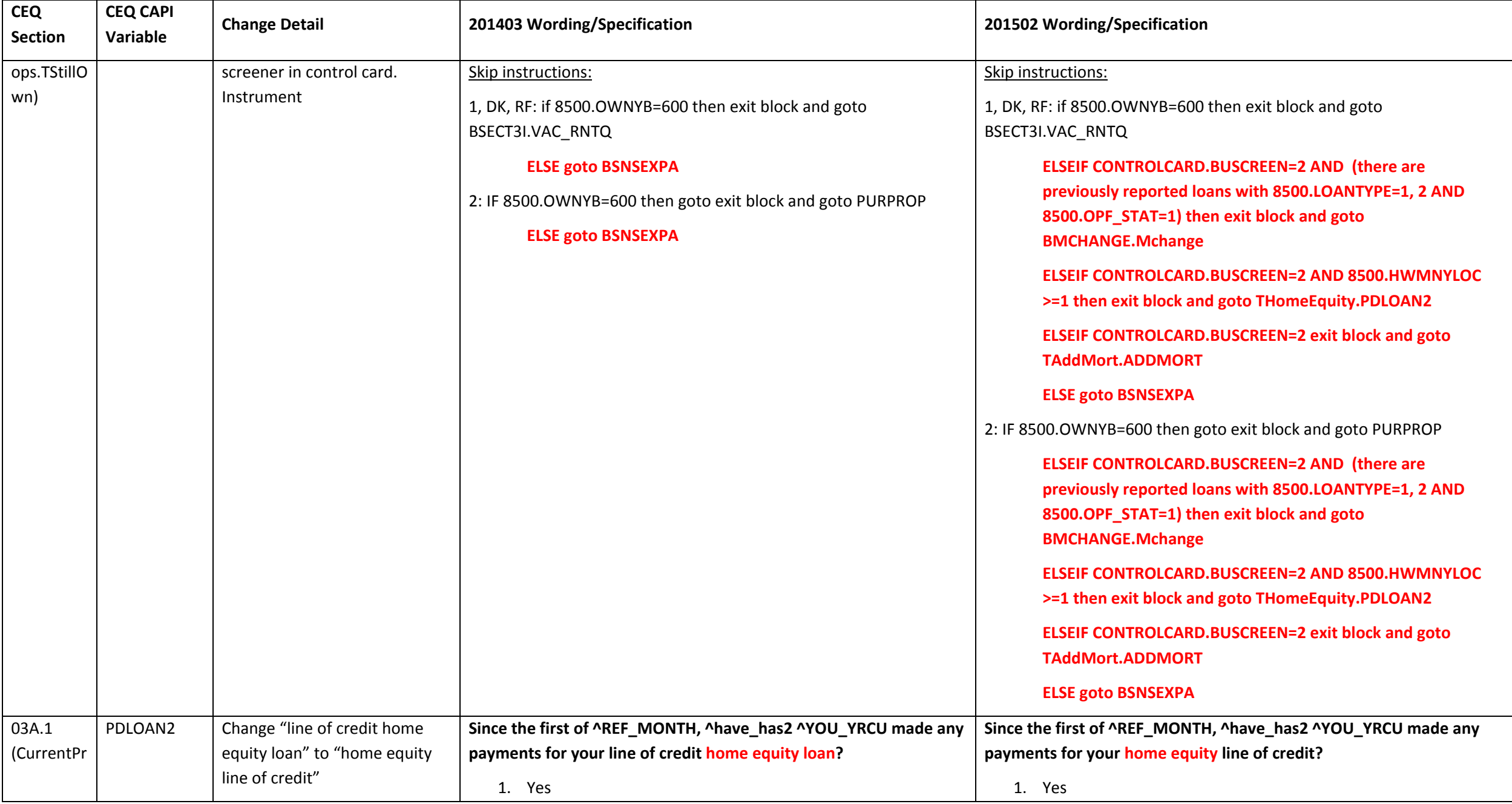

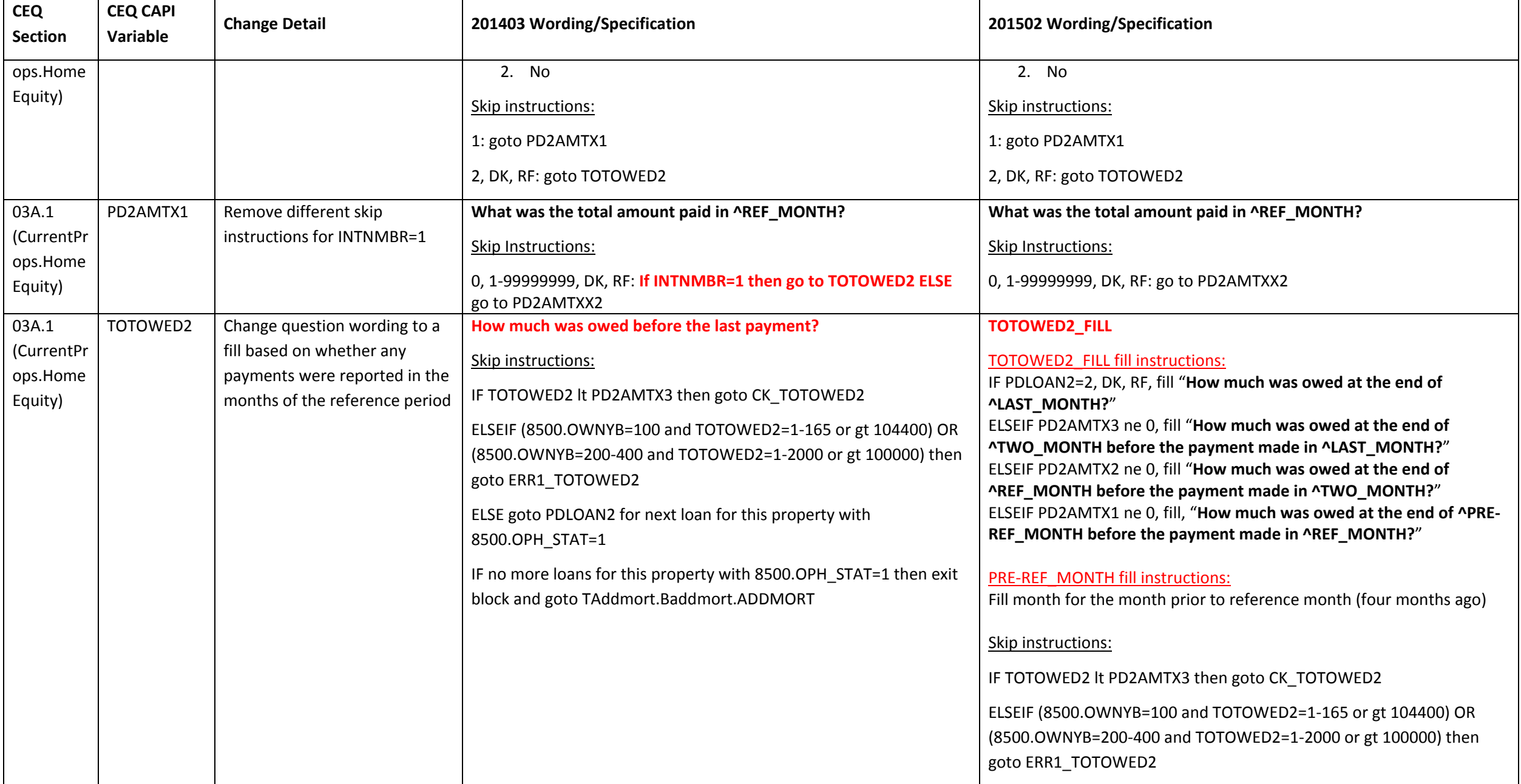

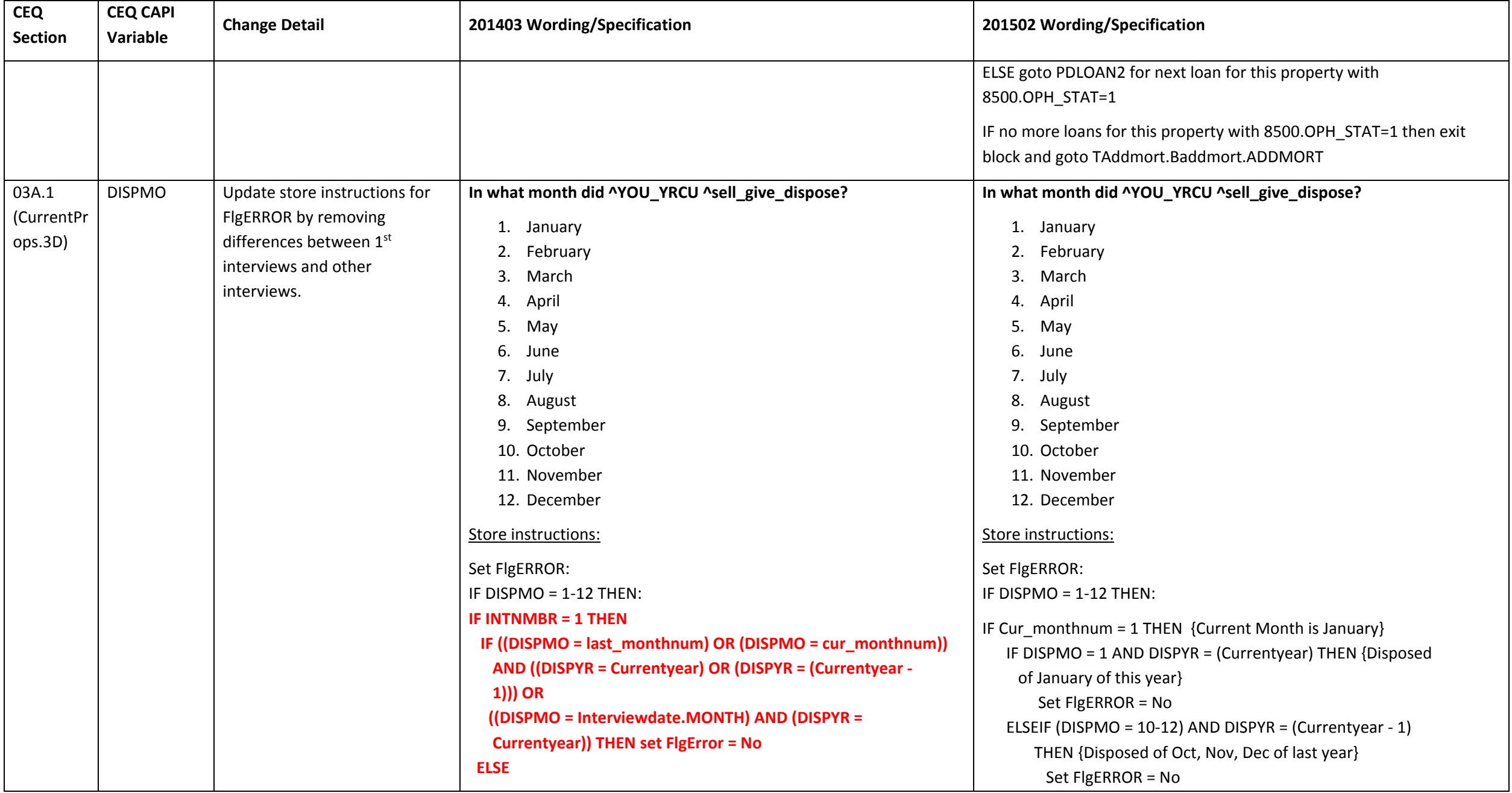

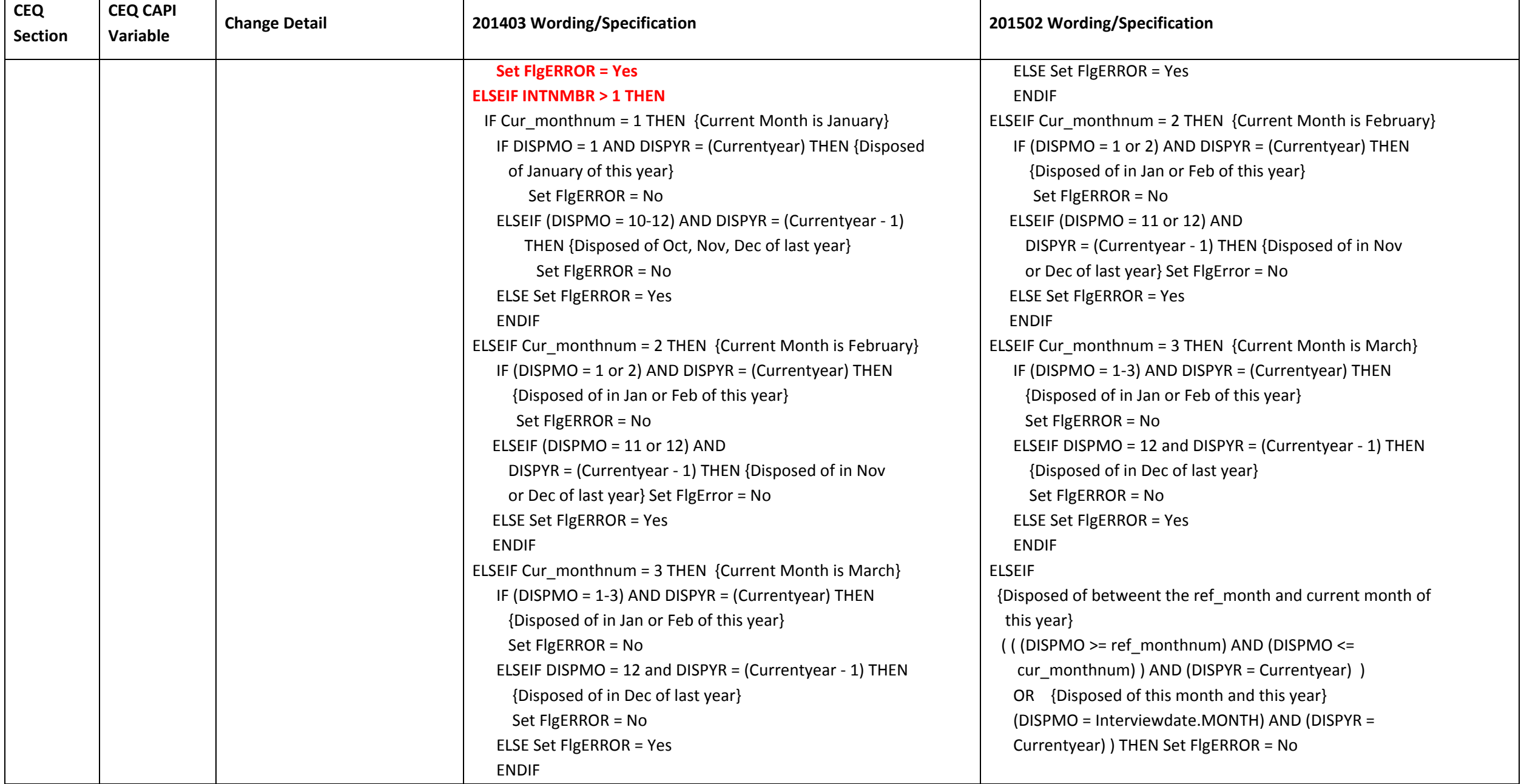

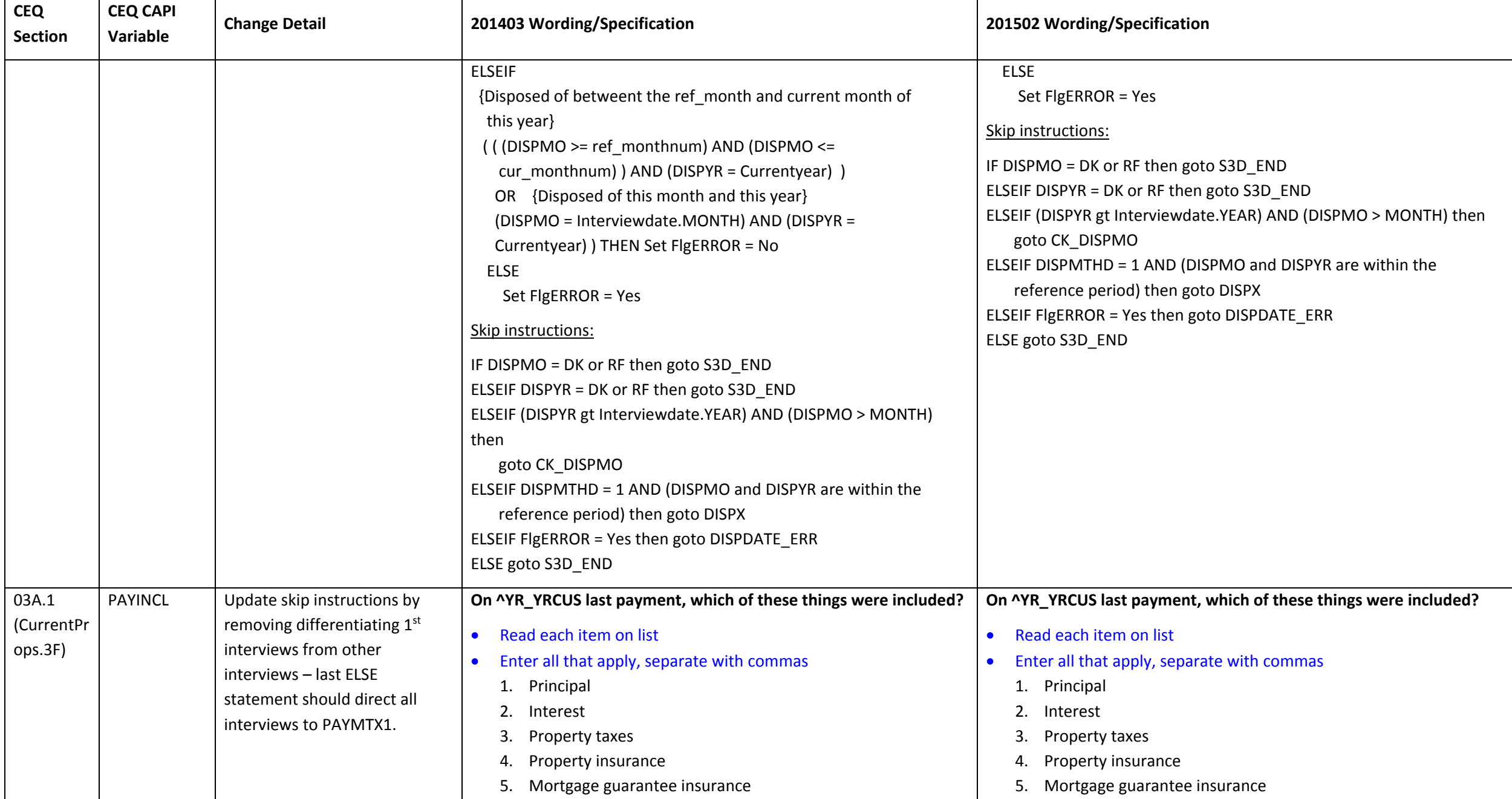

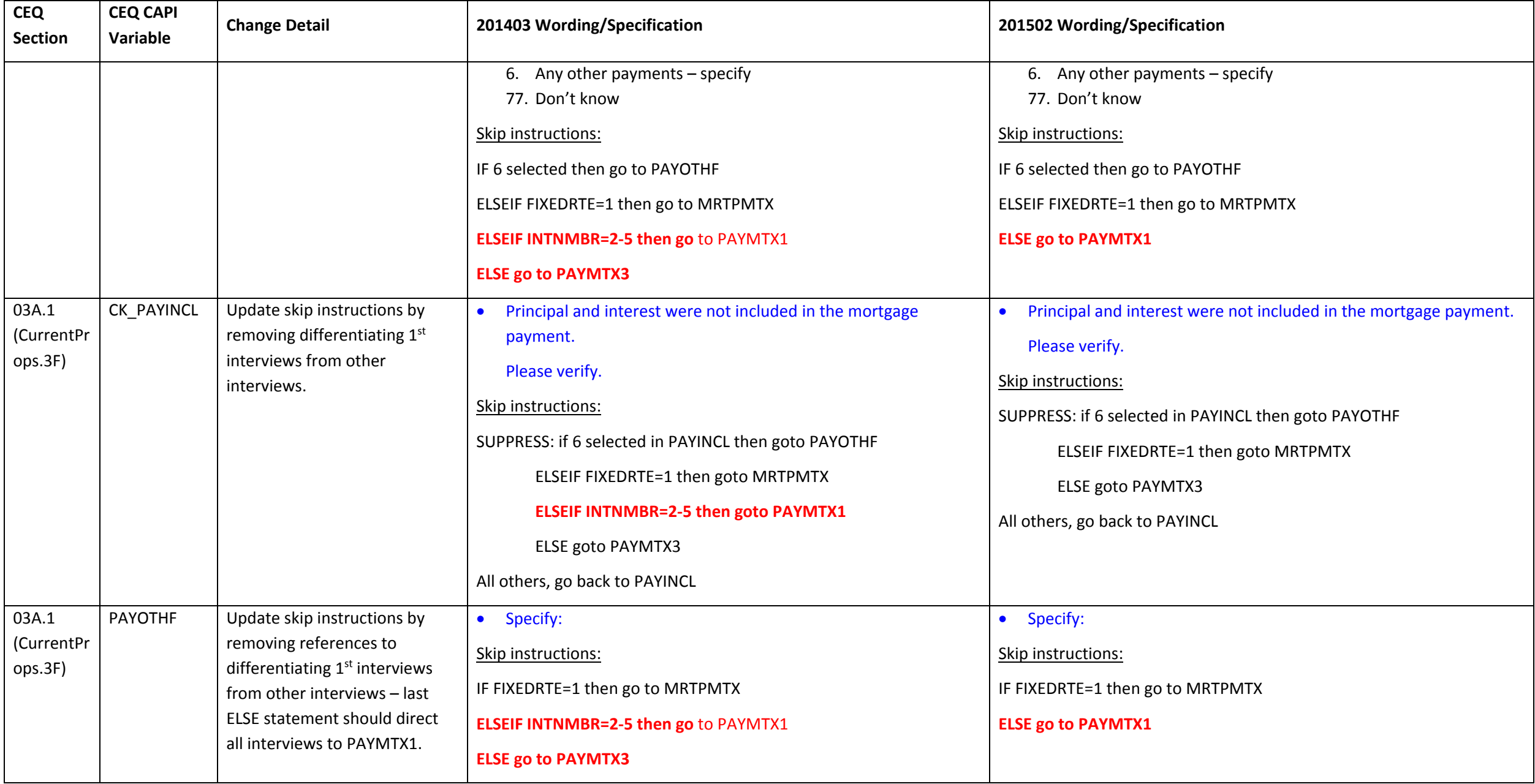

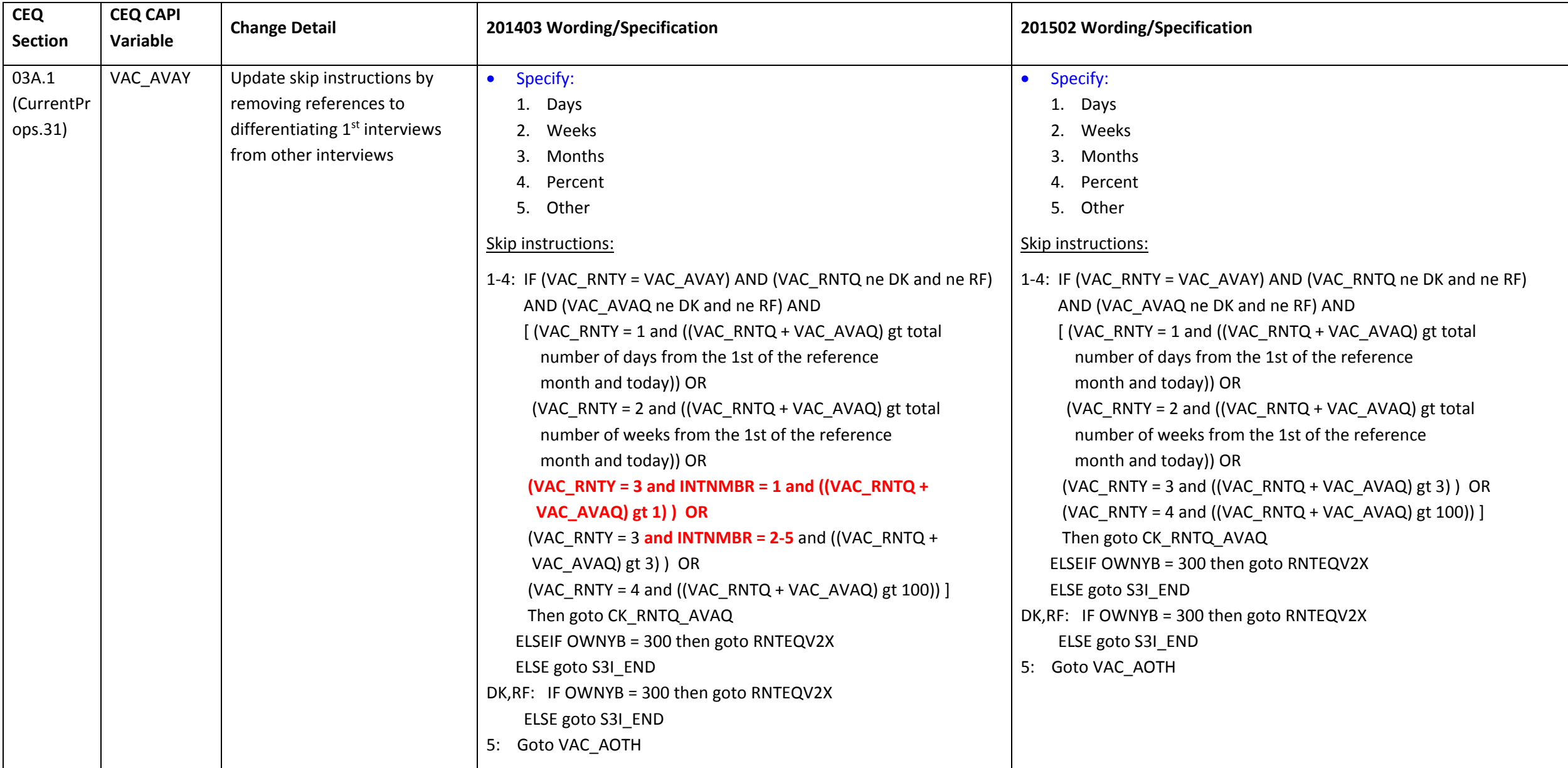

#### **Section 03A.2 changes**

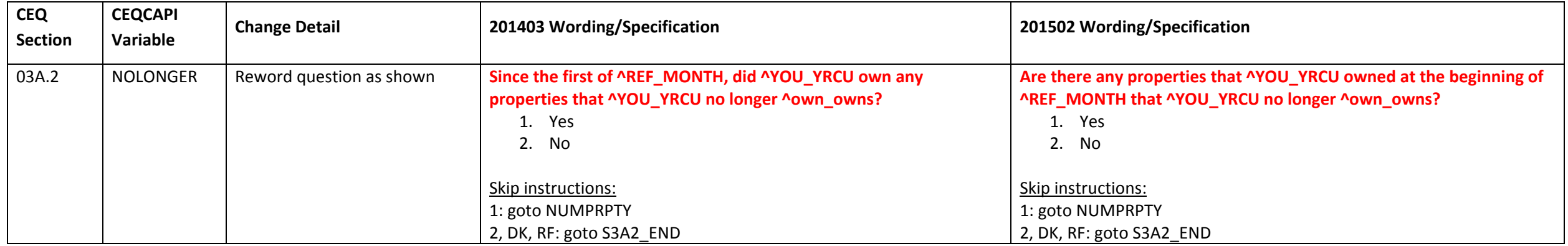

#### **Section 03B changes**

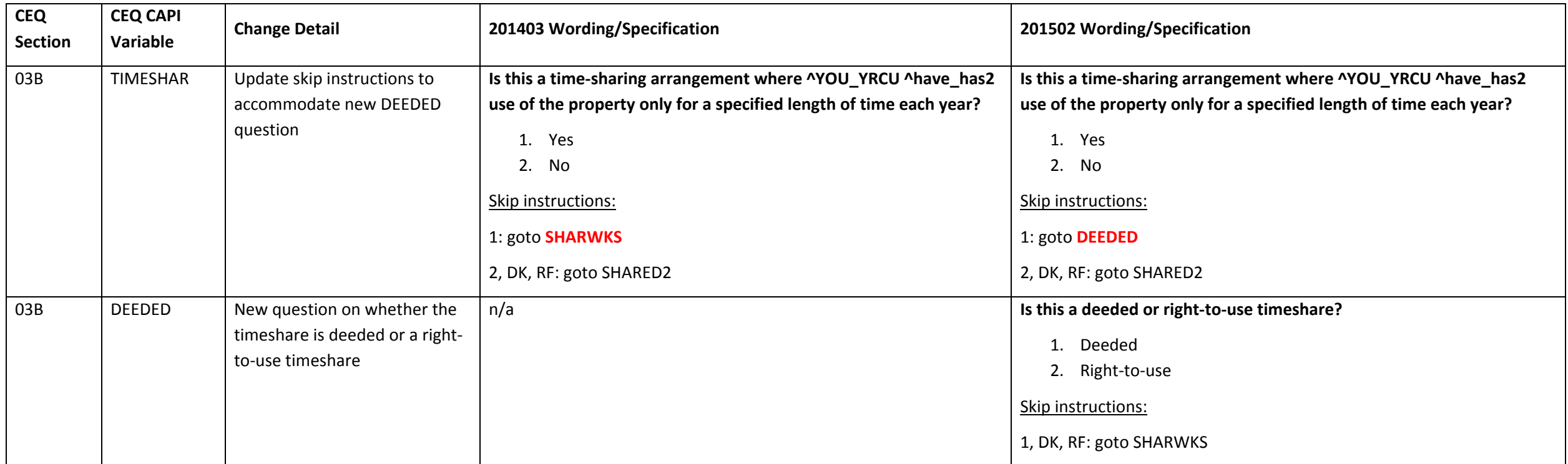

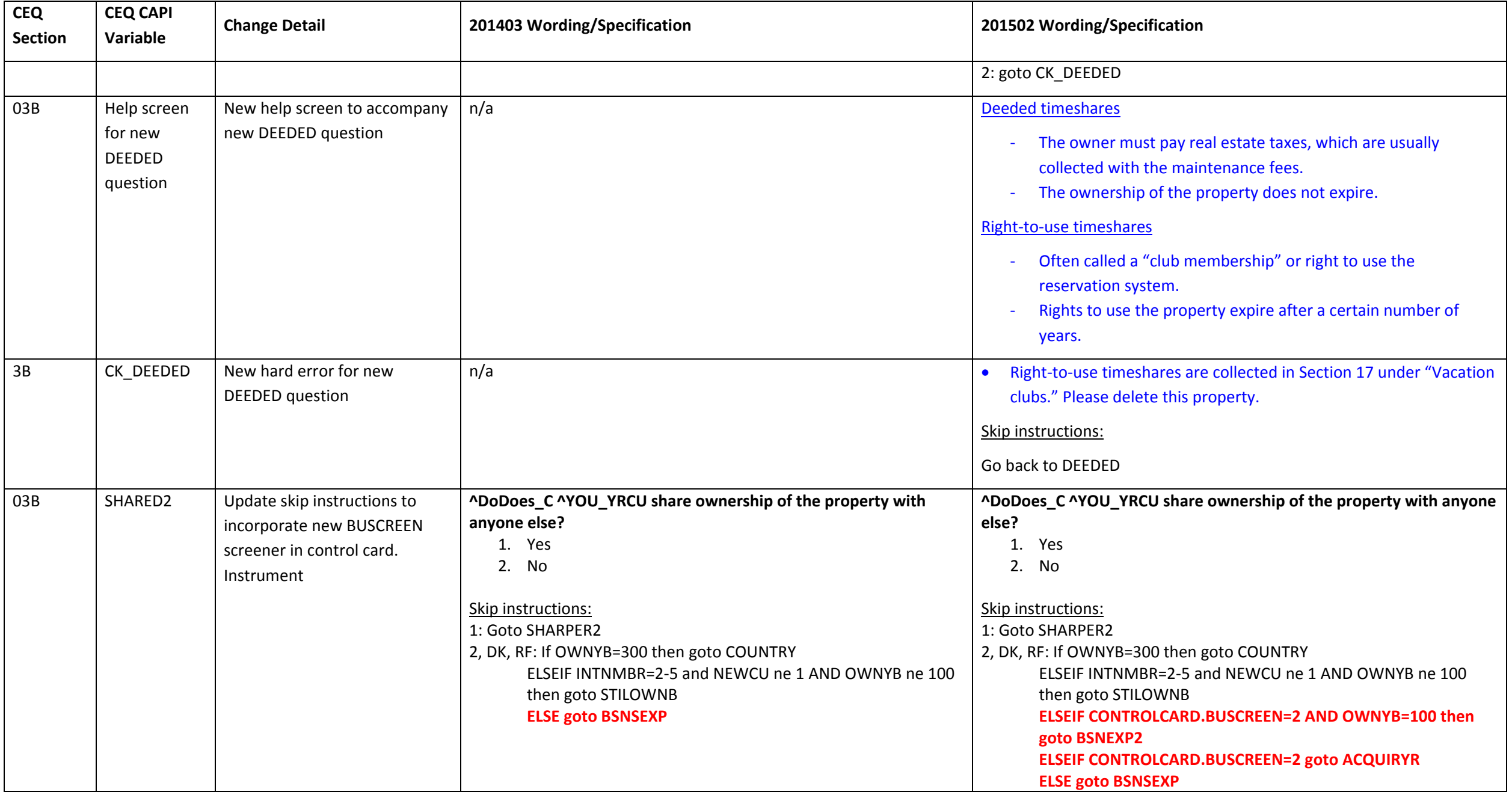

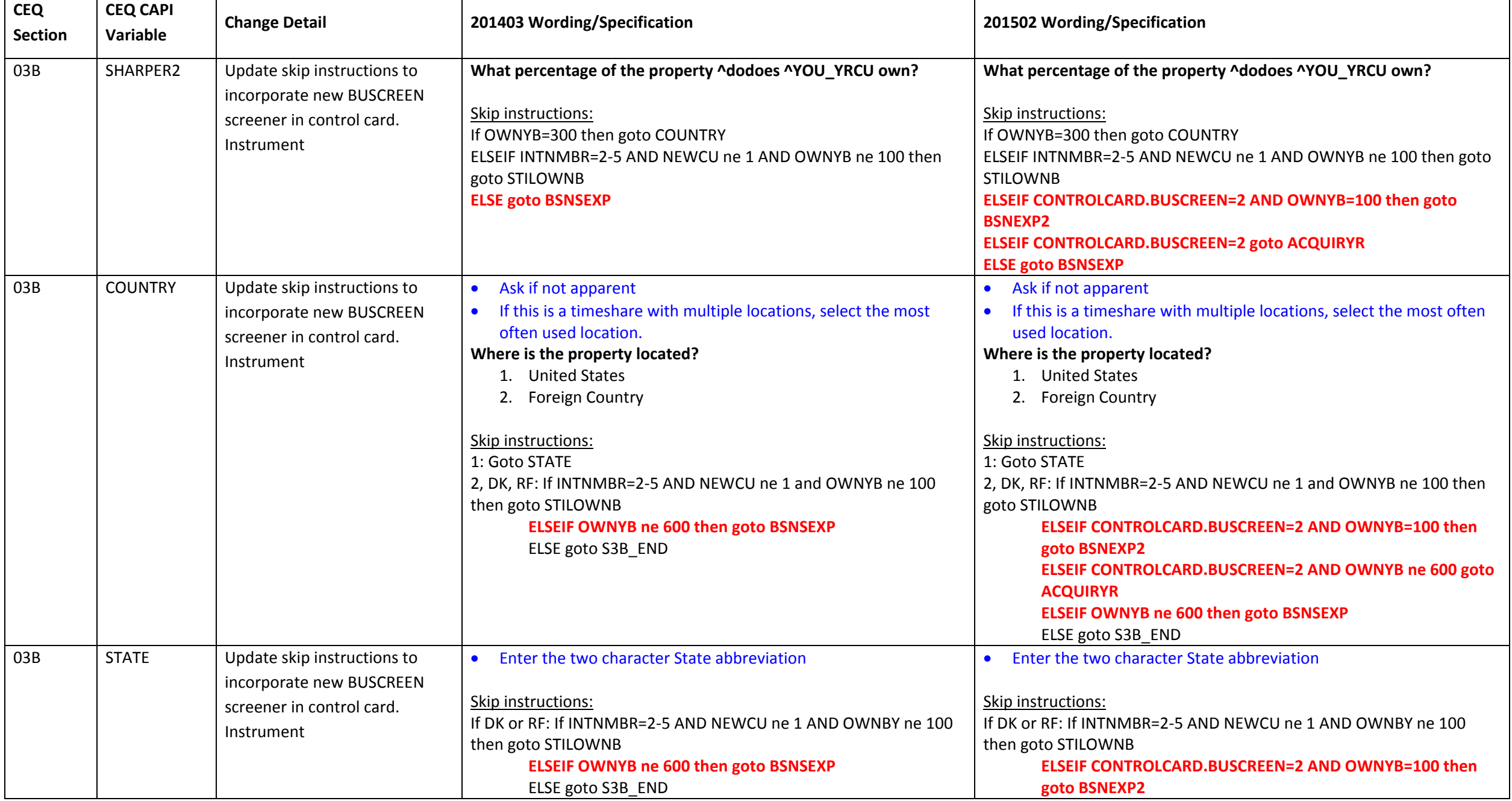

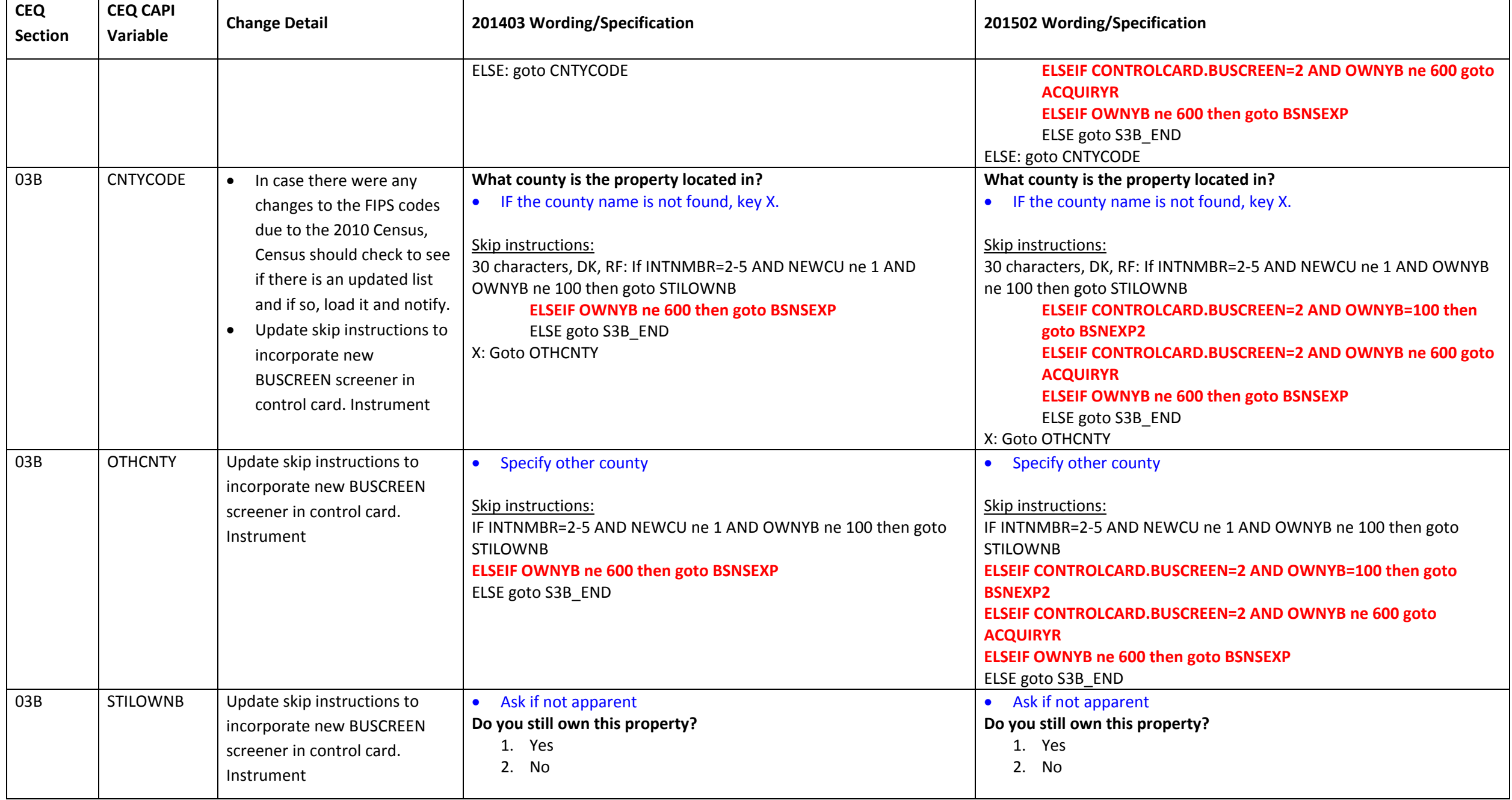

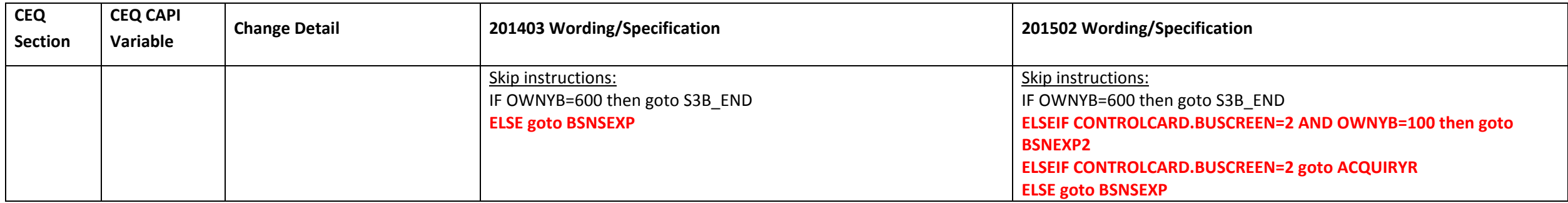

#### **Section 03D changes**

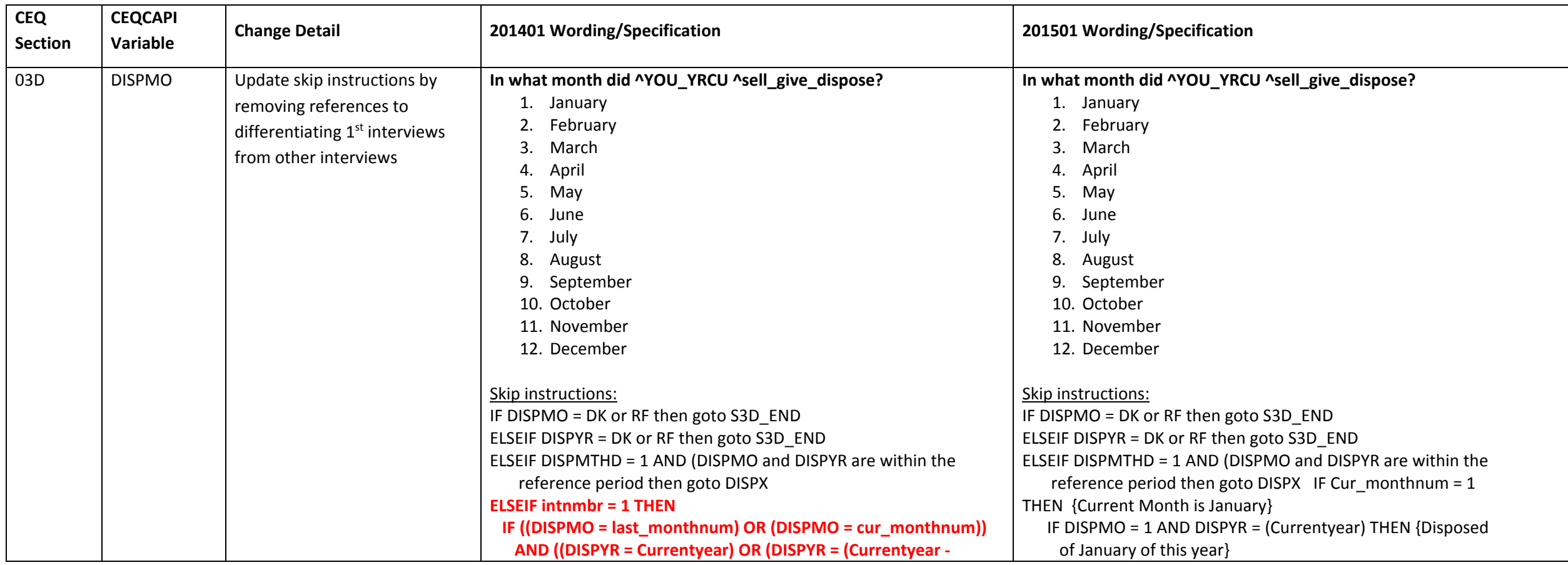

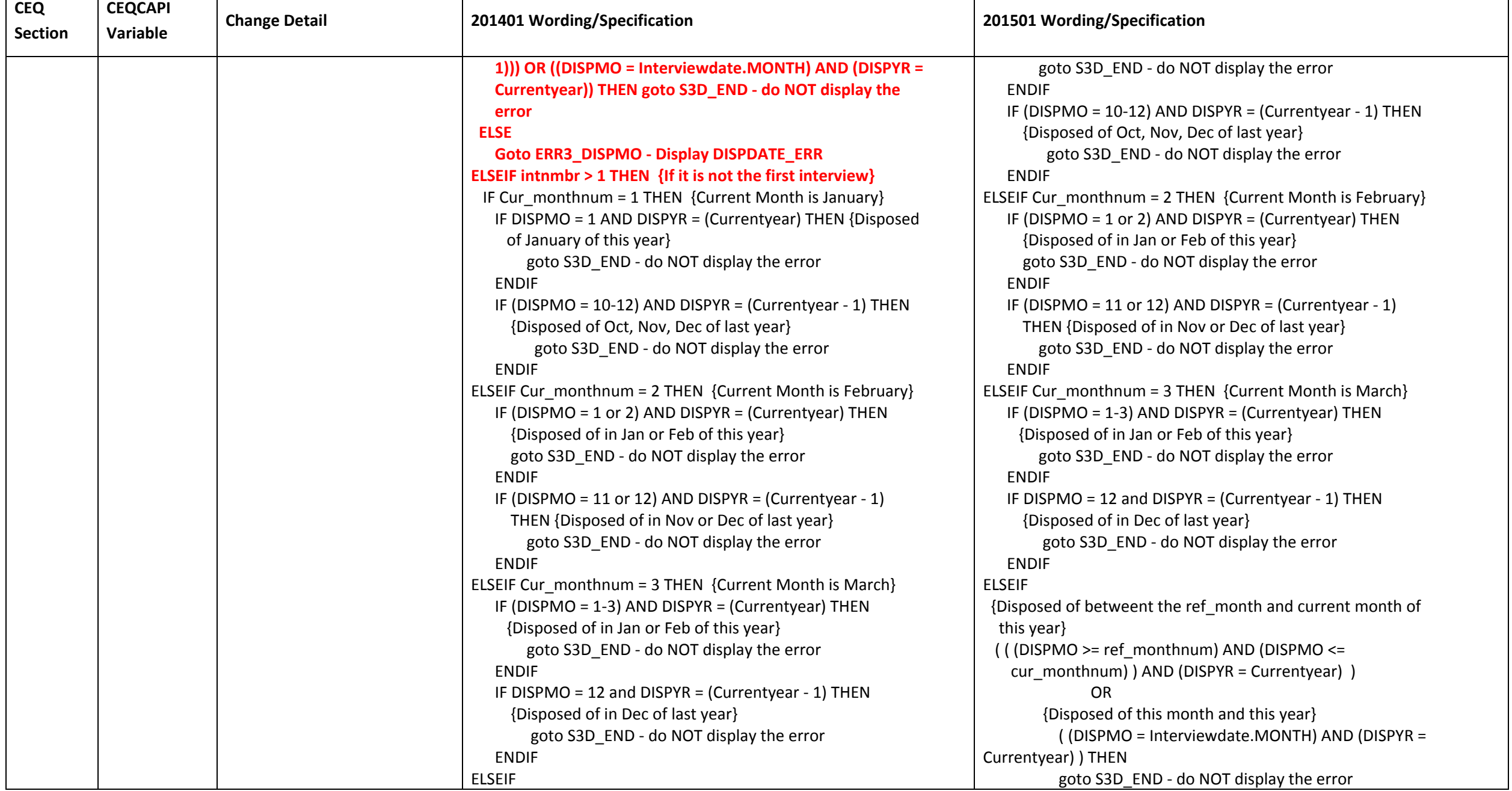

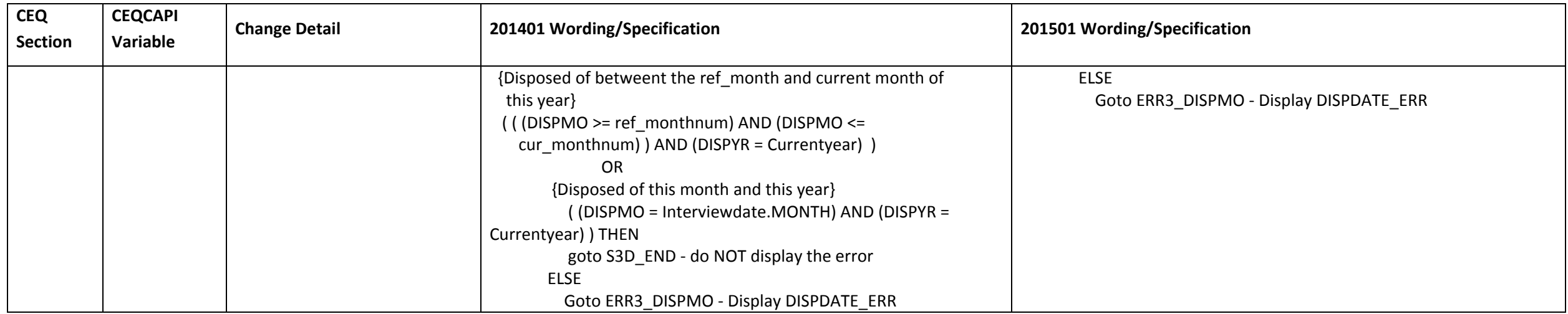

#### **Section 03F changes**

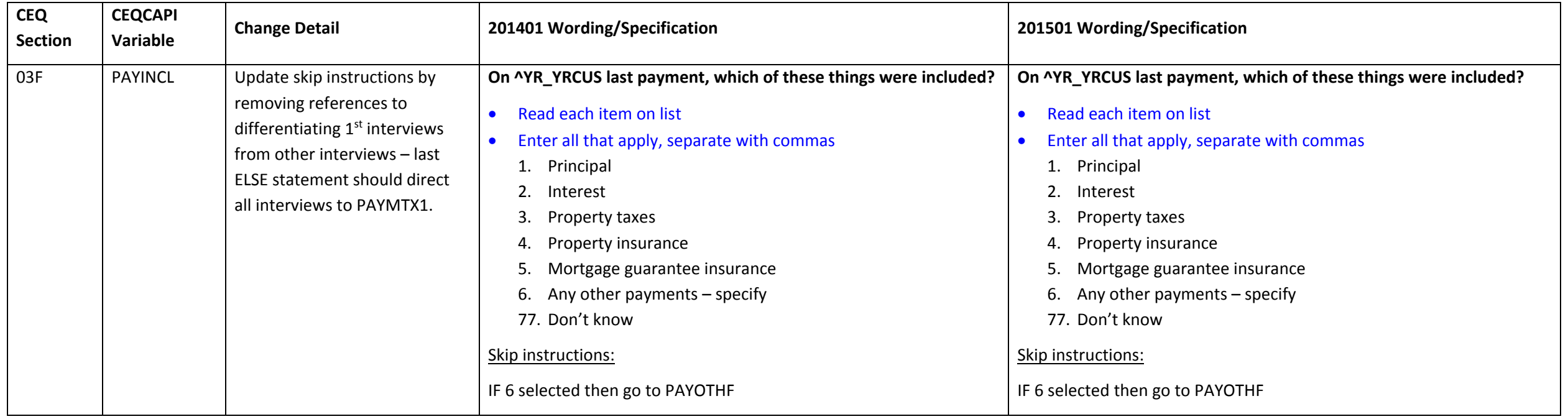

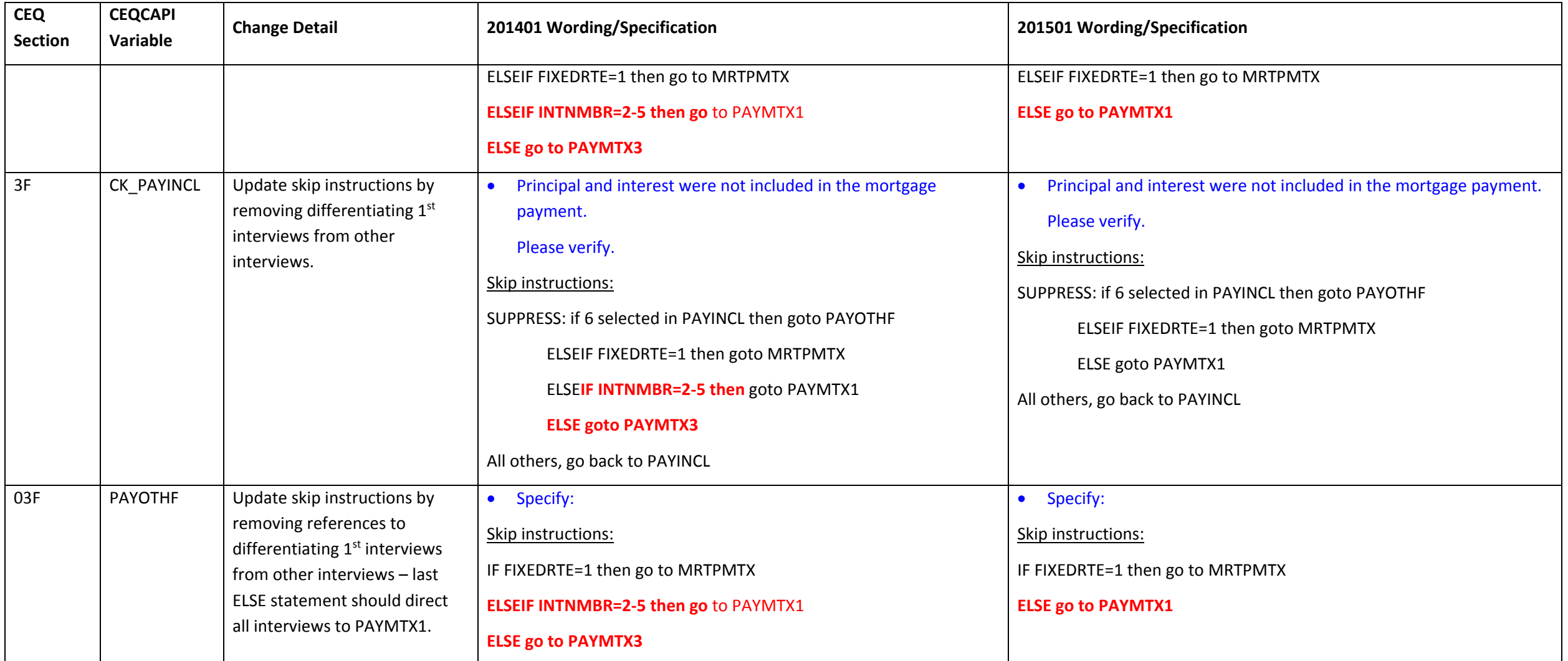

#### **Section 03H changes**

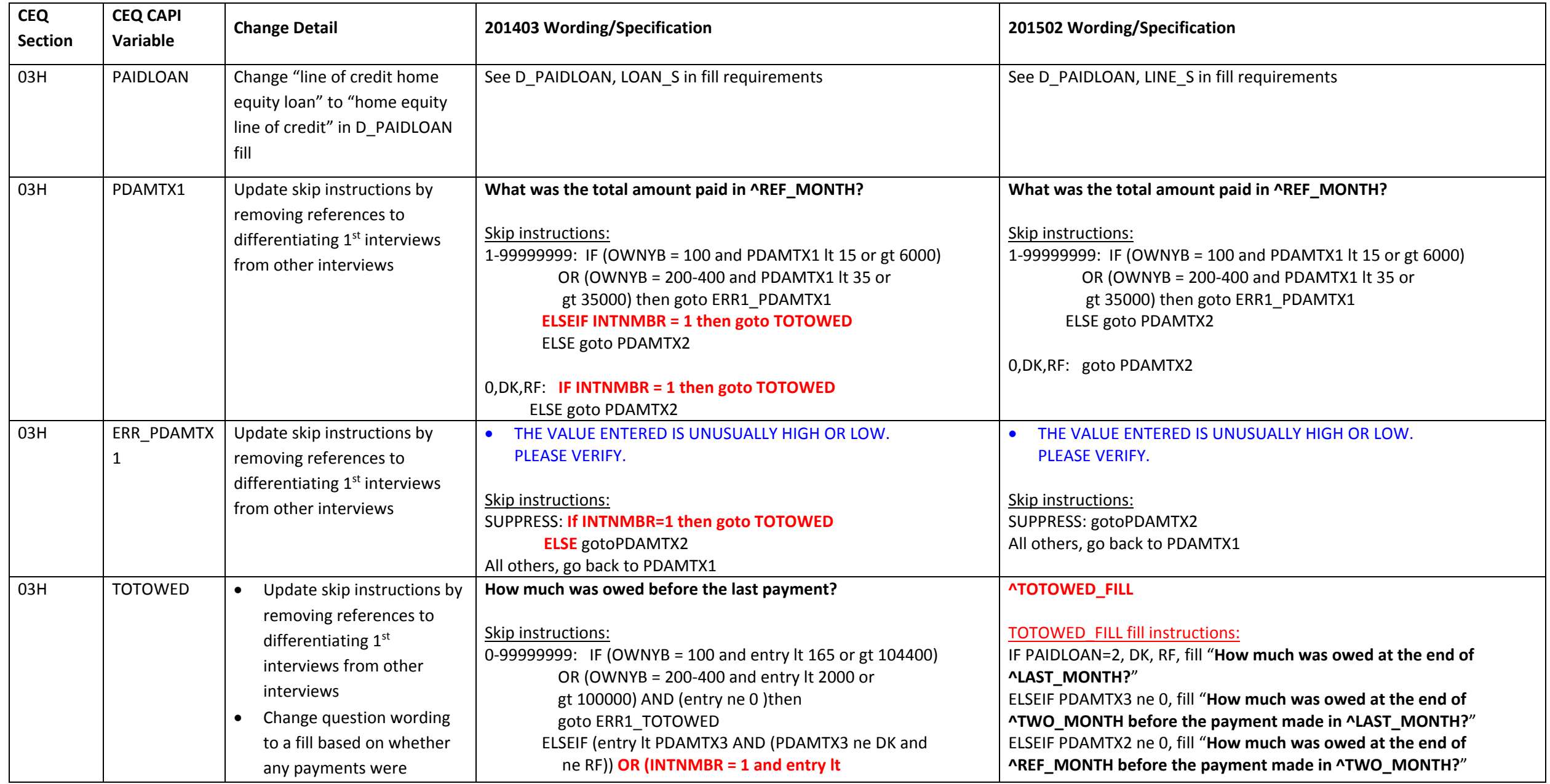

Page **21** of **119**

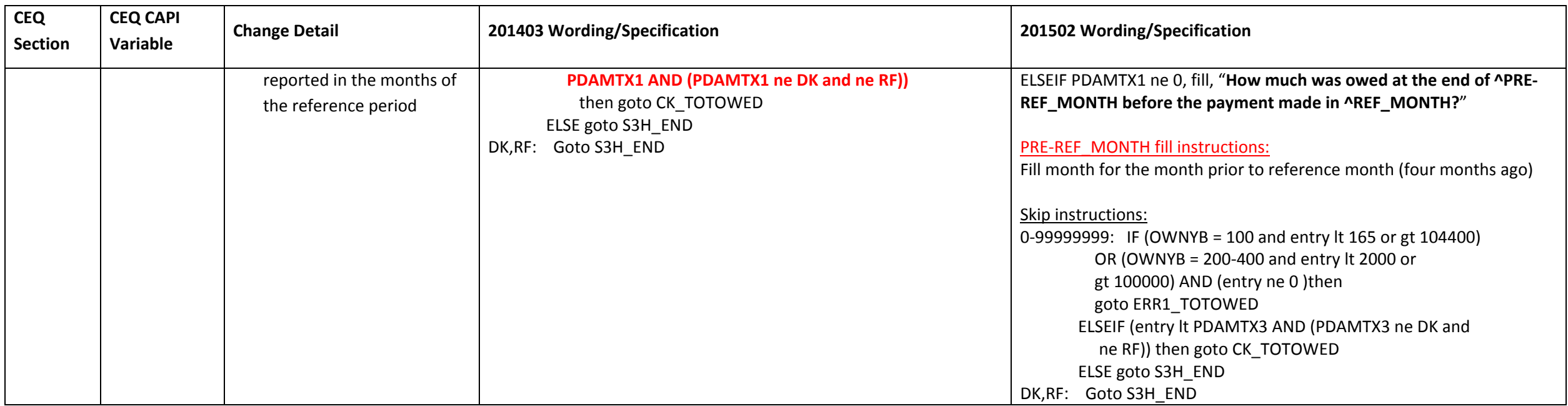

## **Section 03I changes**

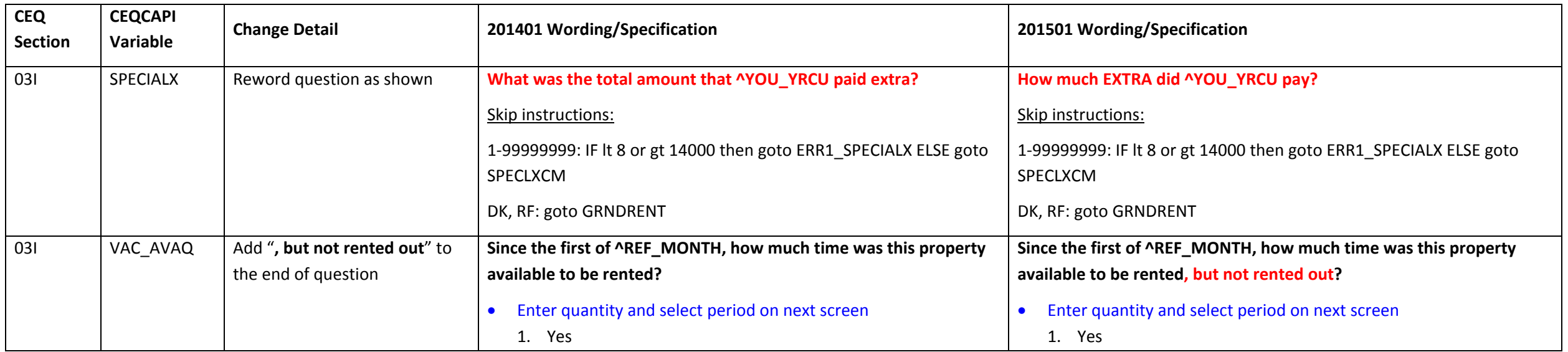

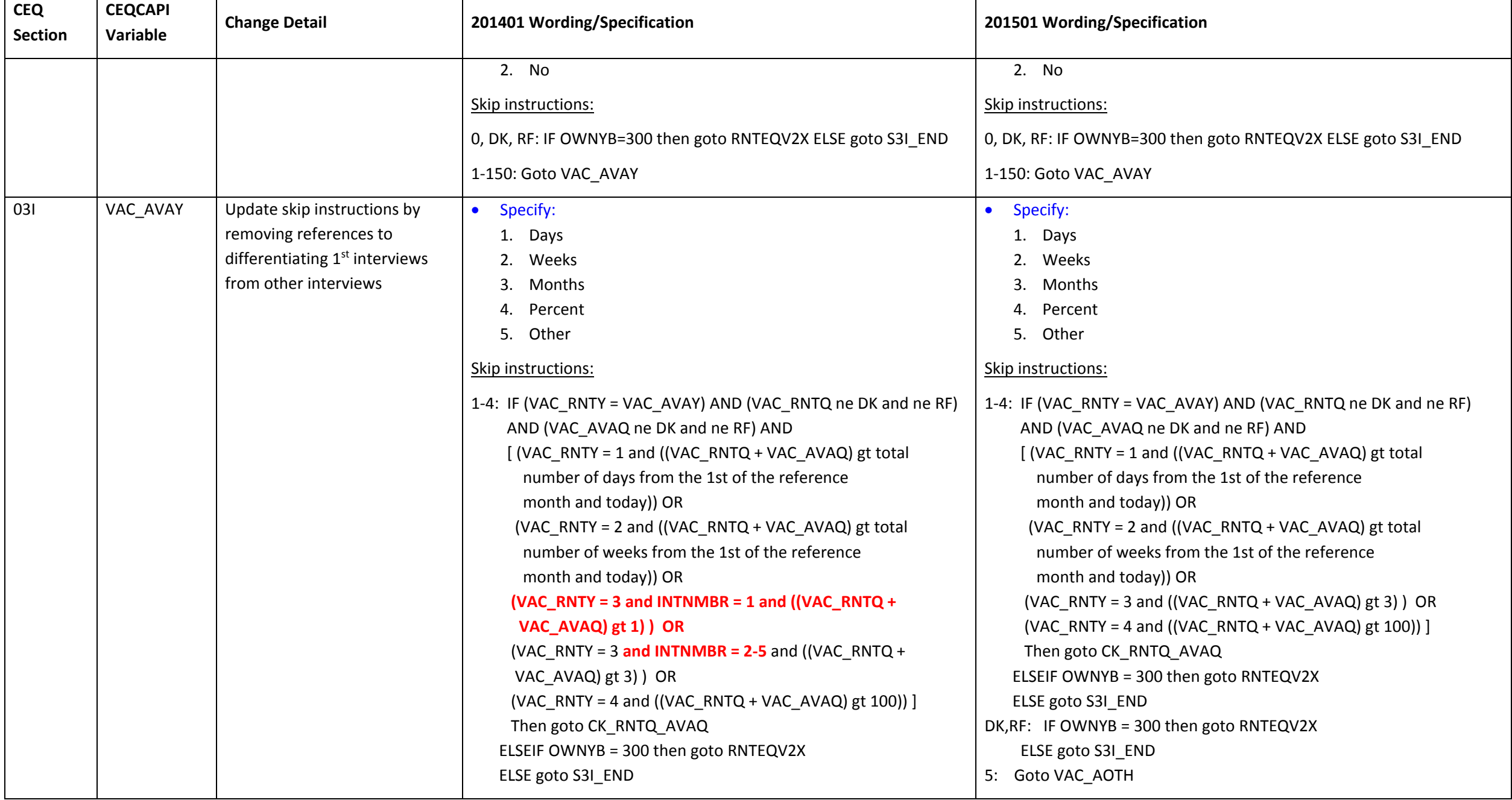

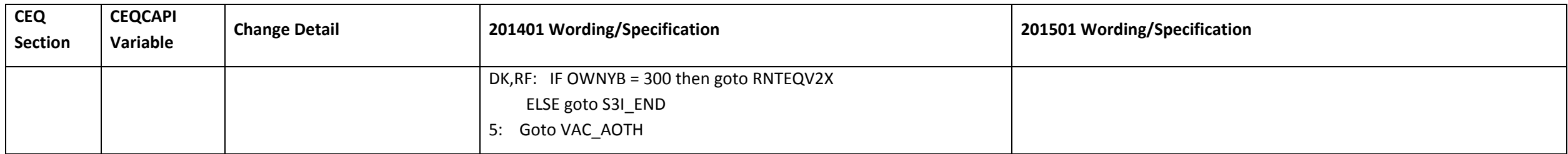

#### **Section 03 changes**

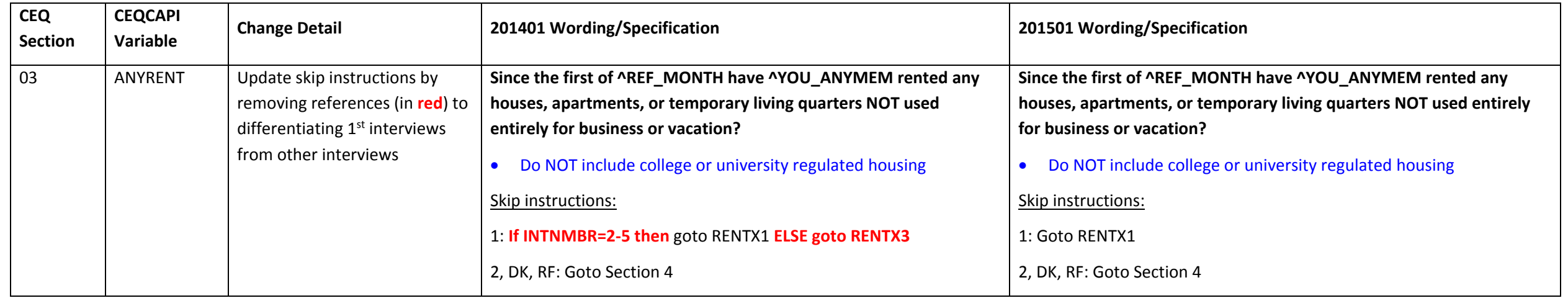

## **Section 02B changes**

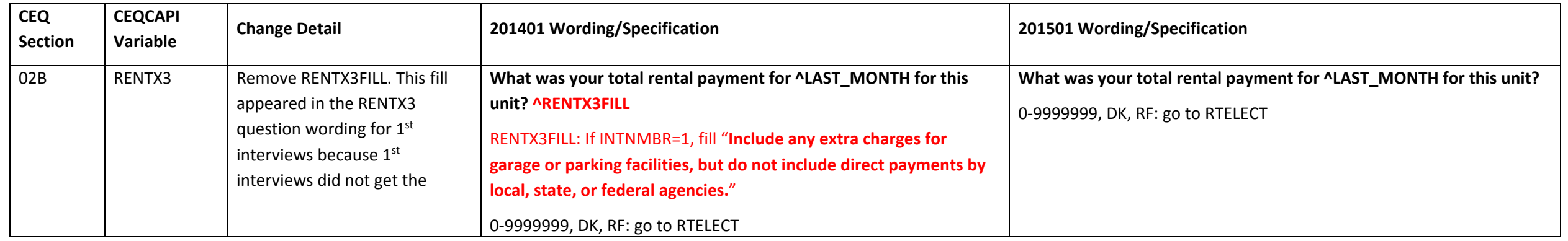

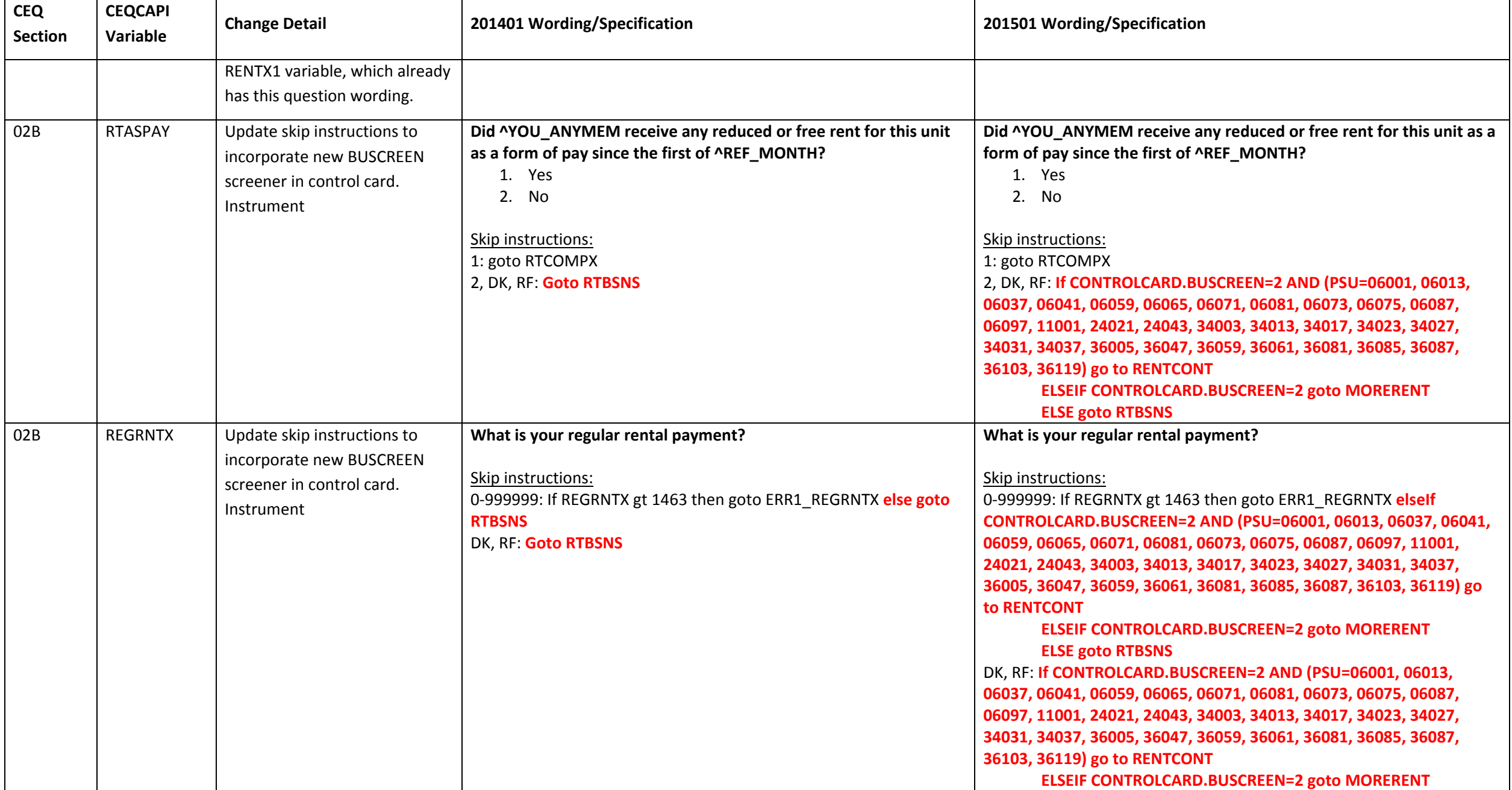

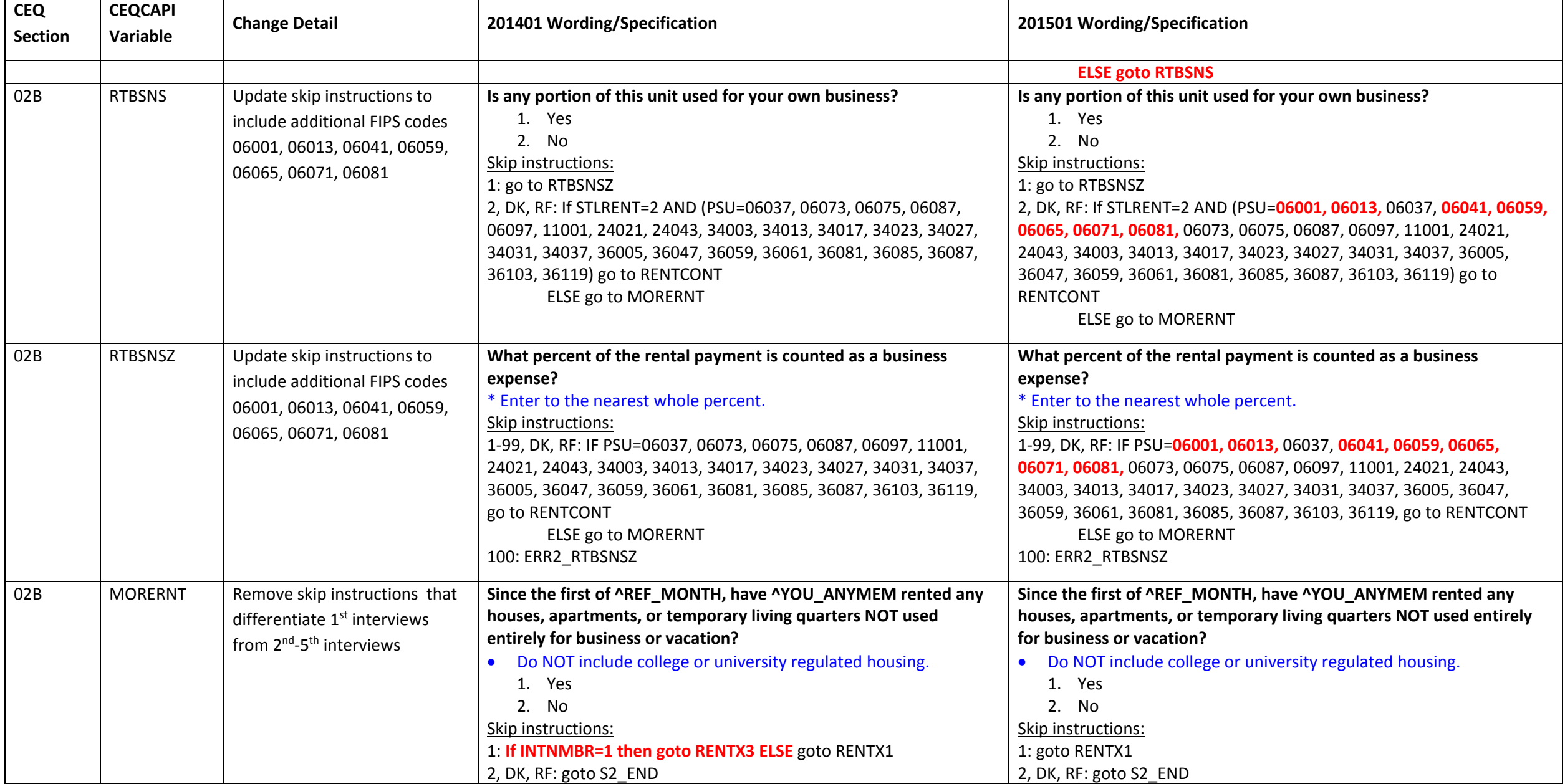

#### **Section 04A changes**

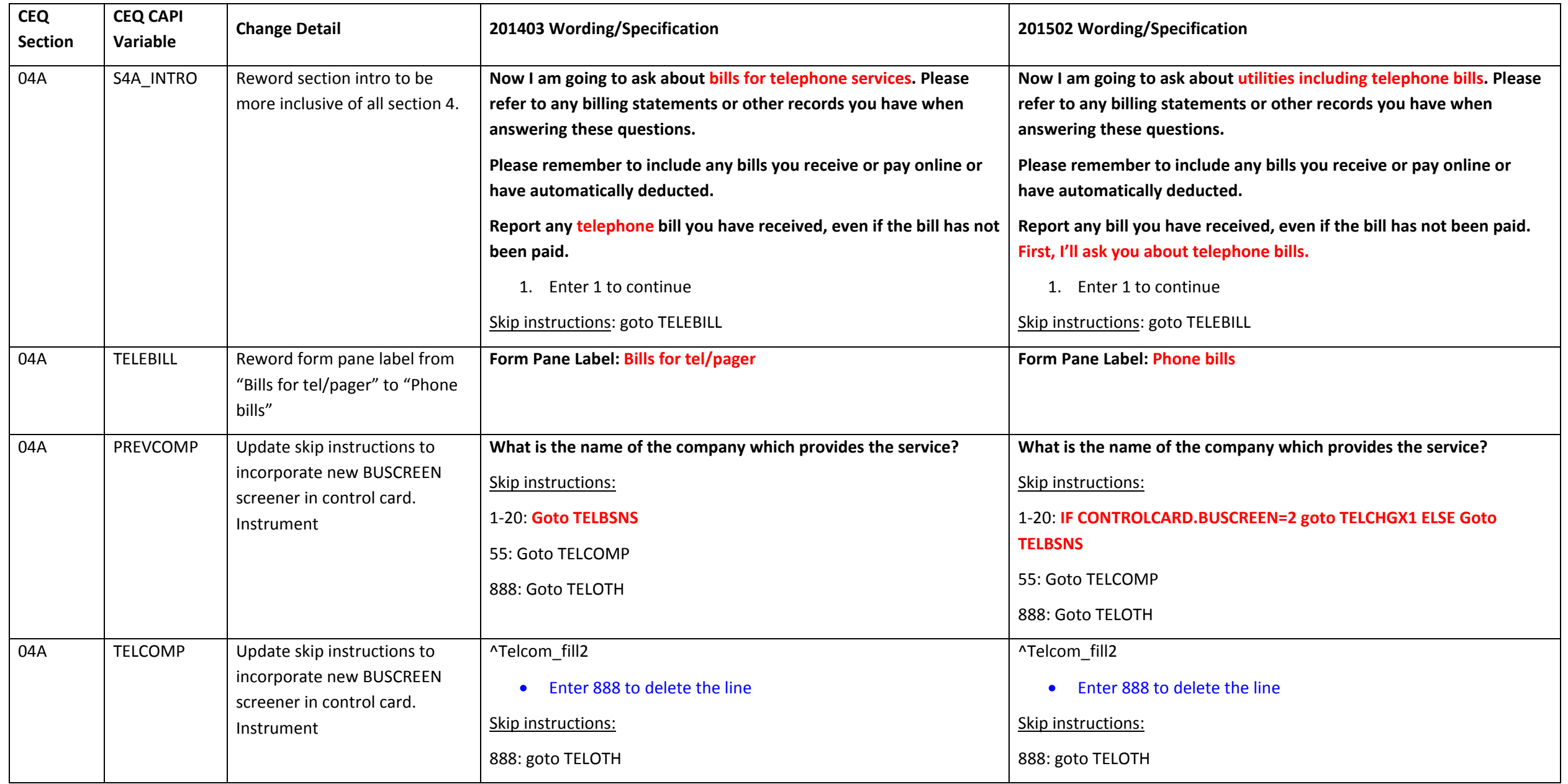

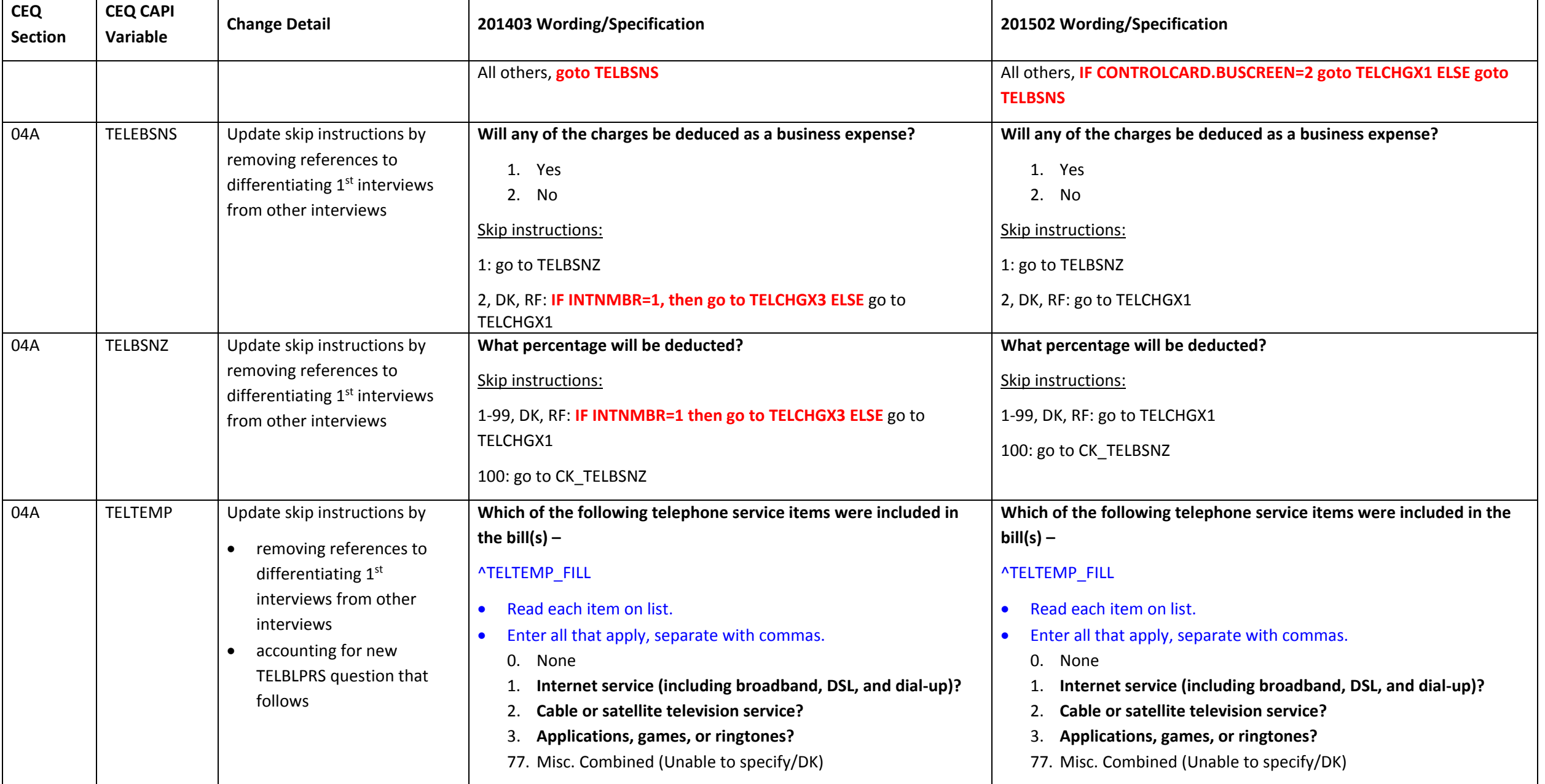

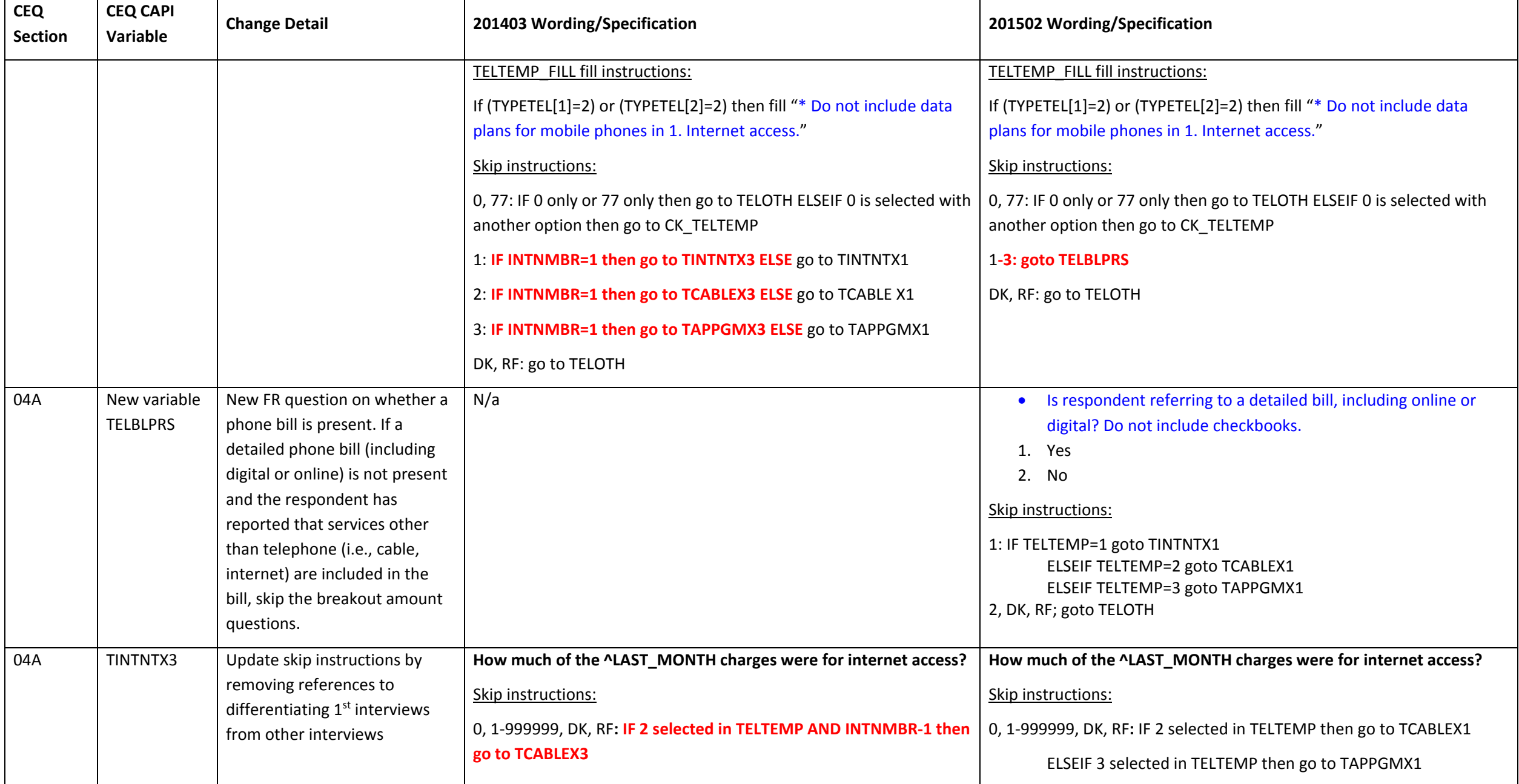

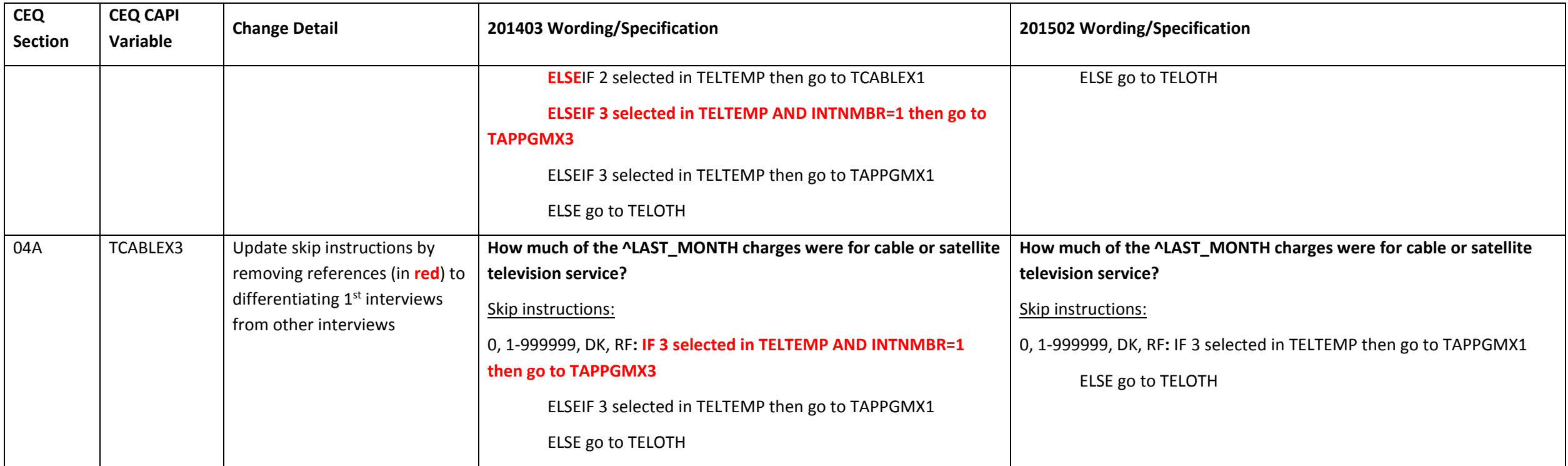

## **Section 04C changes**

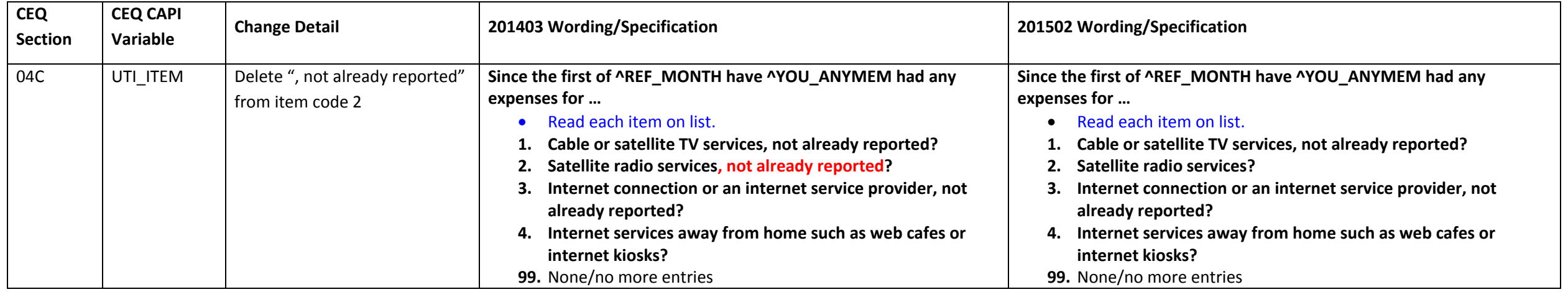

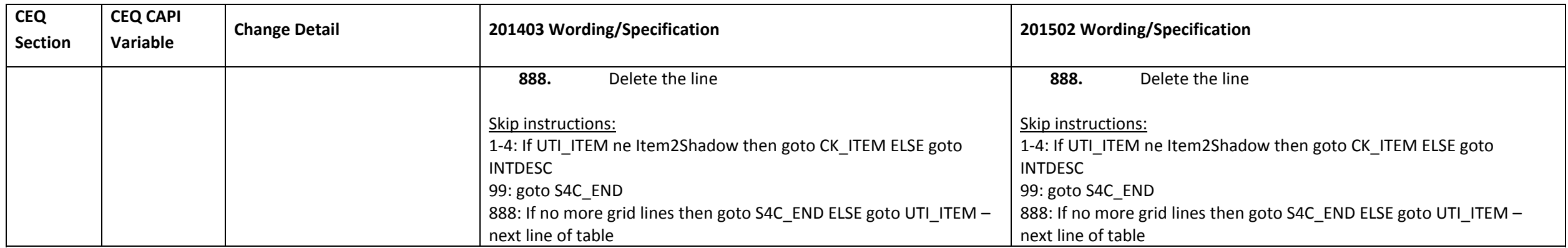

#### **Section 04D changes**

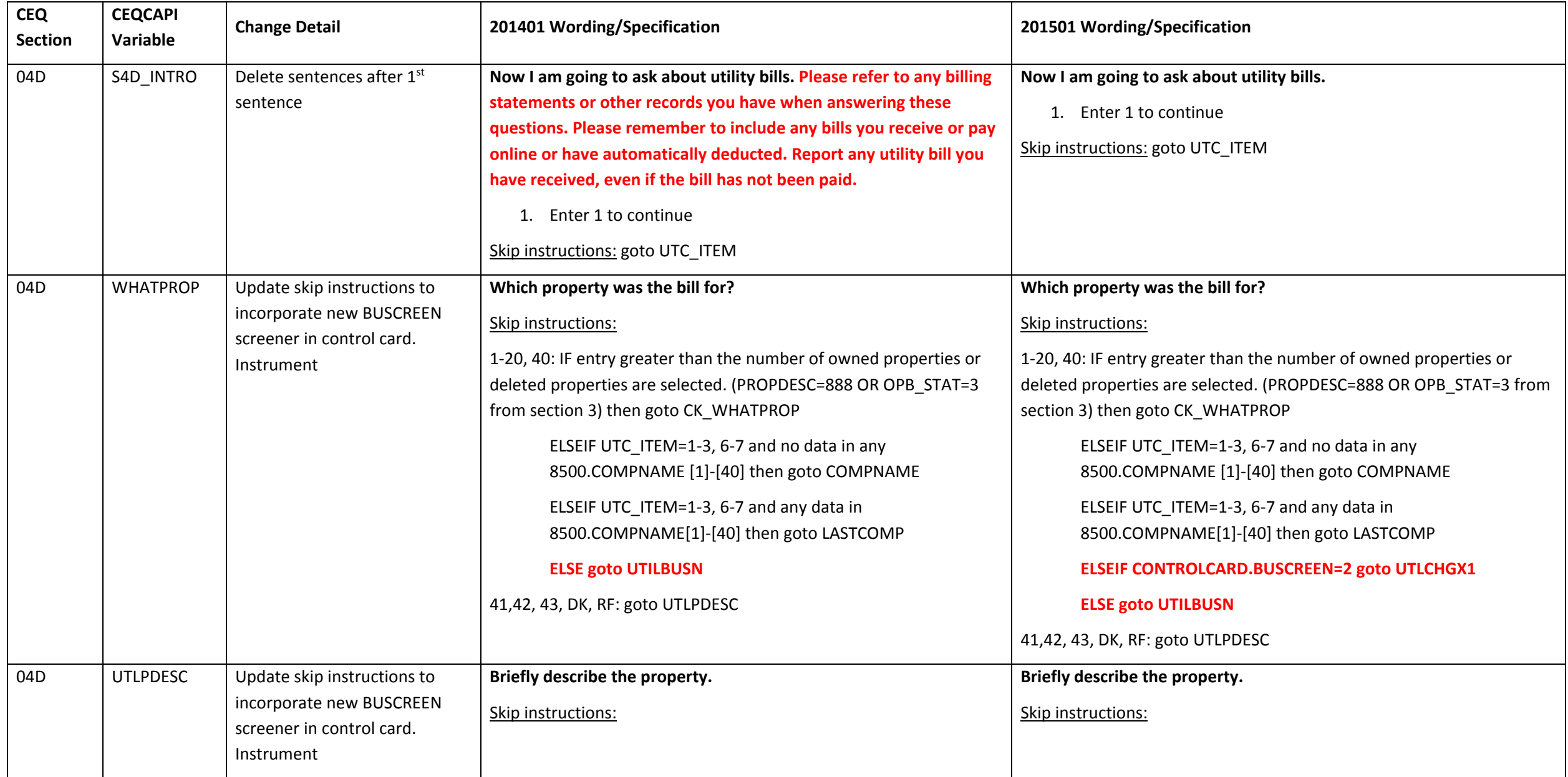

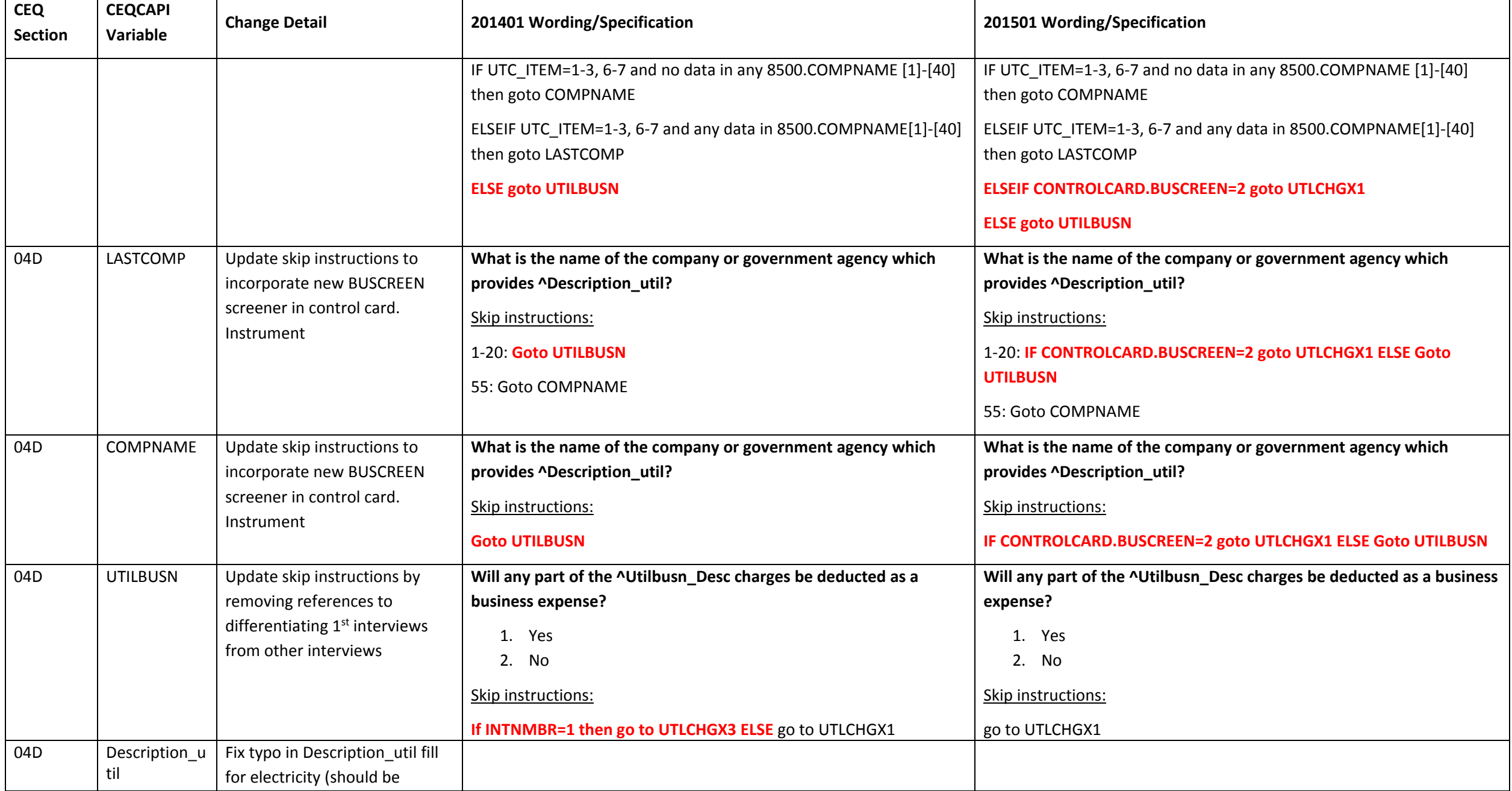

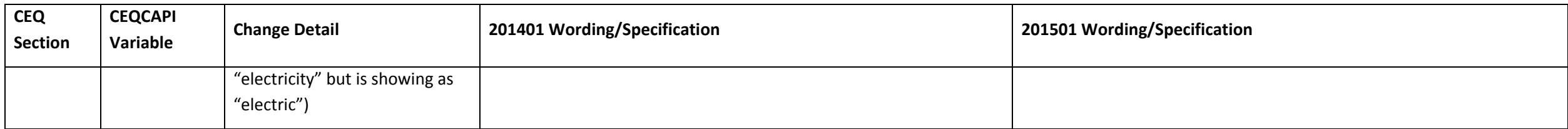

## **Section 05 changes**

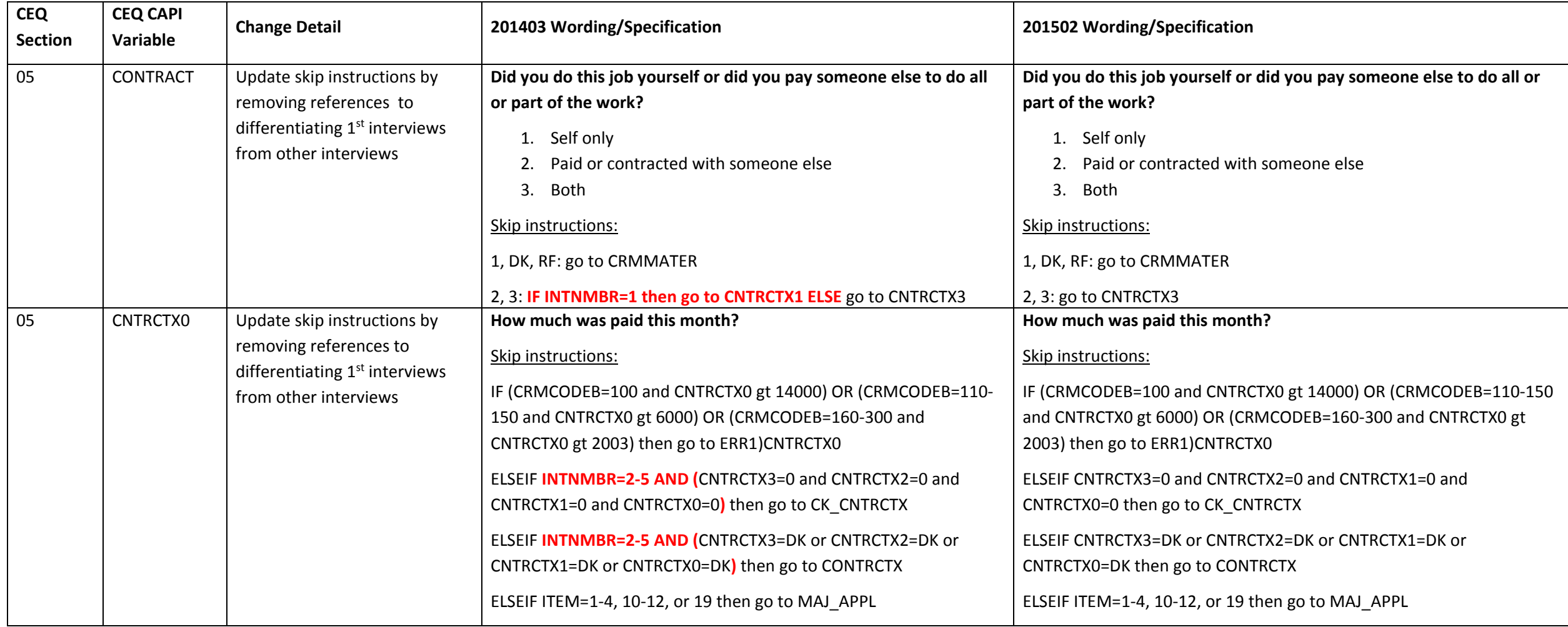

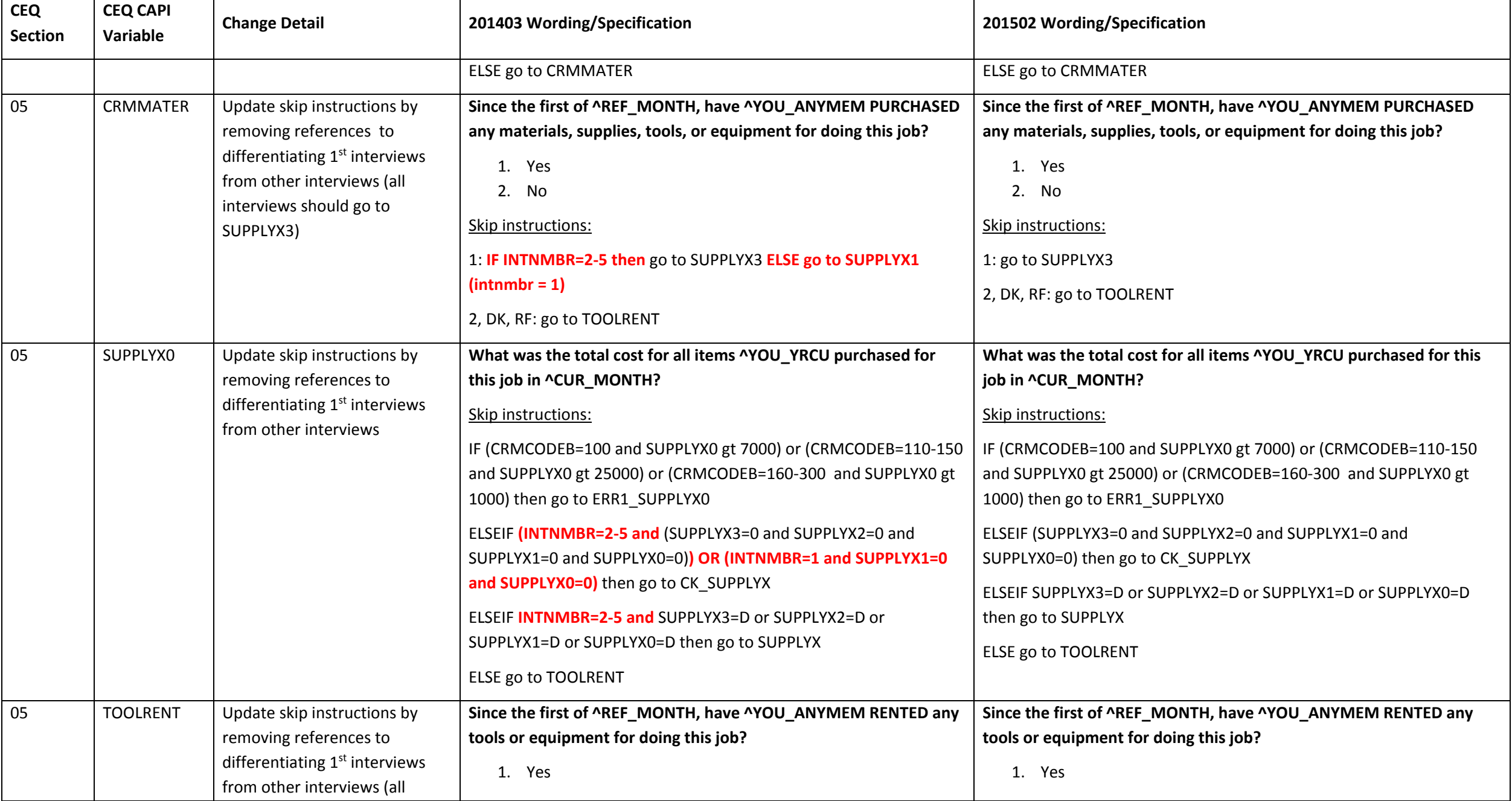

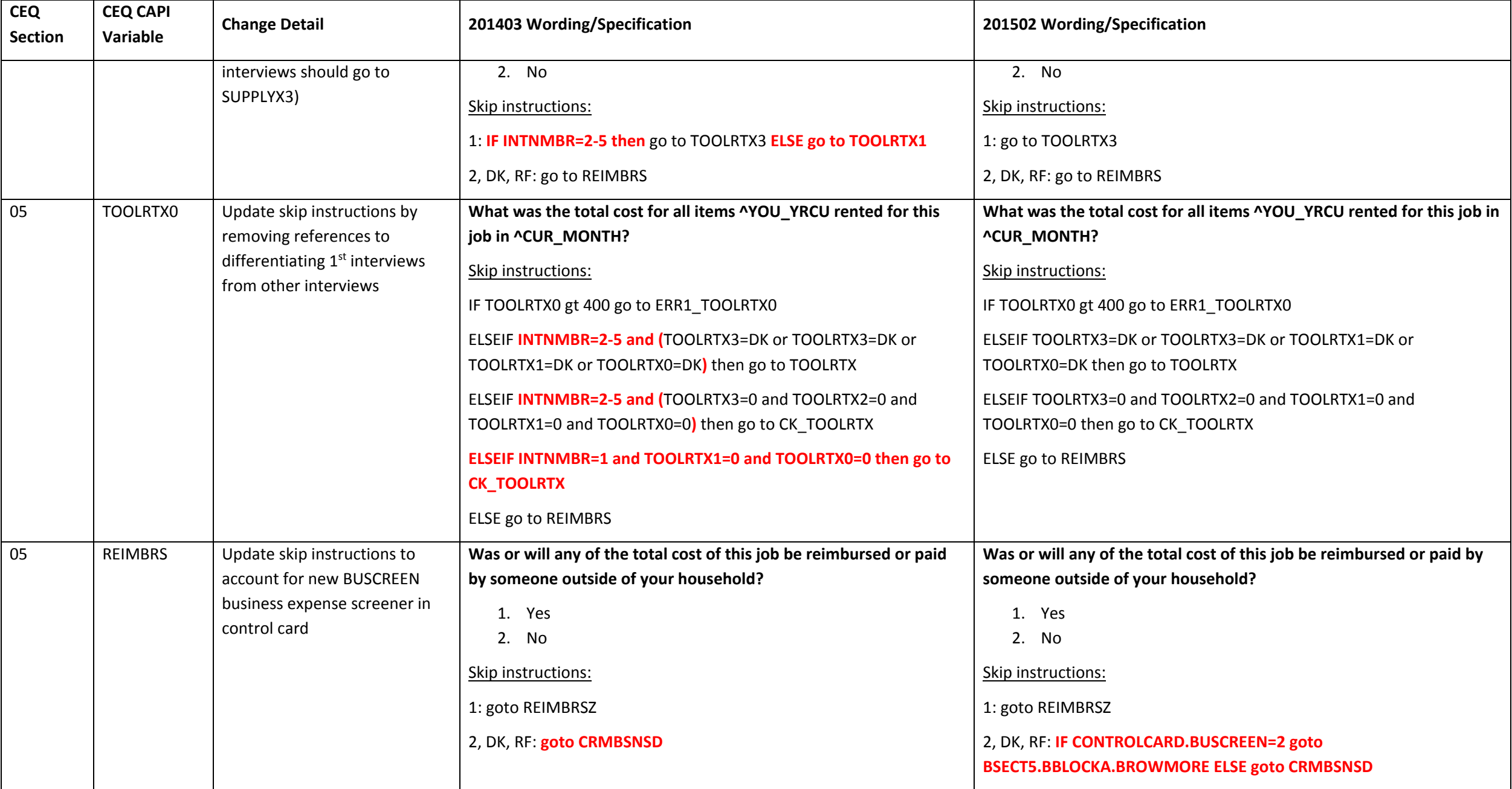
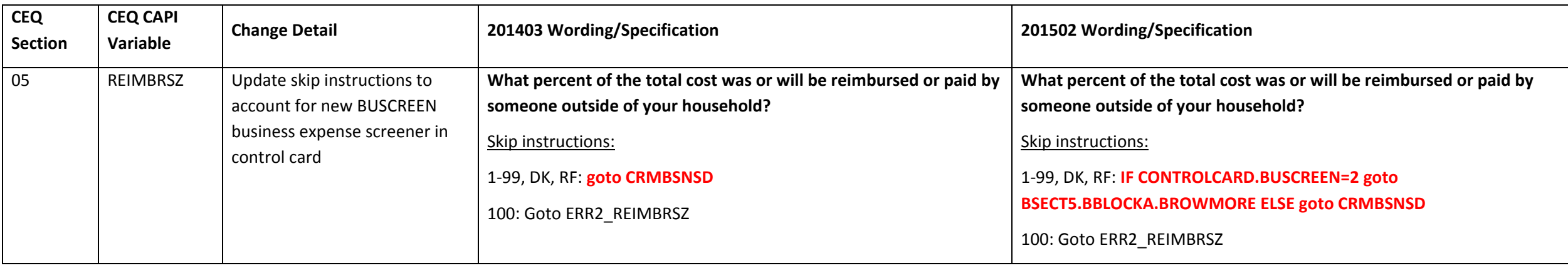

#### **Section 06B changes**

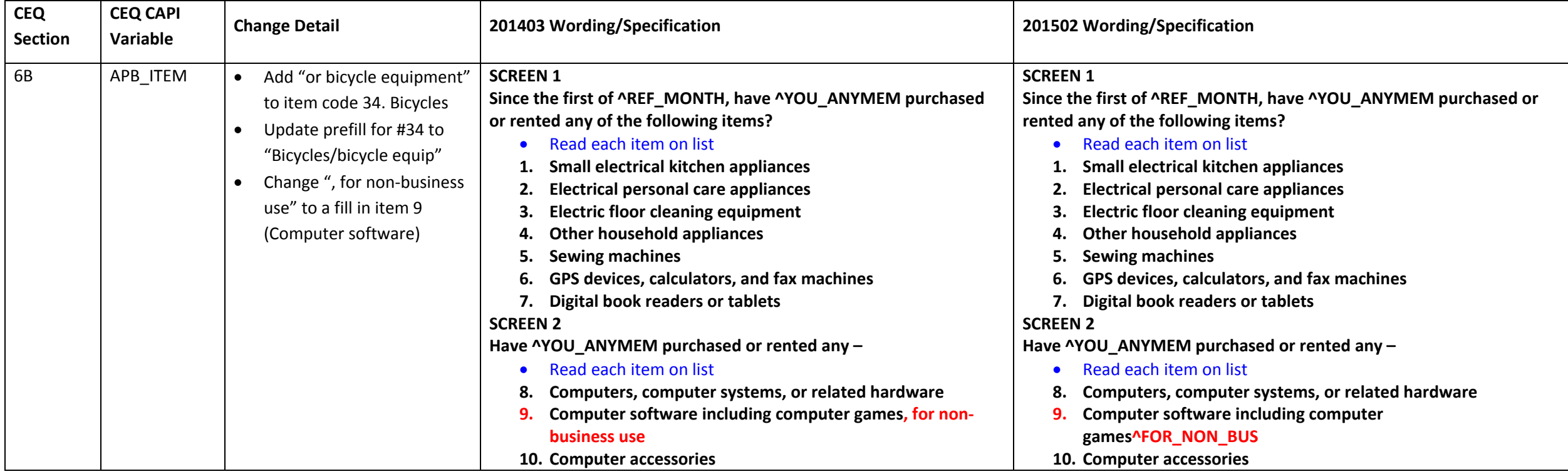

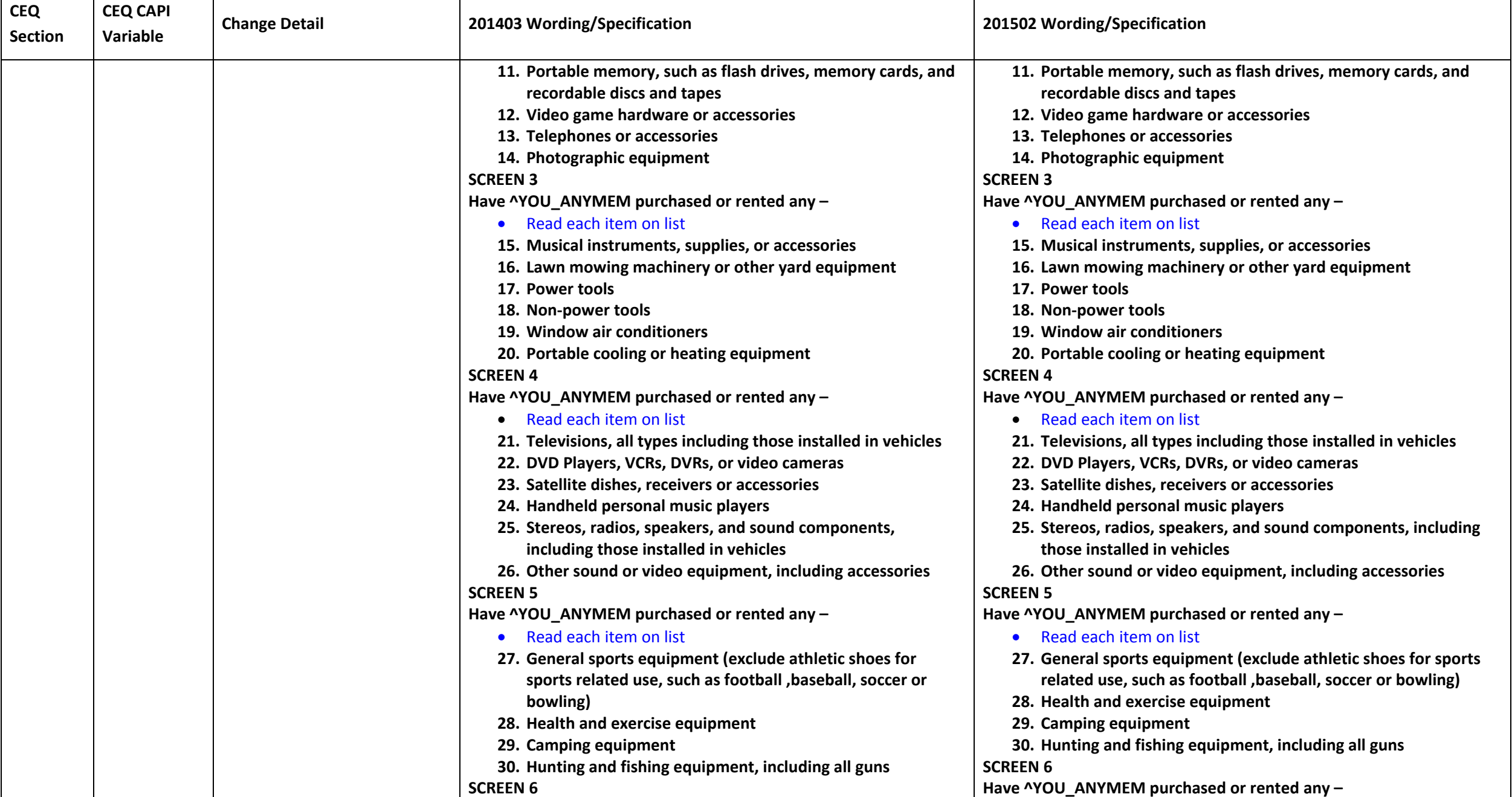

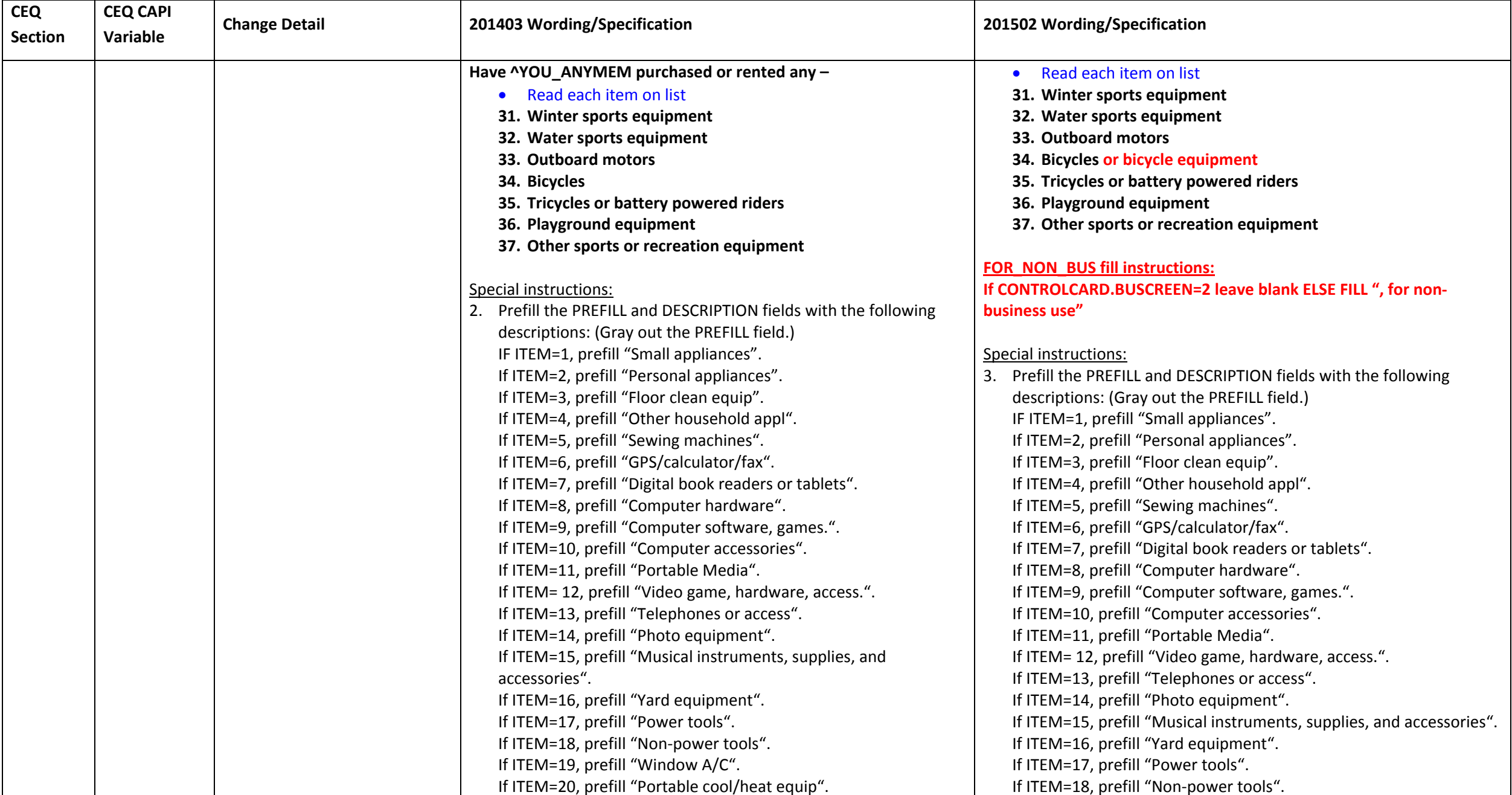

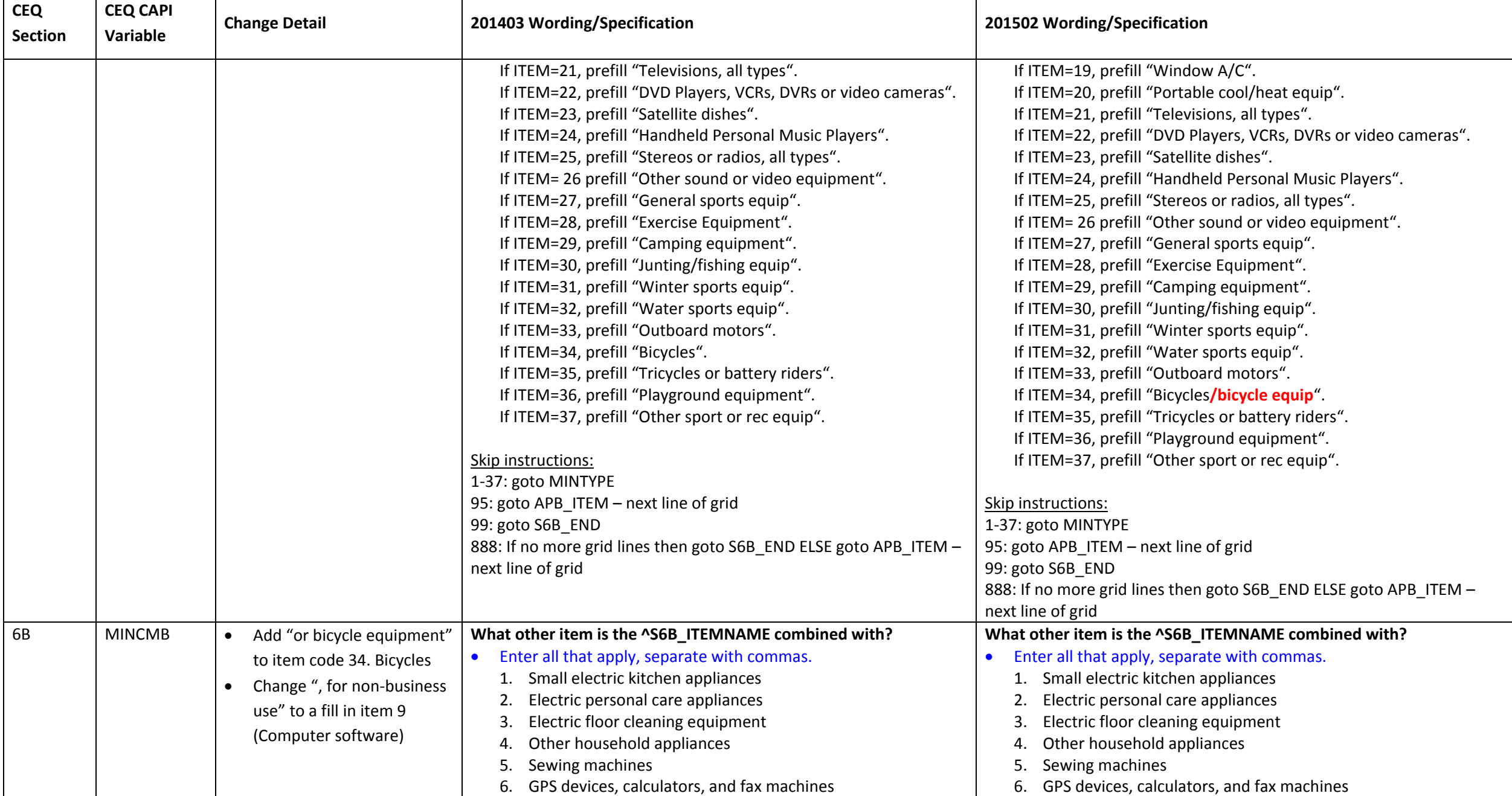

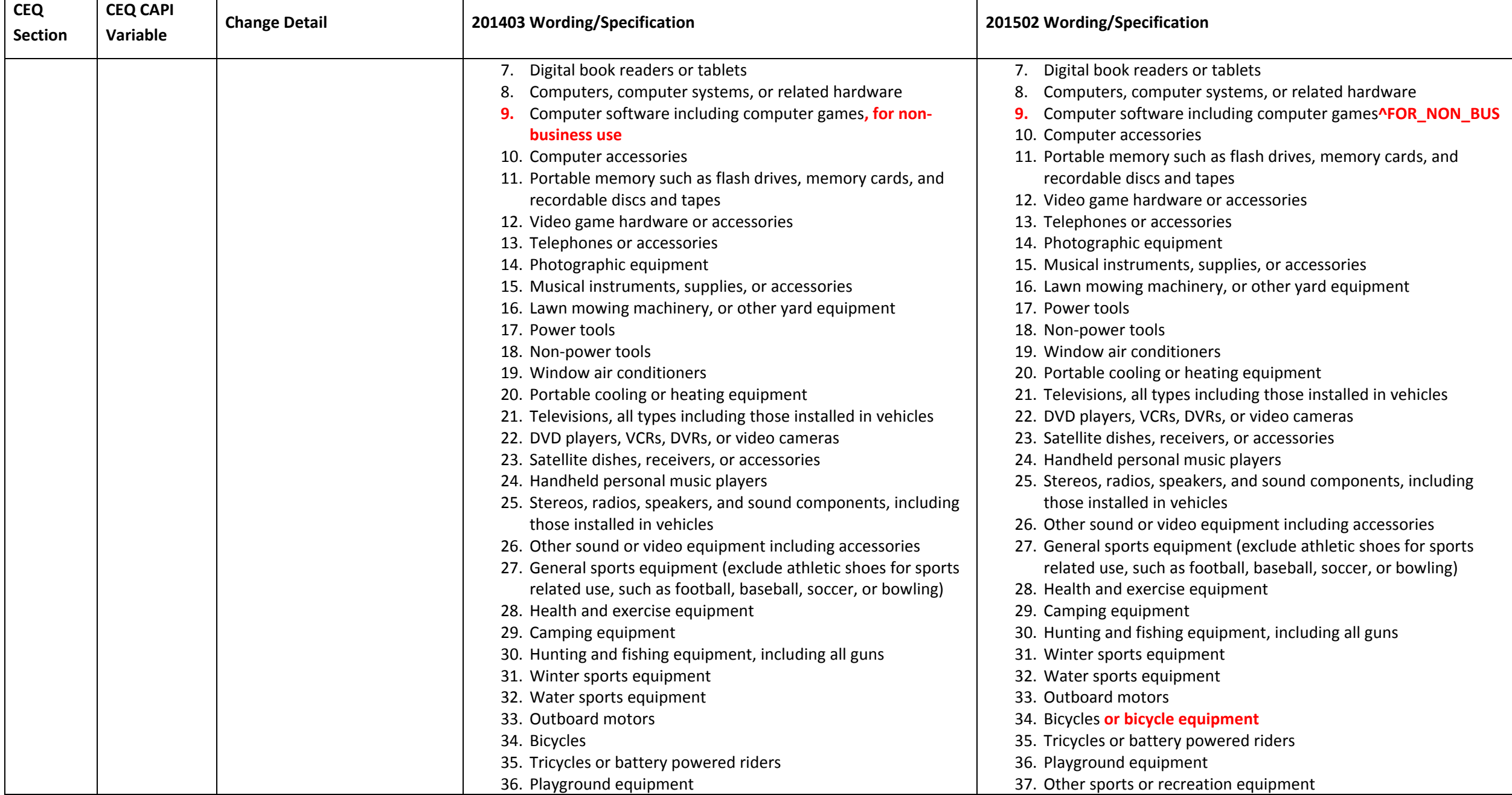

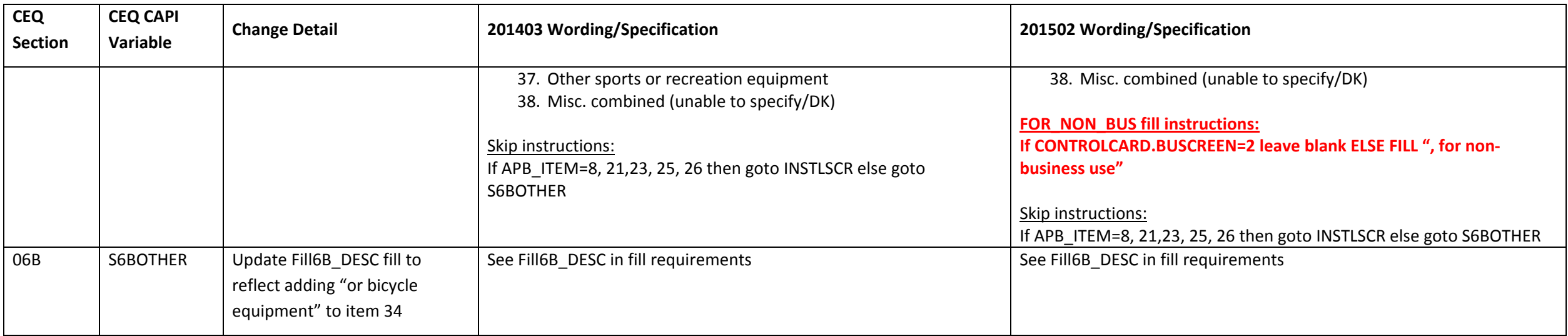

#### **Section 07 changes**

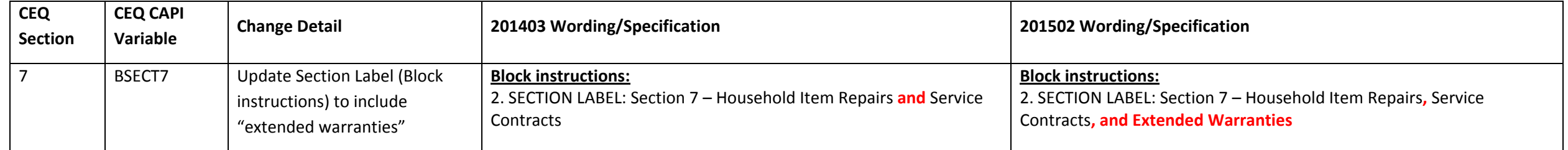

#### **Section 08 changes**

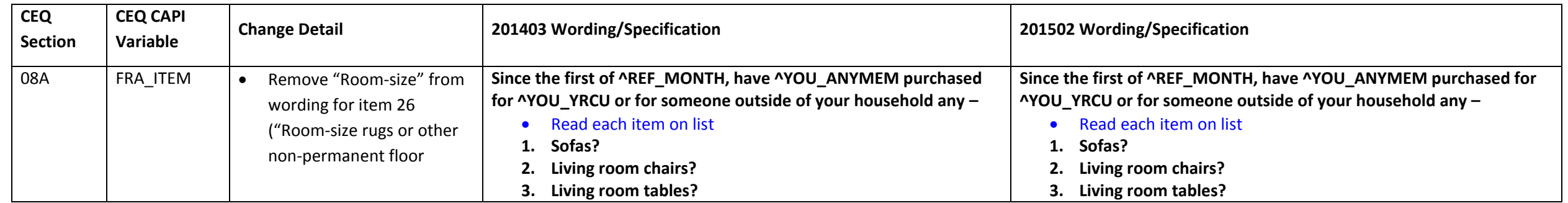

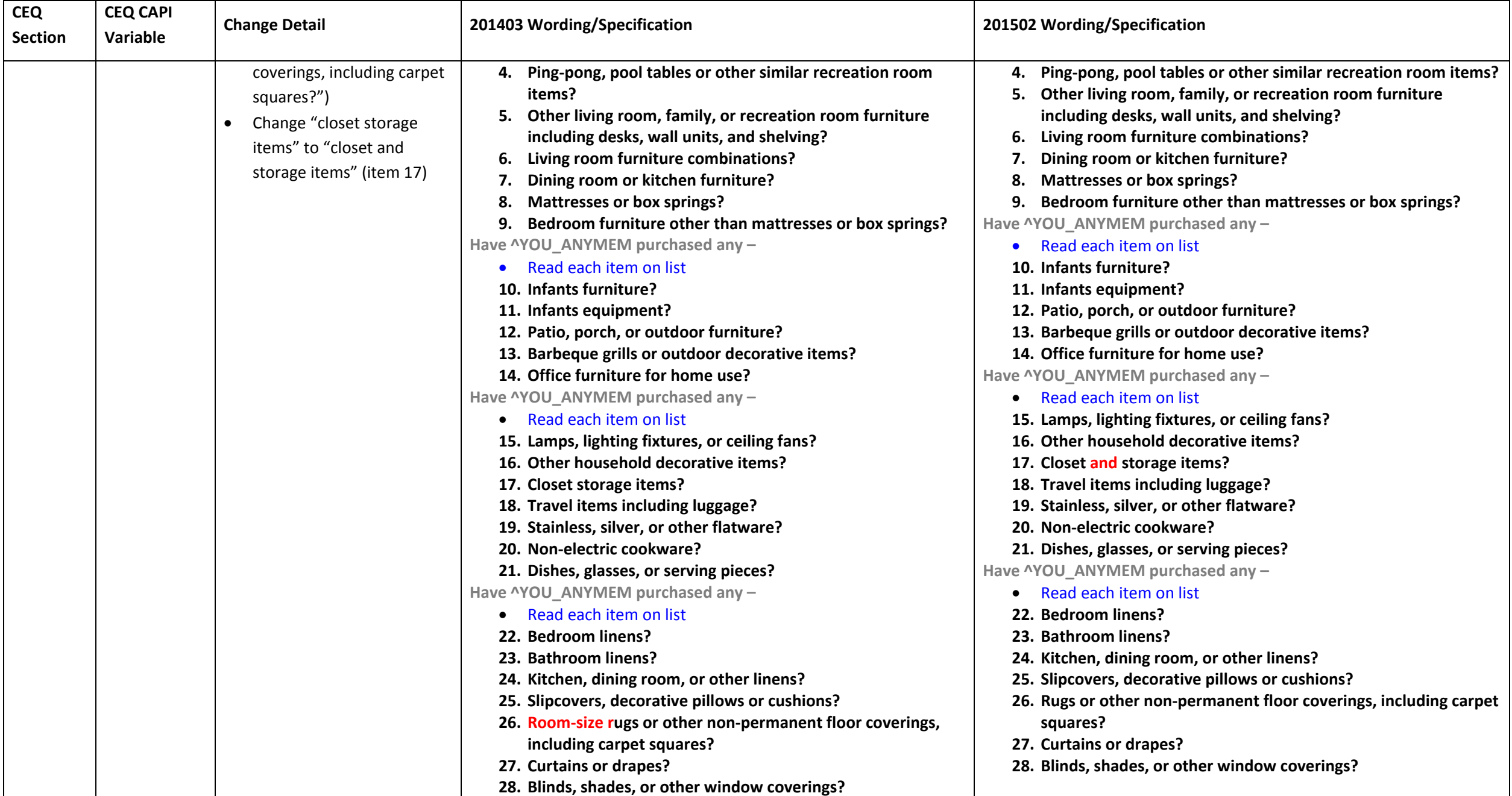

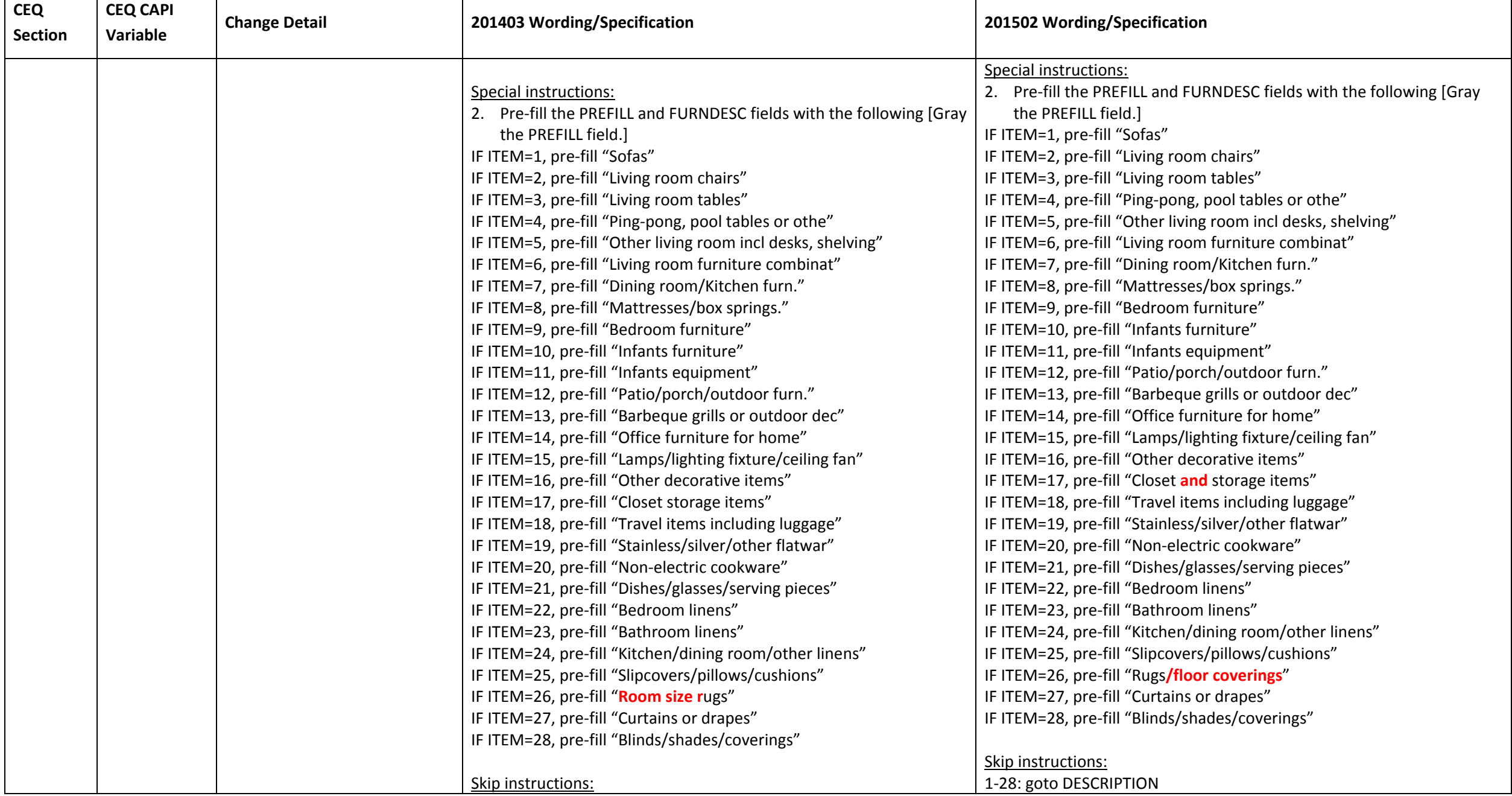

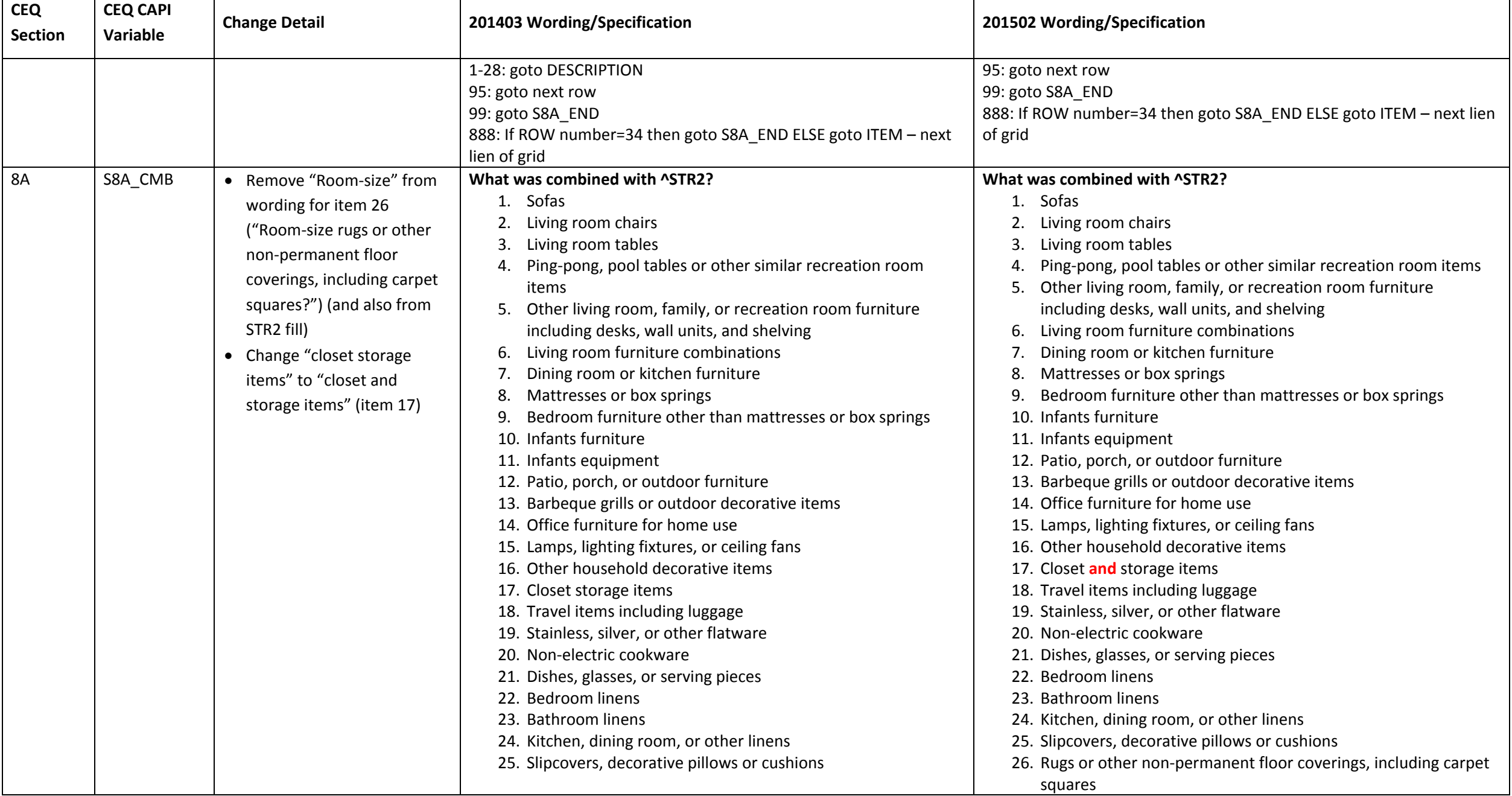

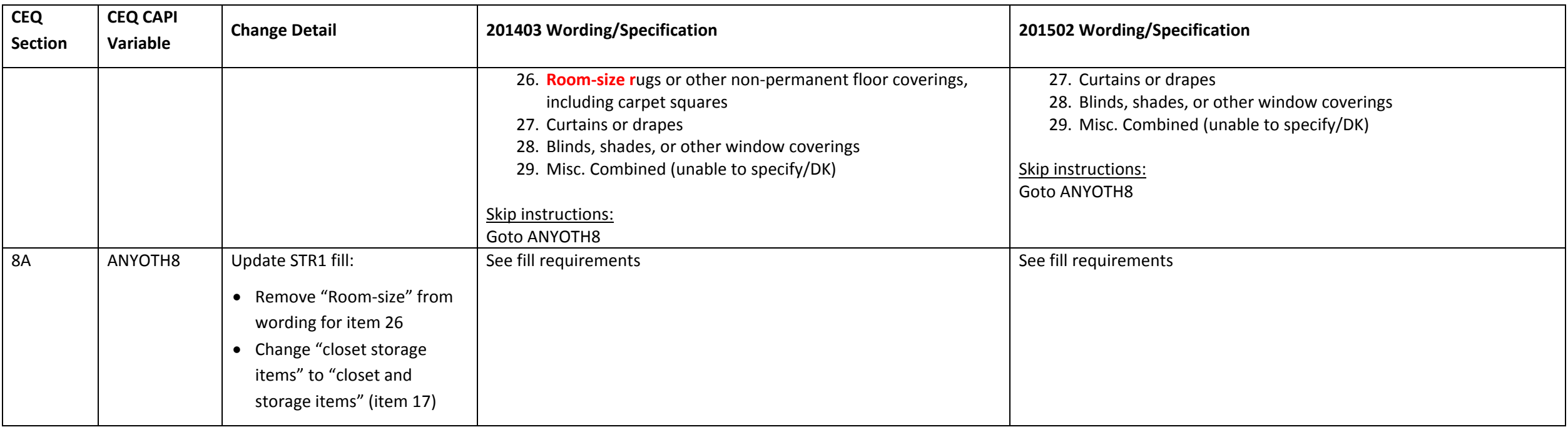

#### **Section 09A changes**

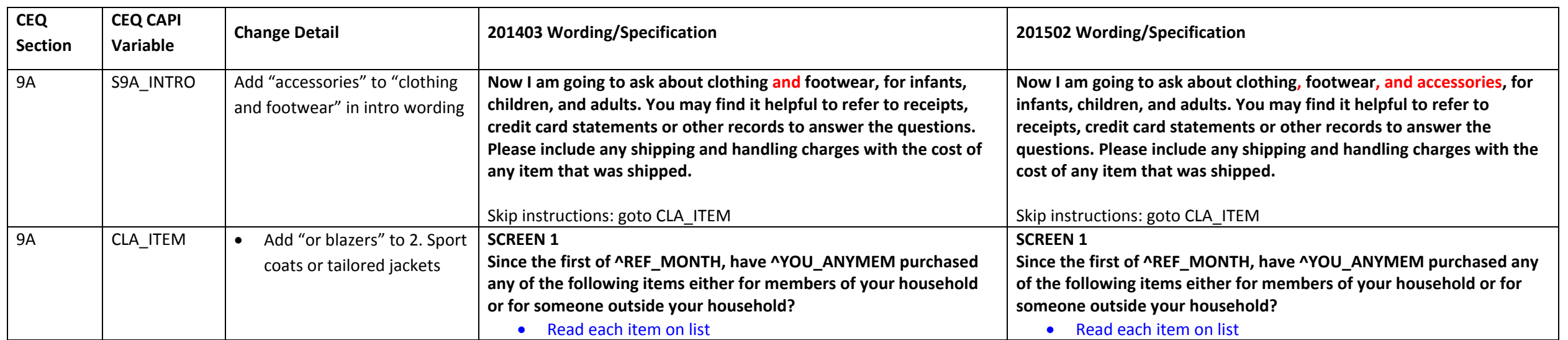

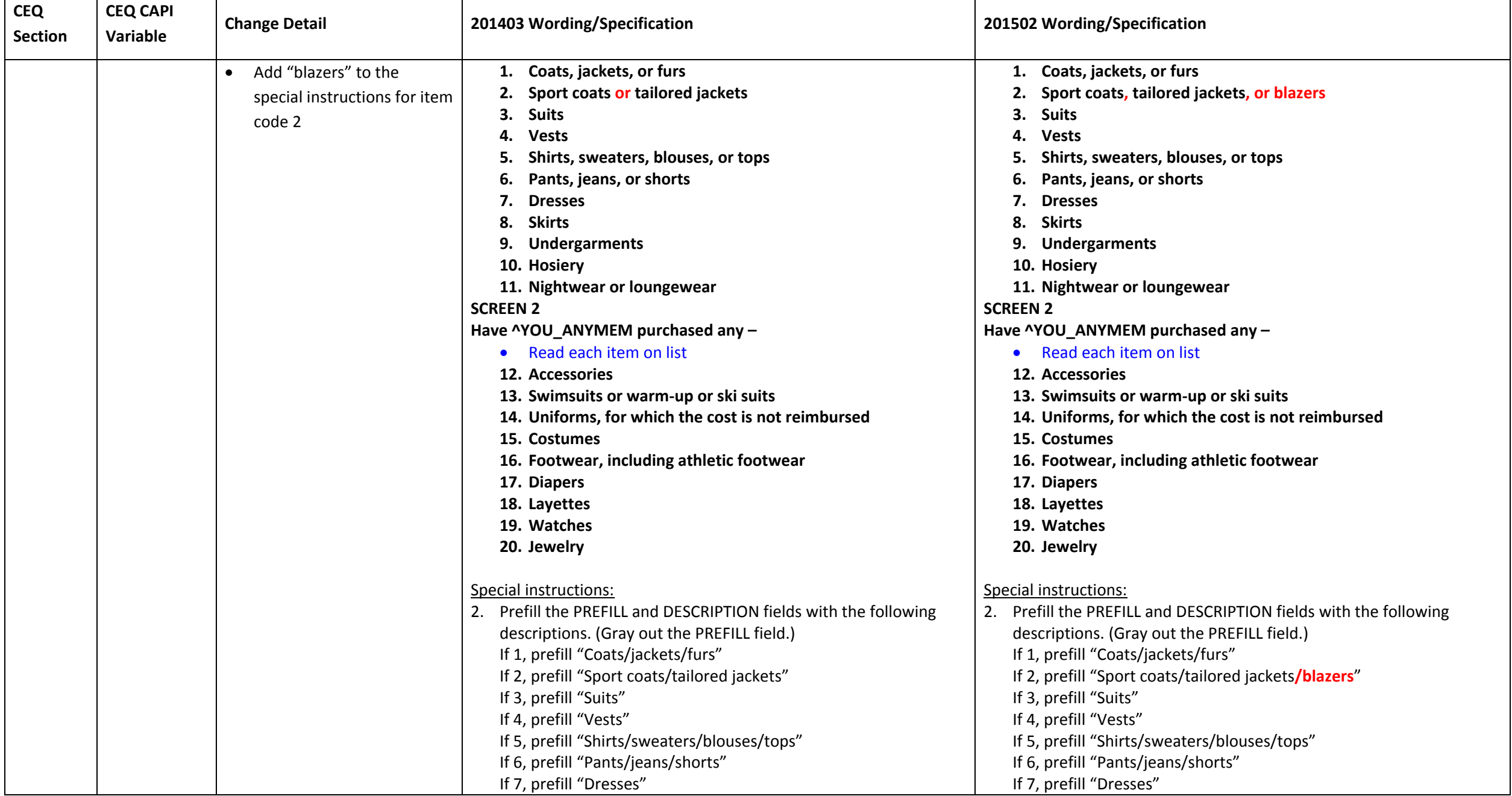

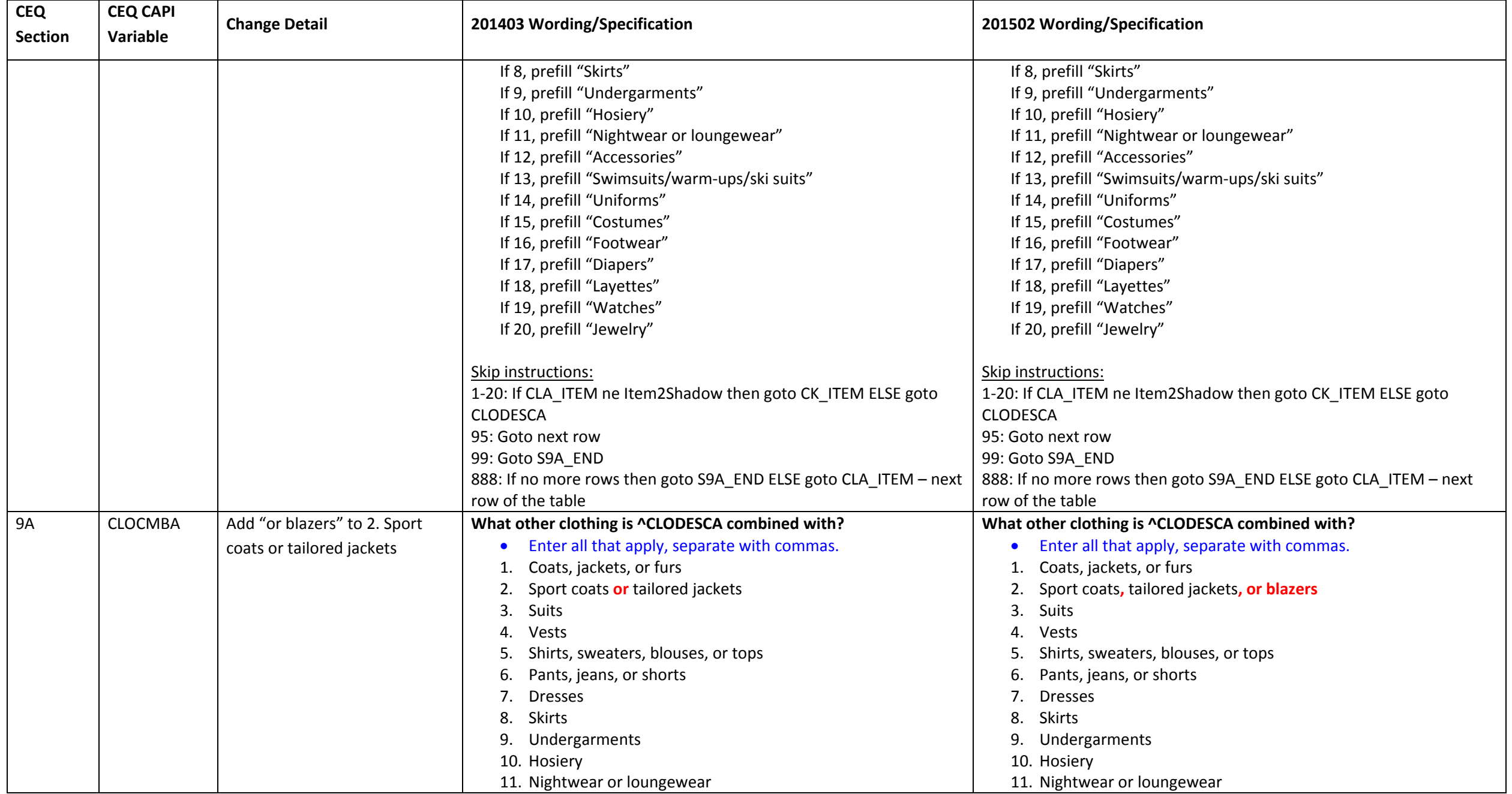

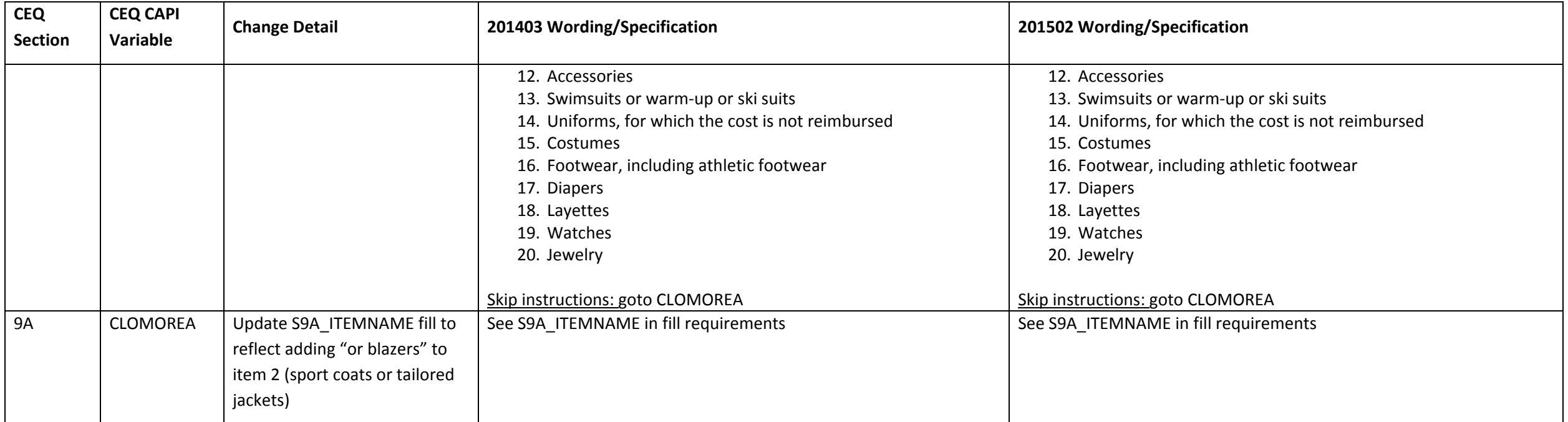

#### **Section 10 changes**

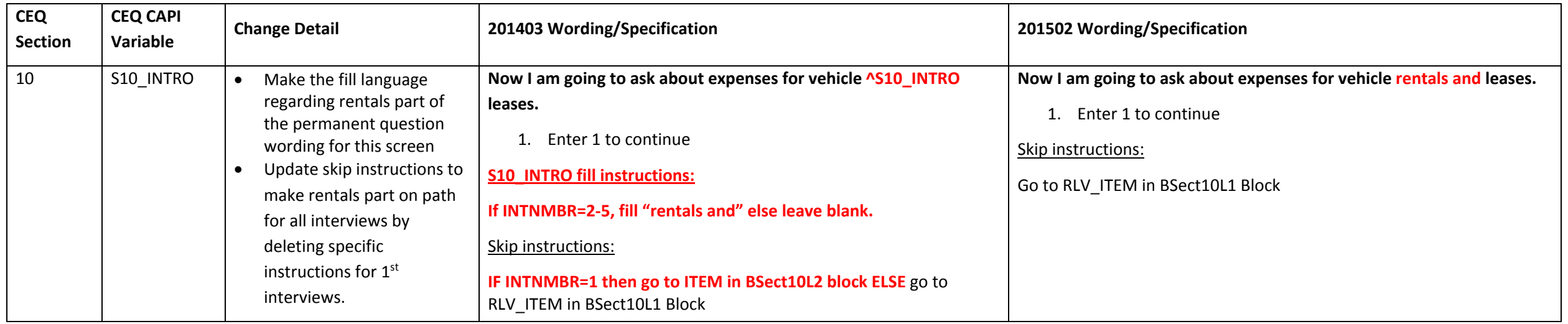

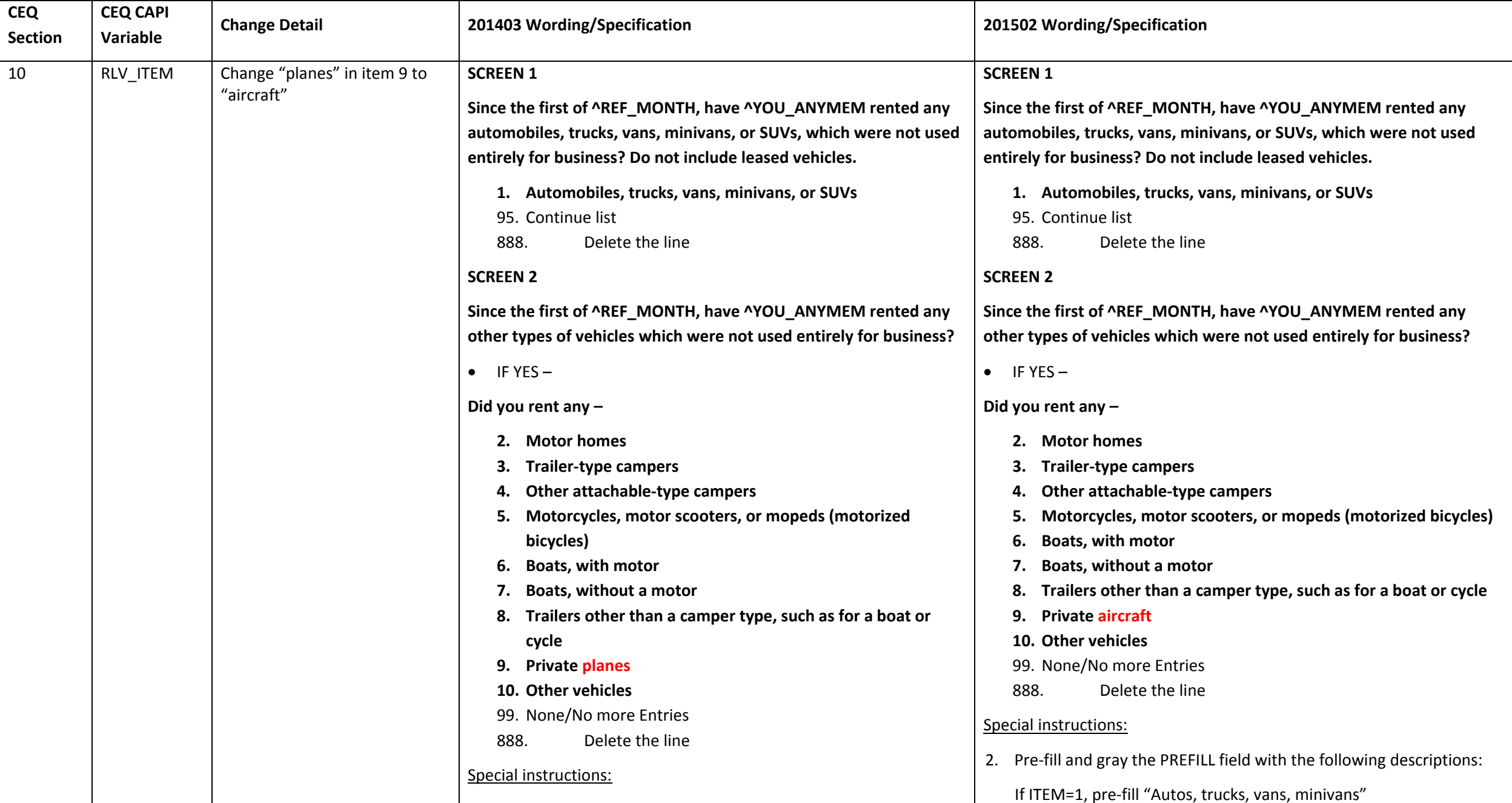

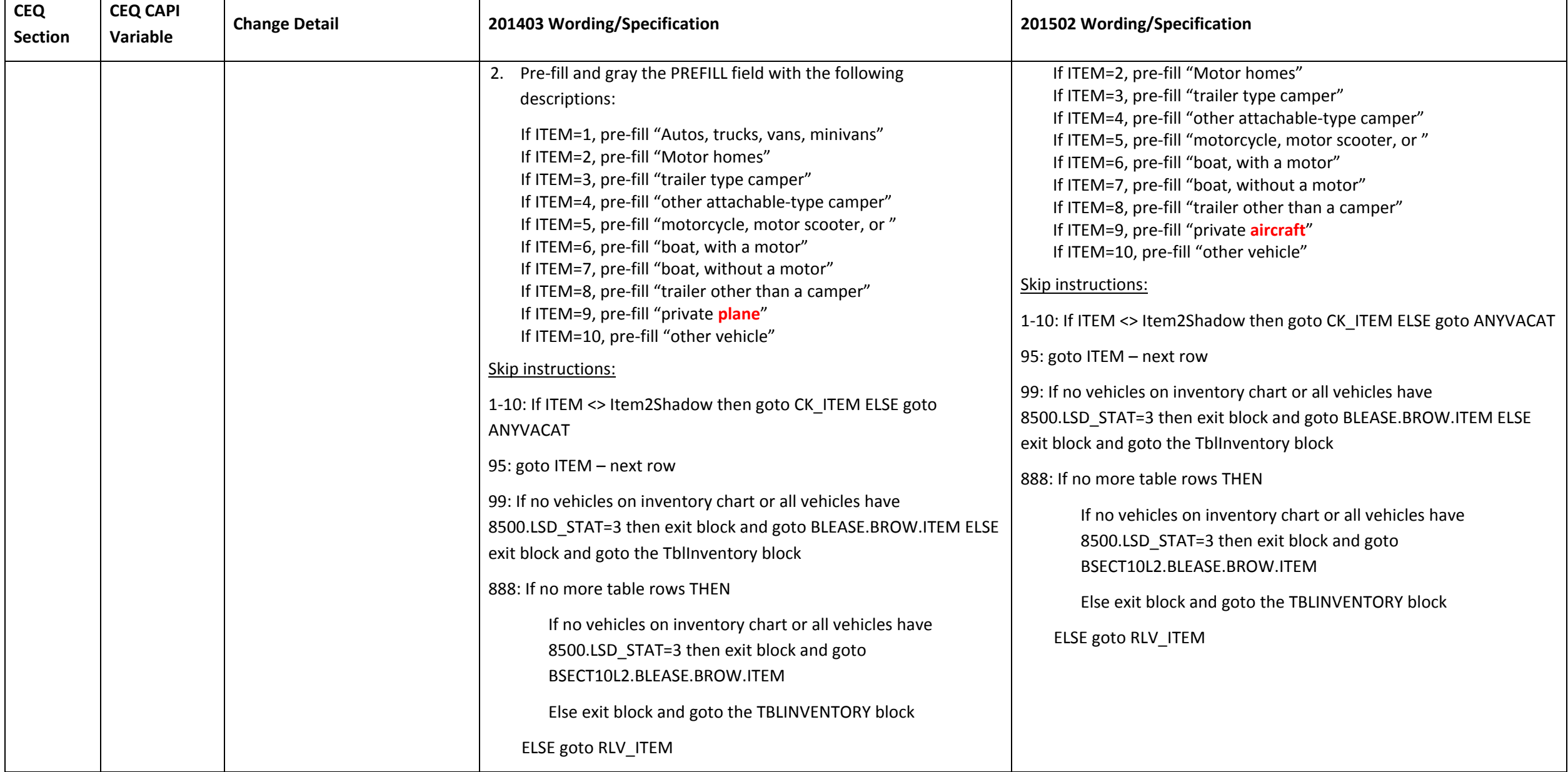

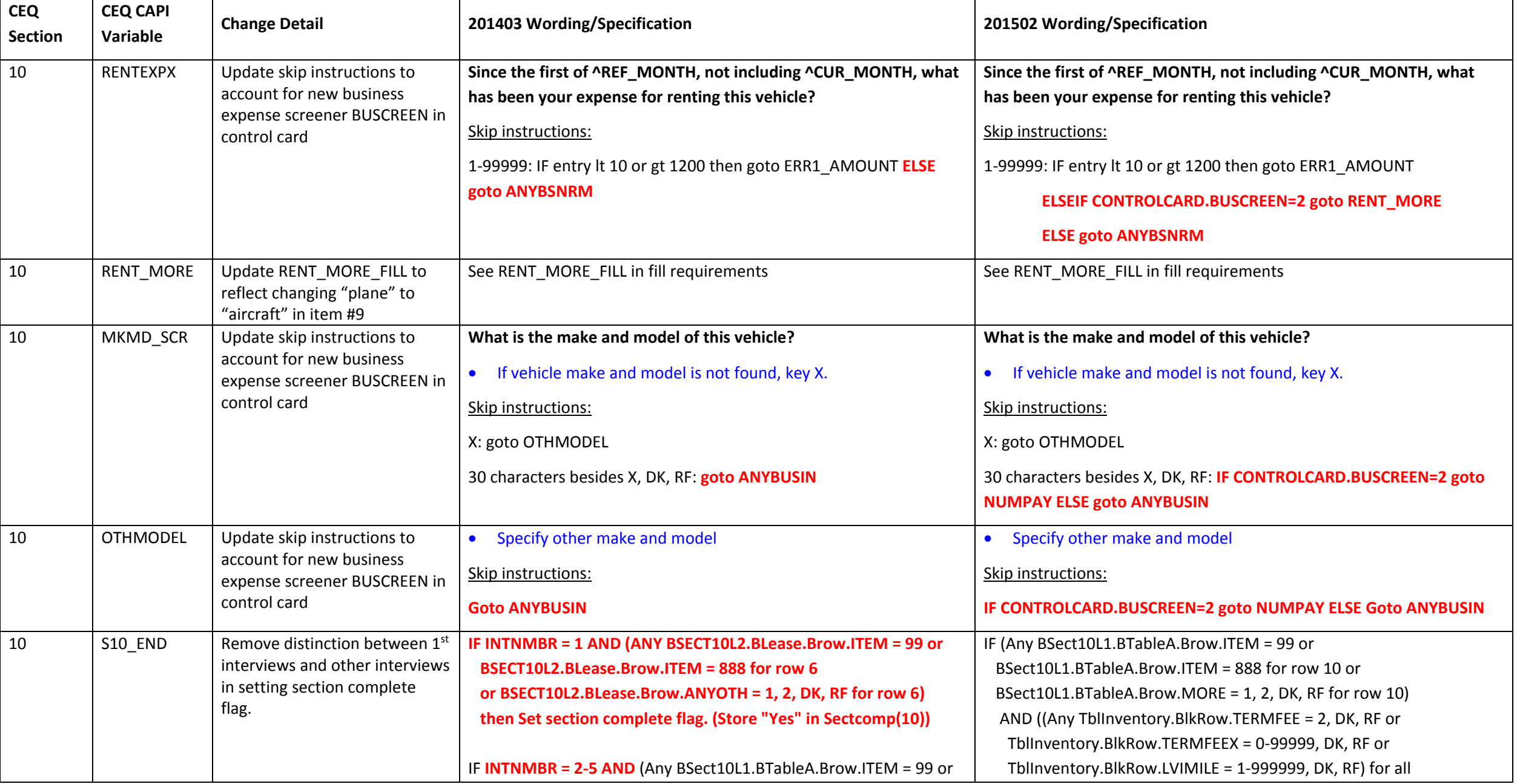

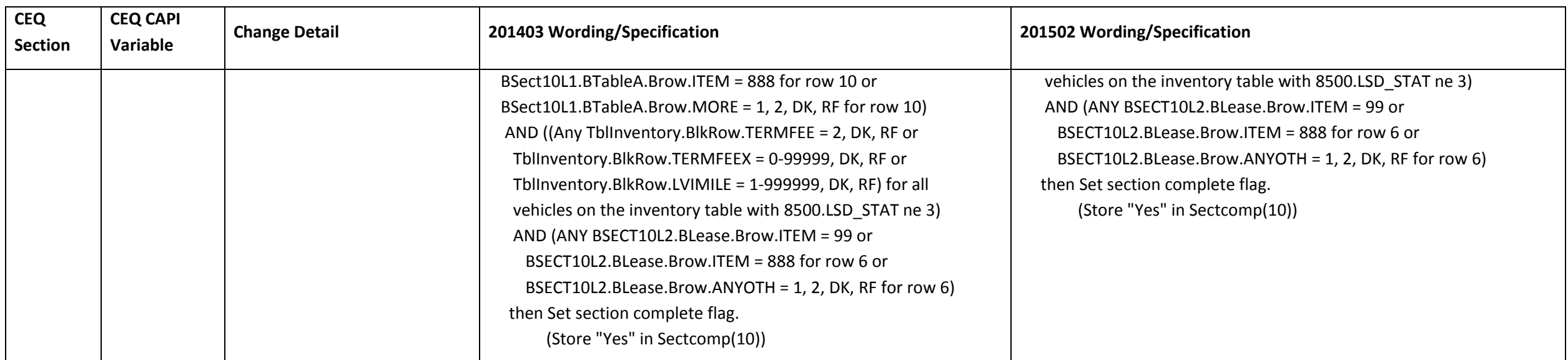

#### **Section 11 changes**

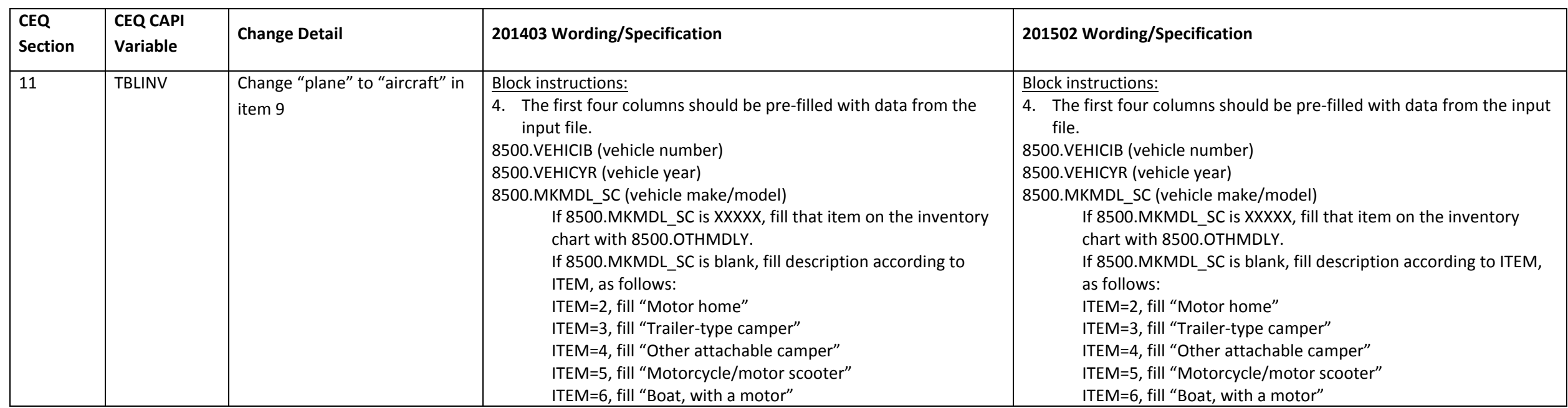

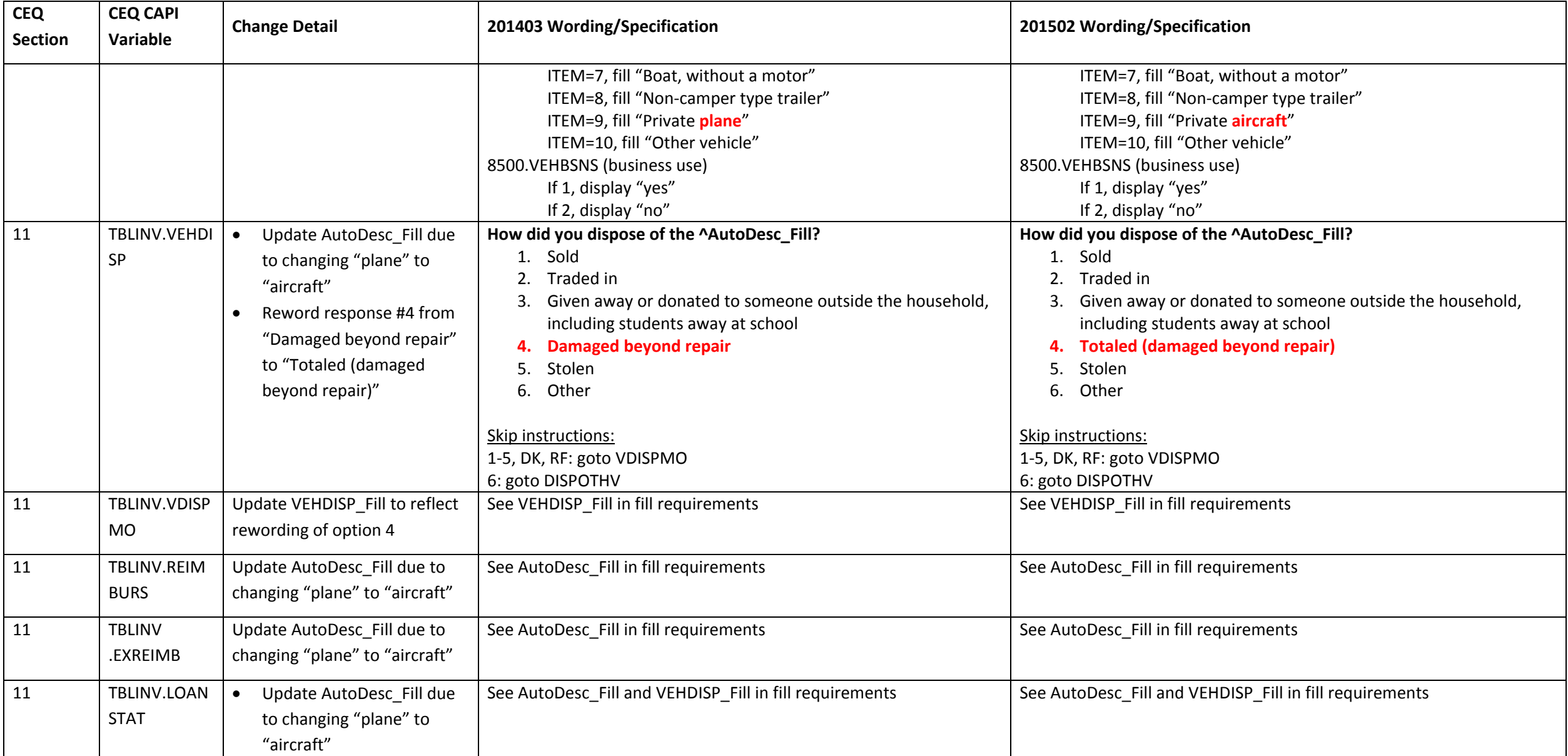

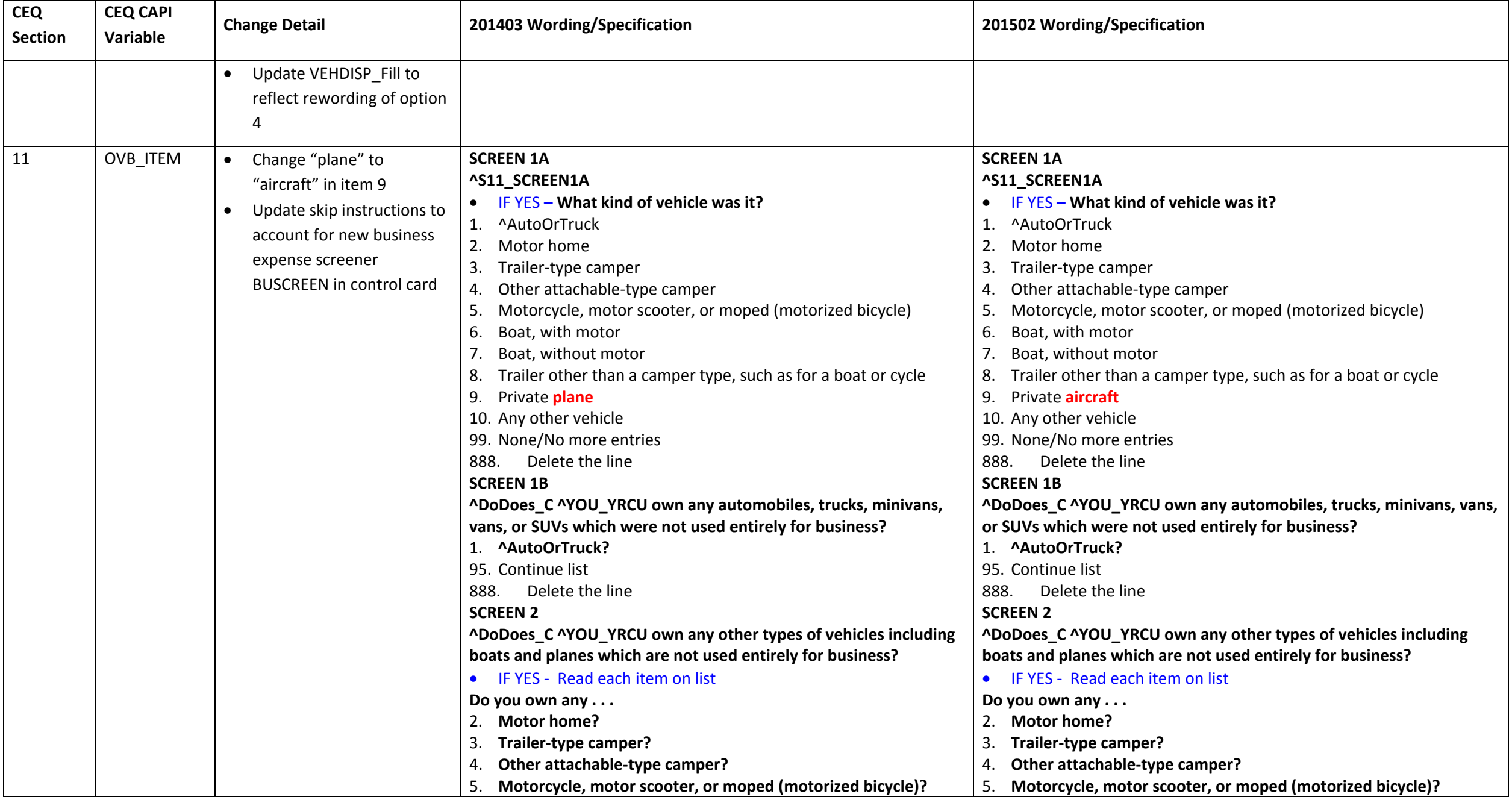

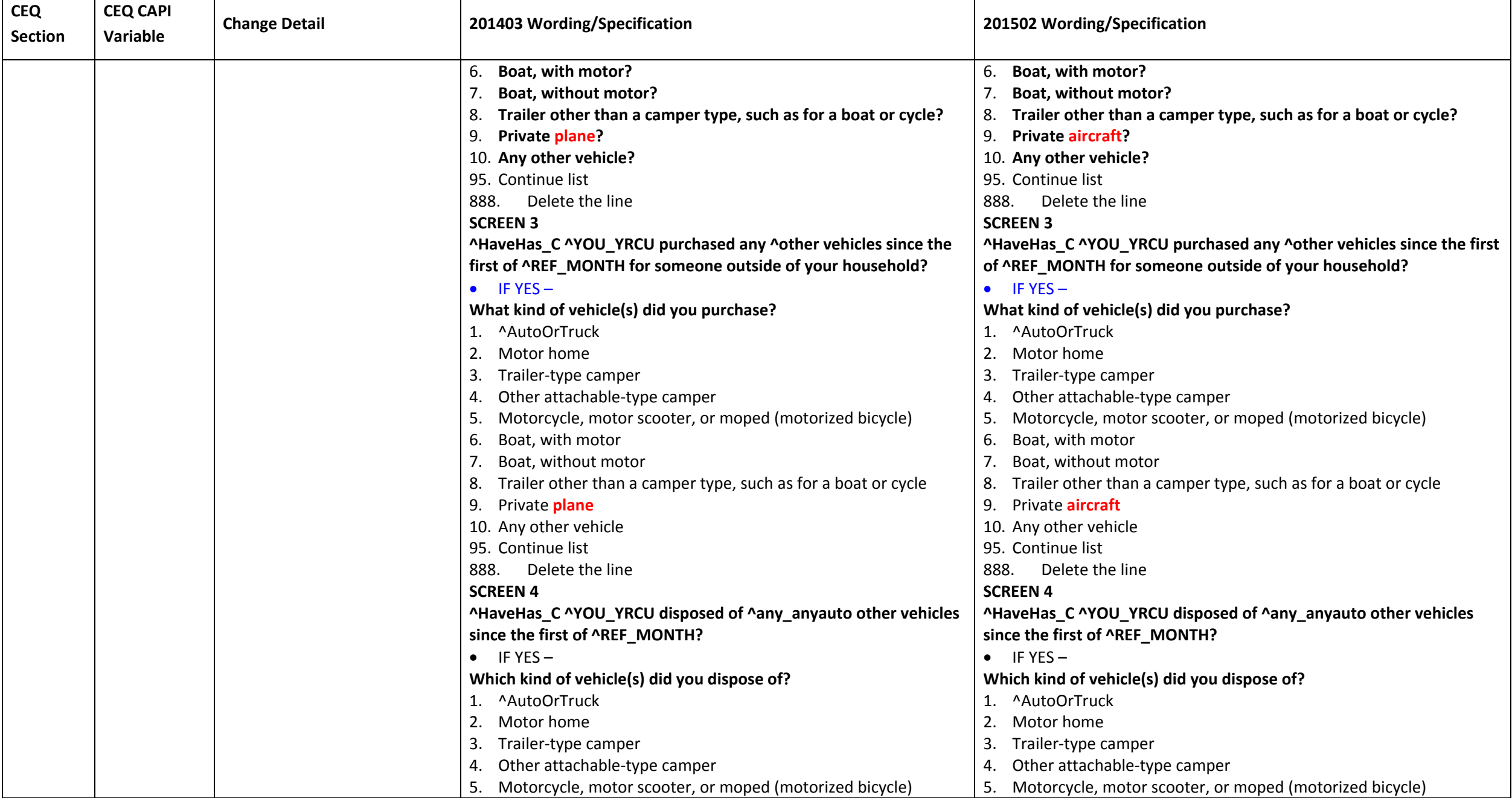

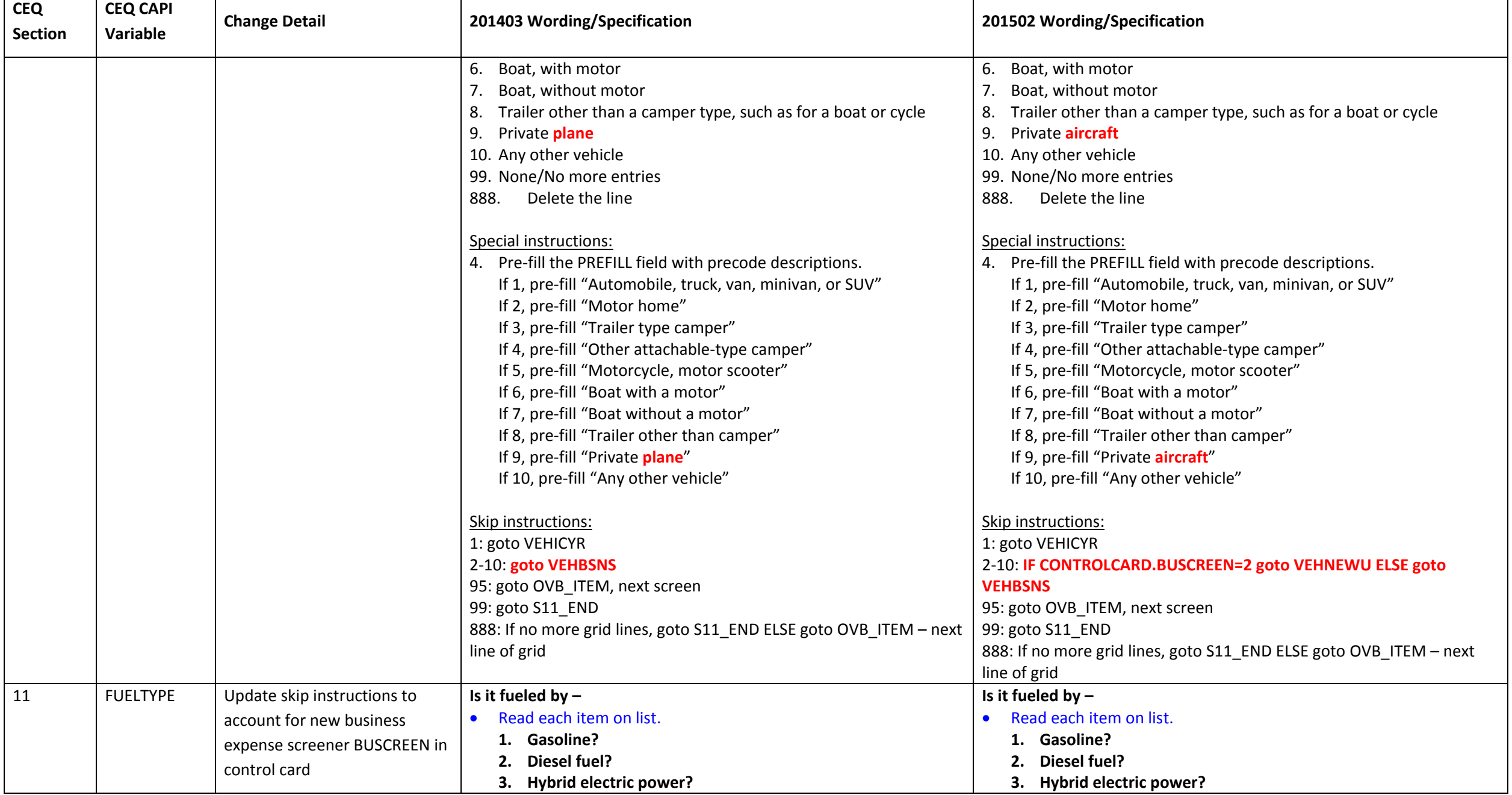

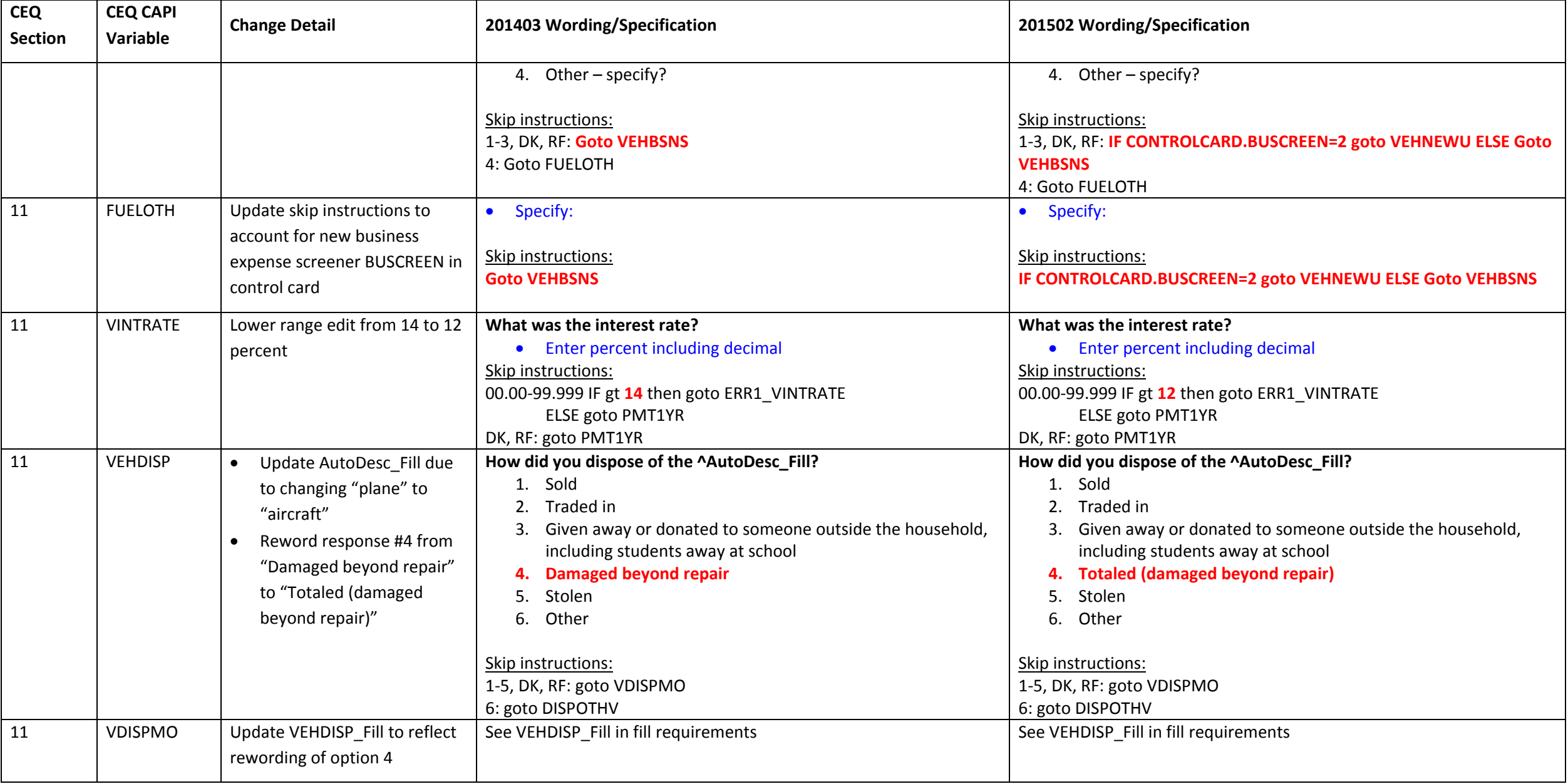

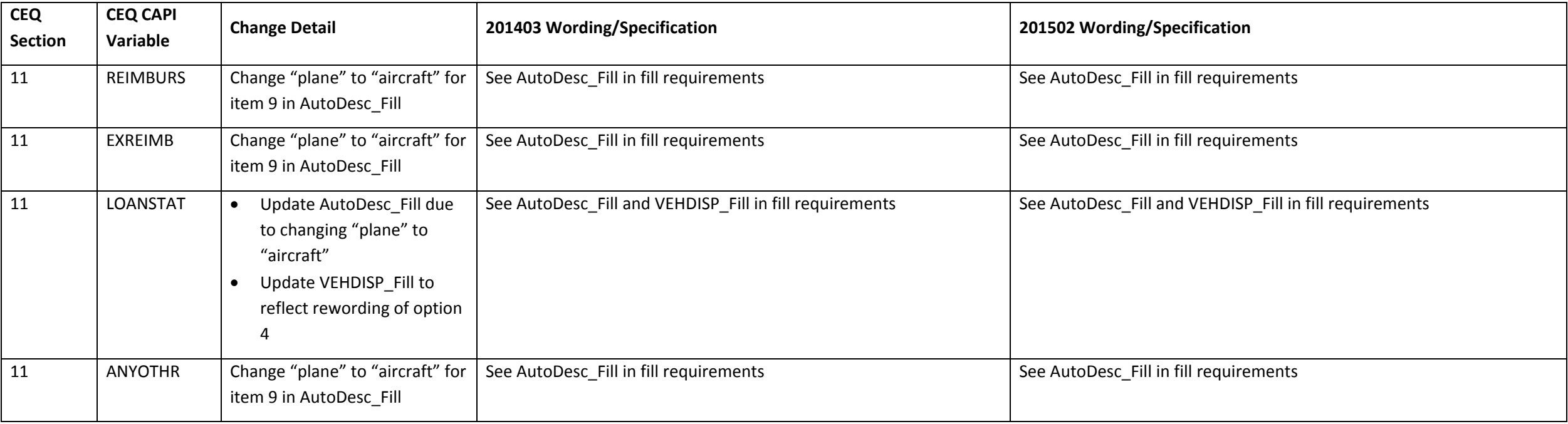

### **Section 12A changes**

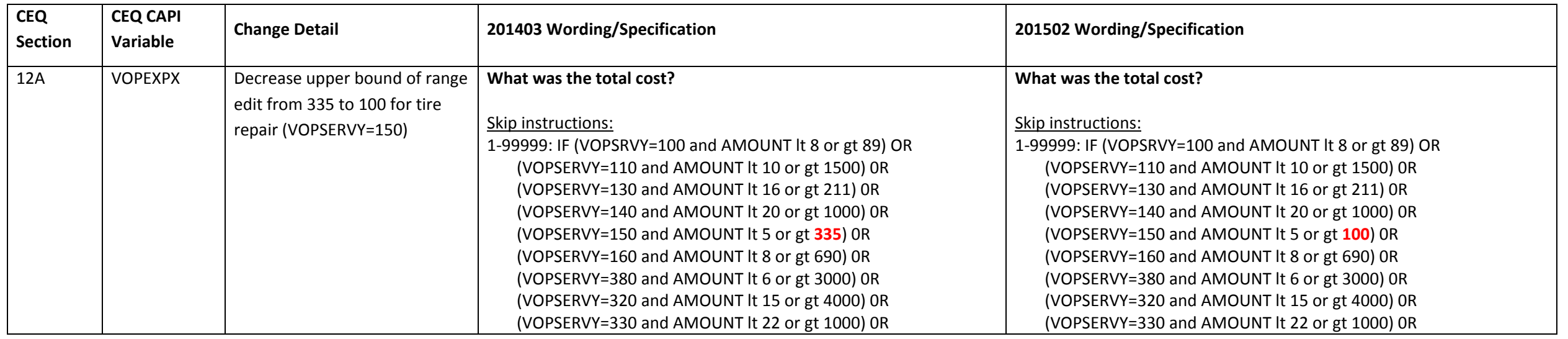

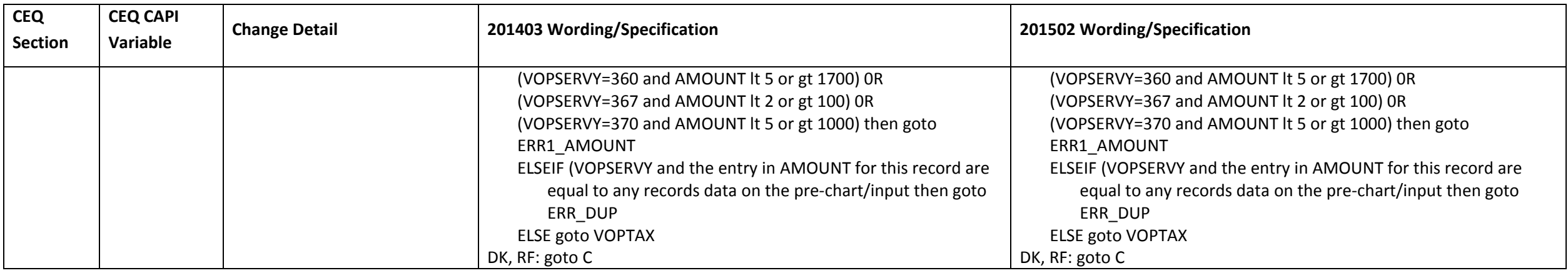

#### **Section 12C changes**

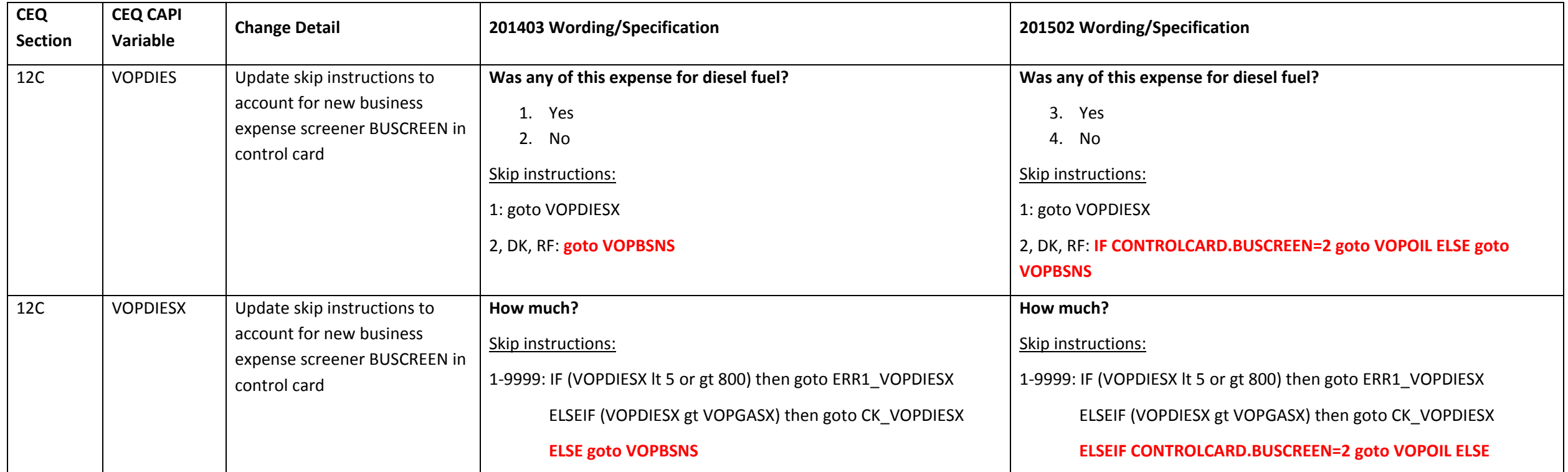

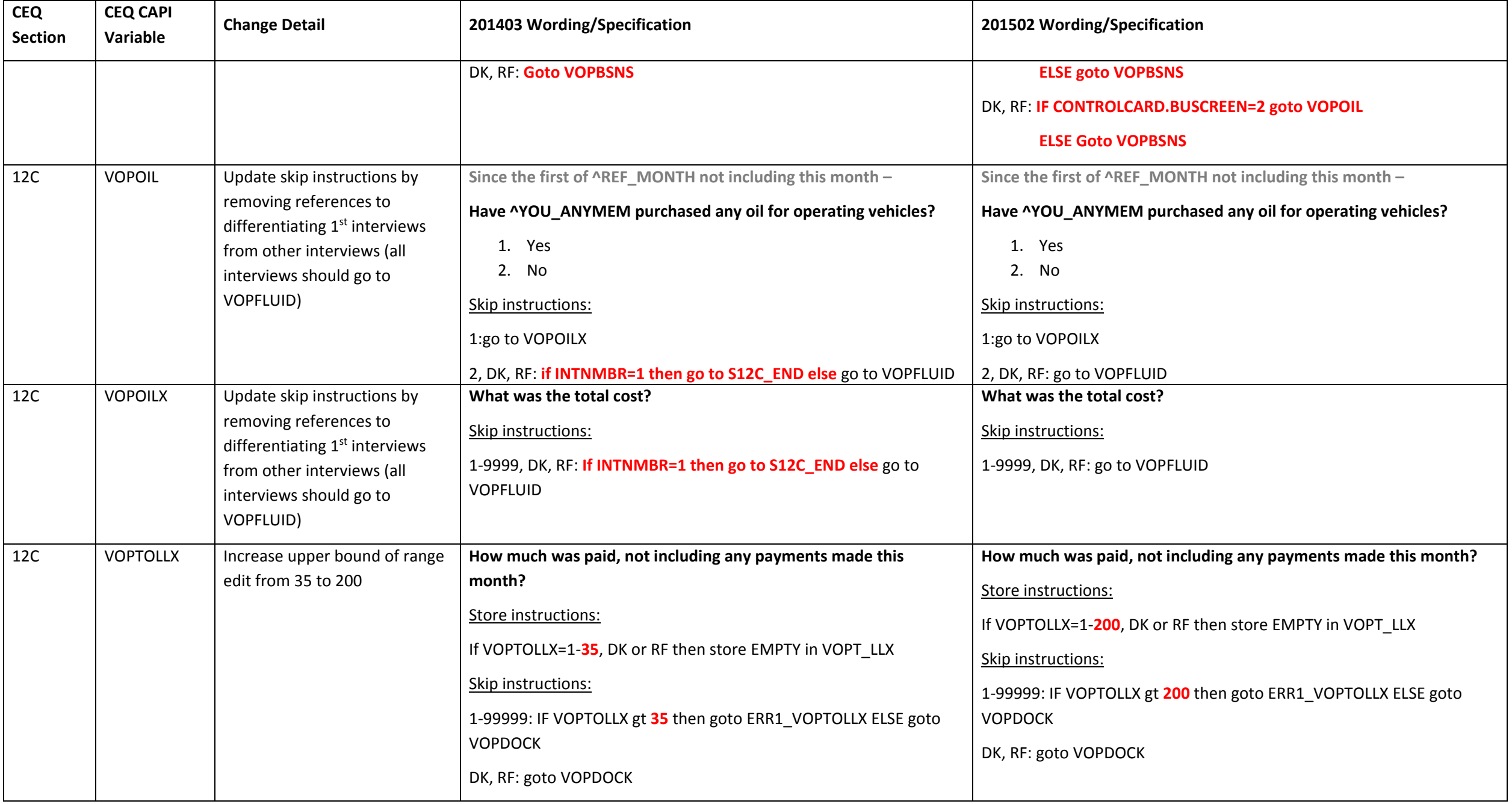

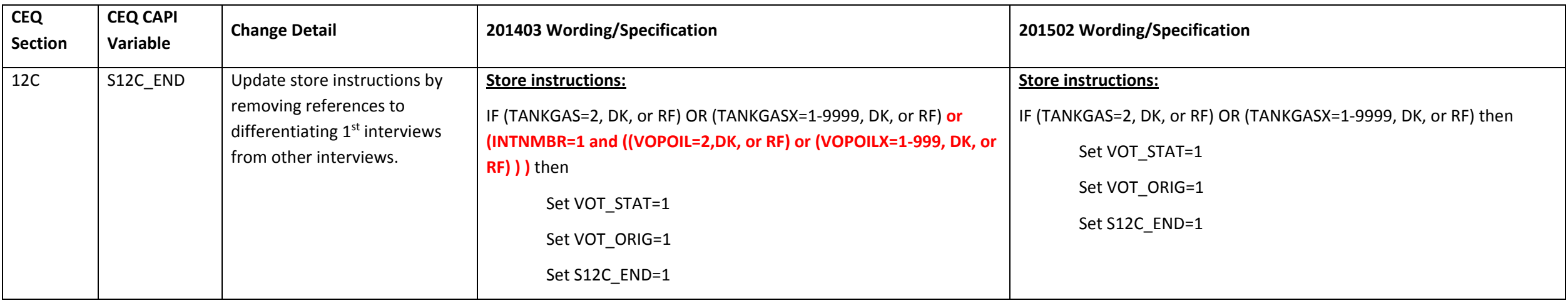

#### **Section 14B changes**

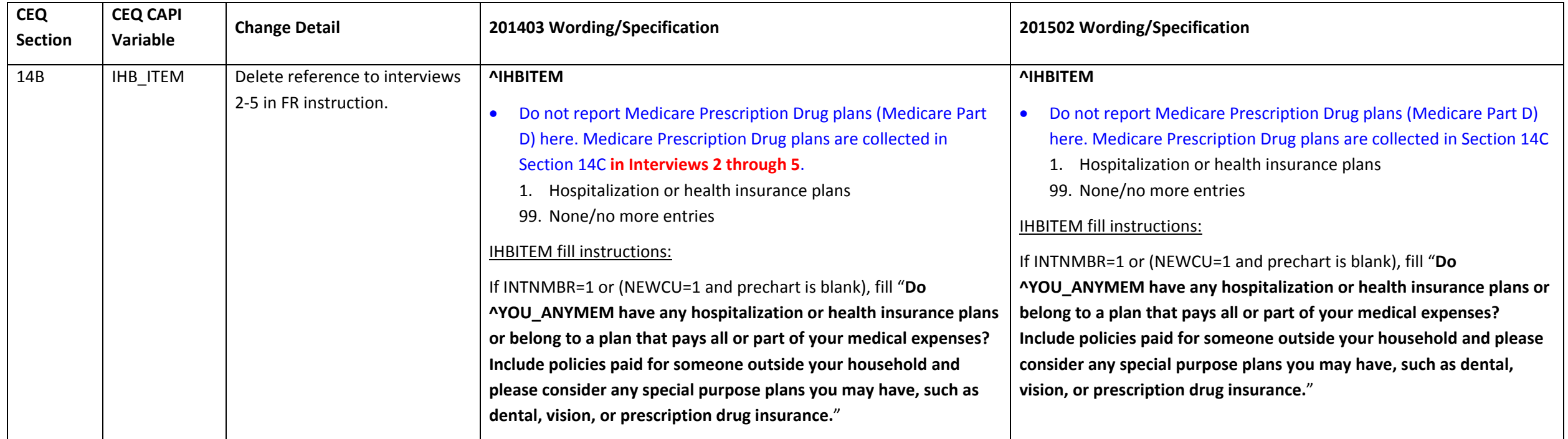

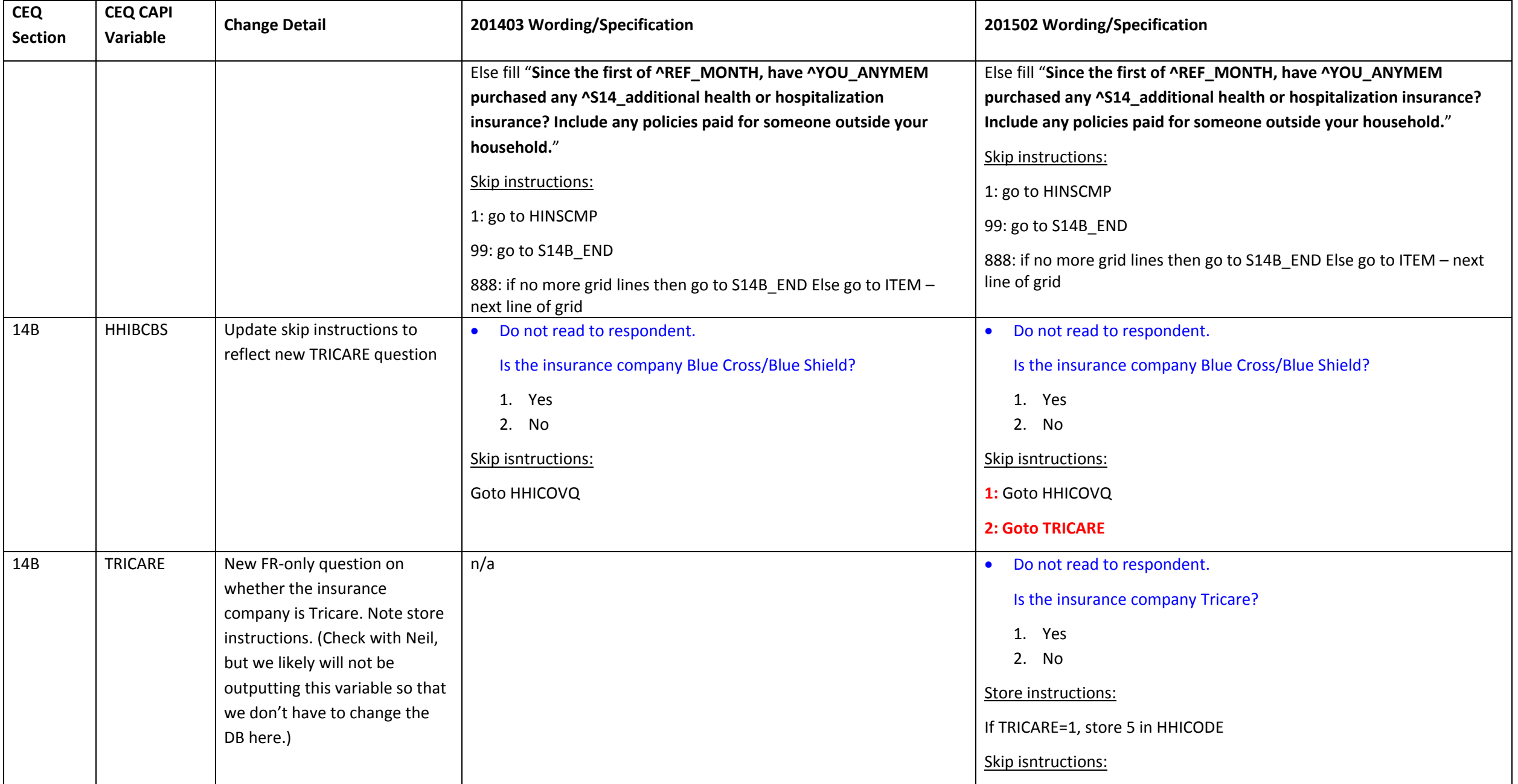

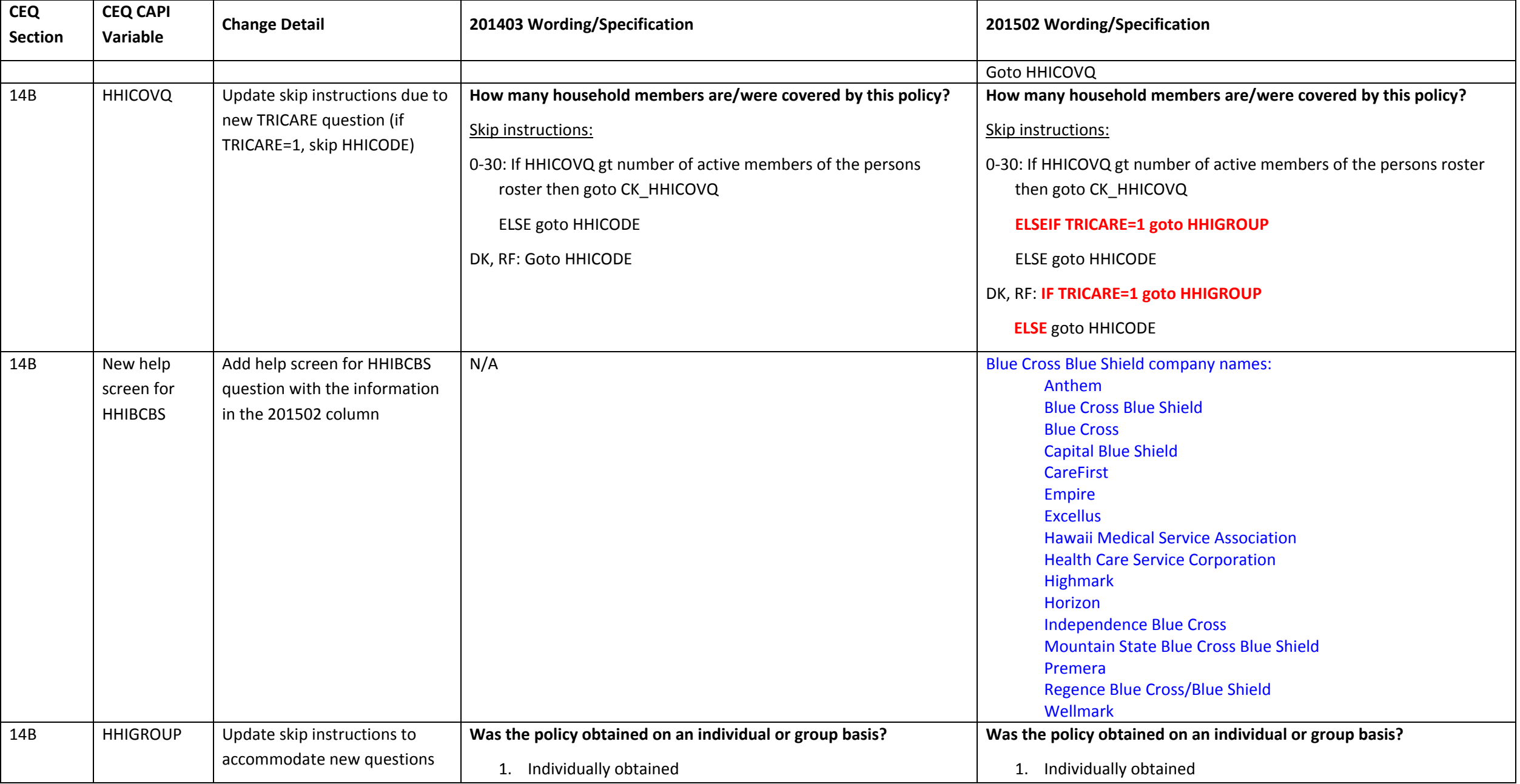

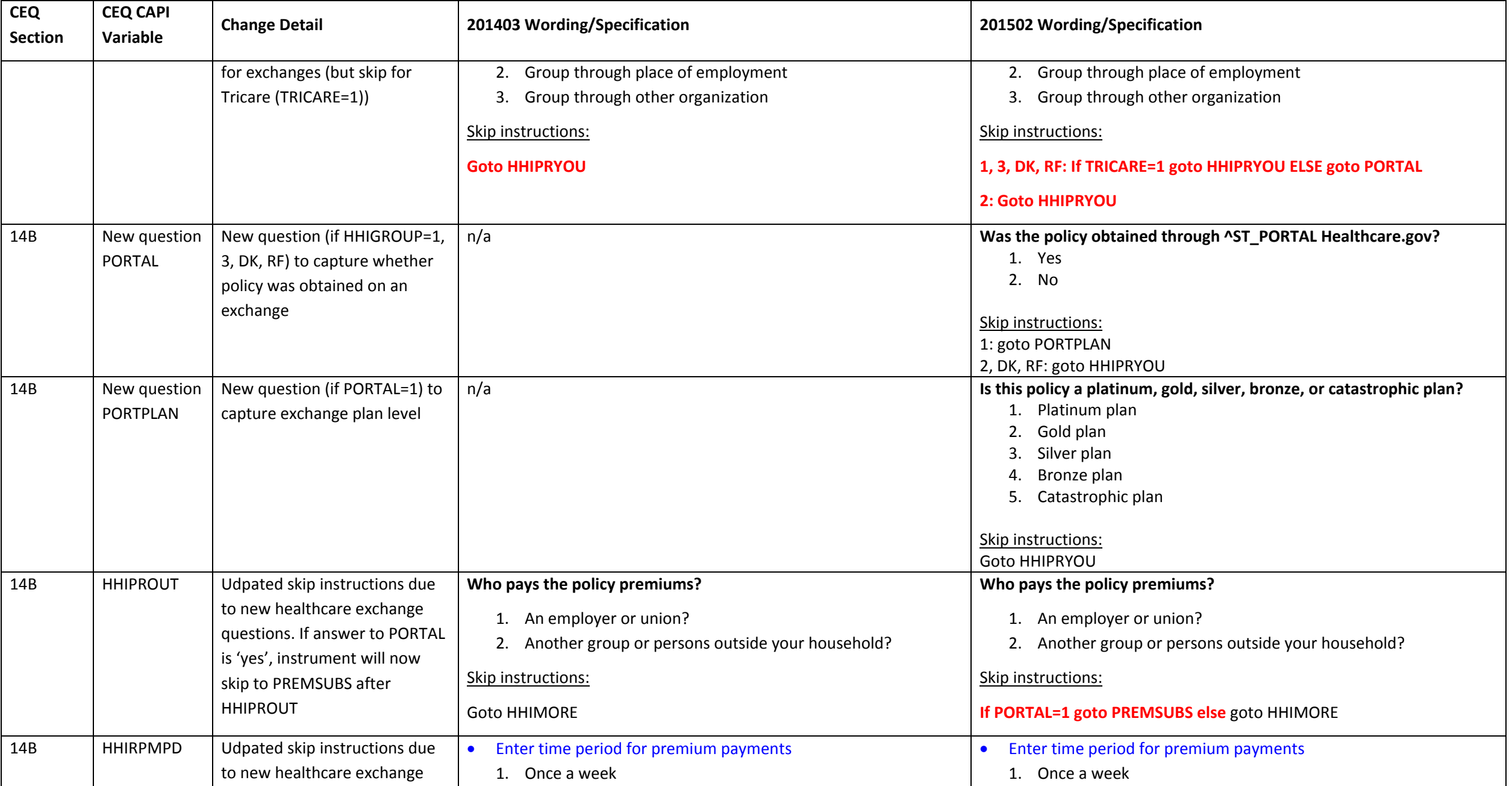

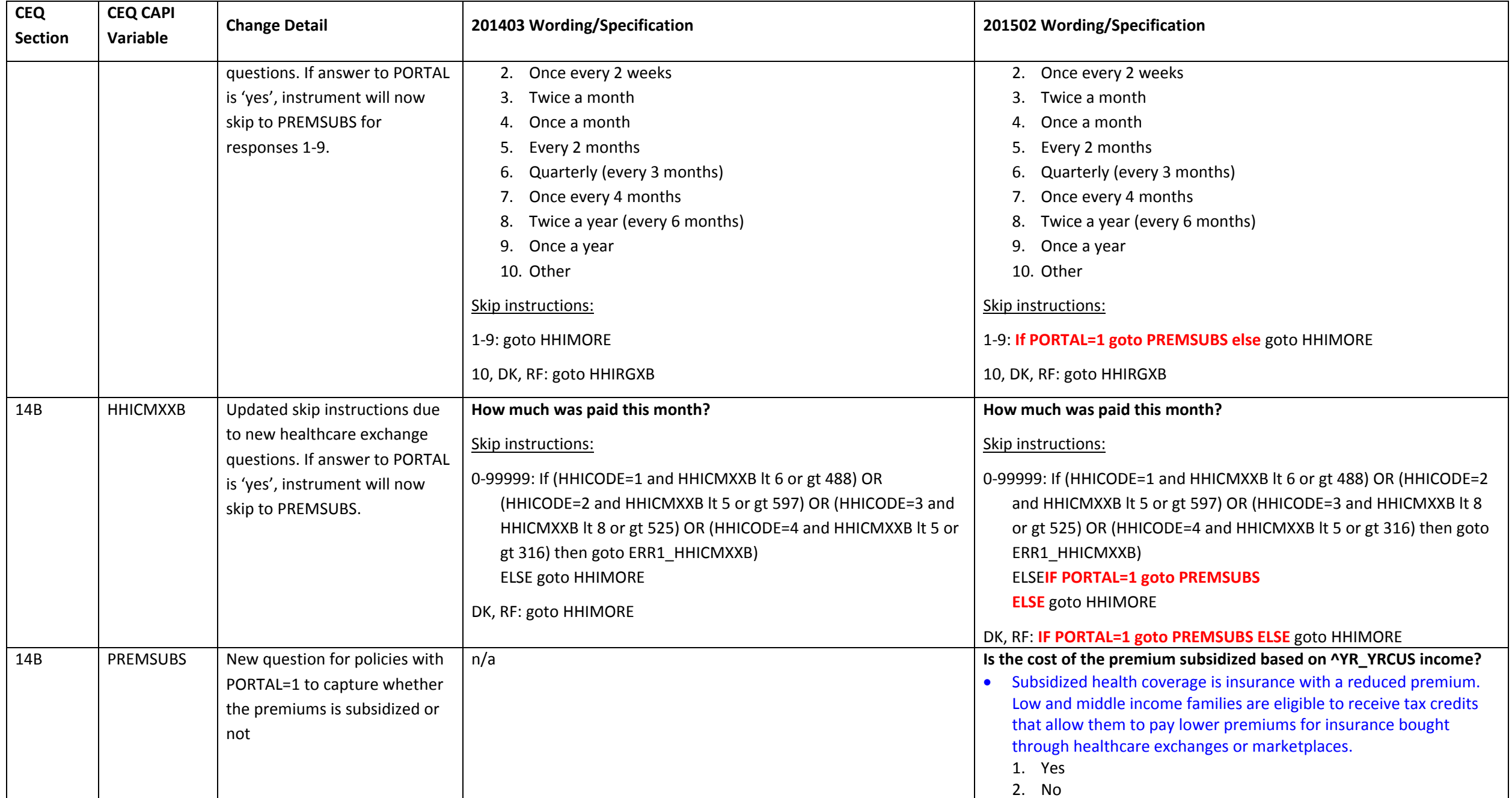

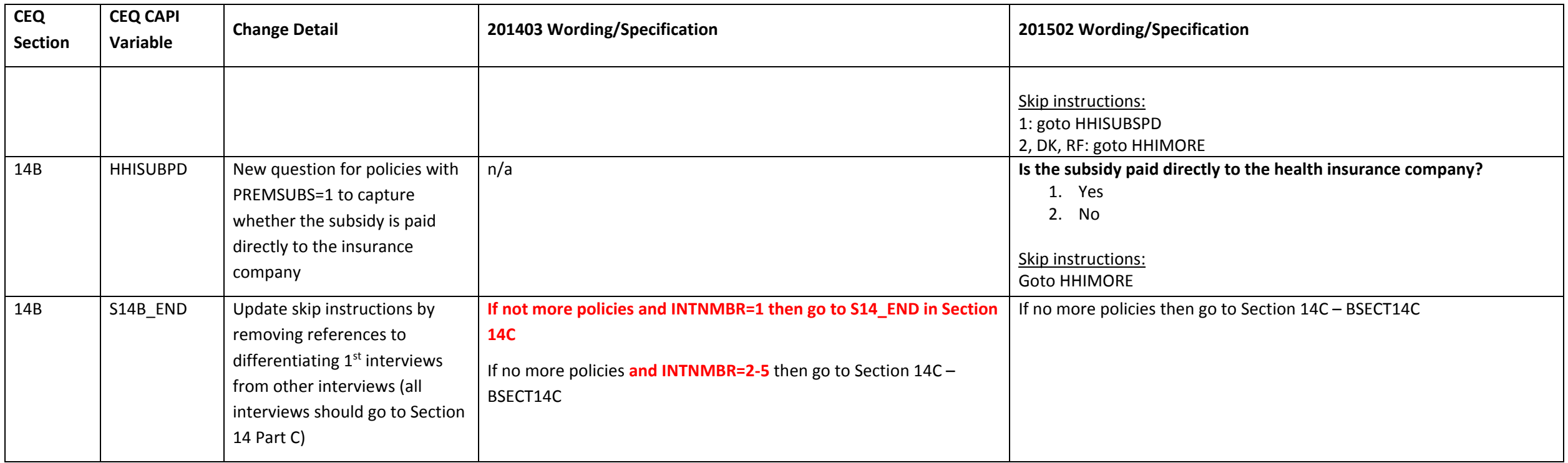

#### **Section 14C changes**

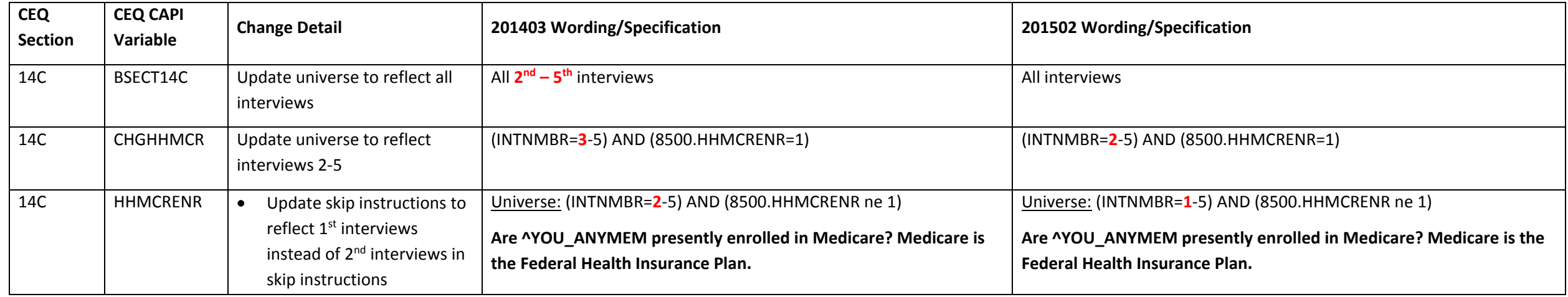

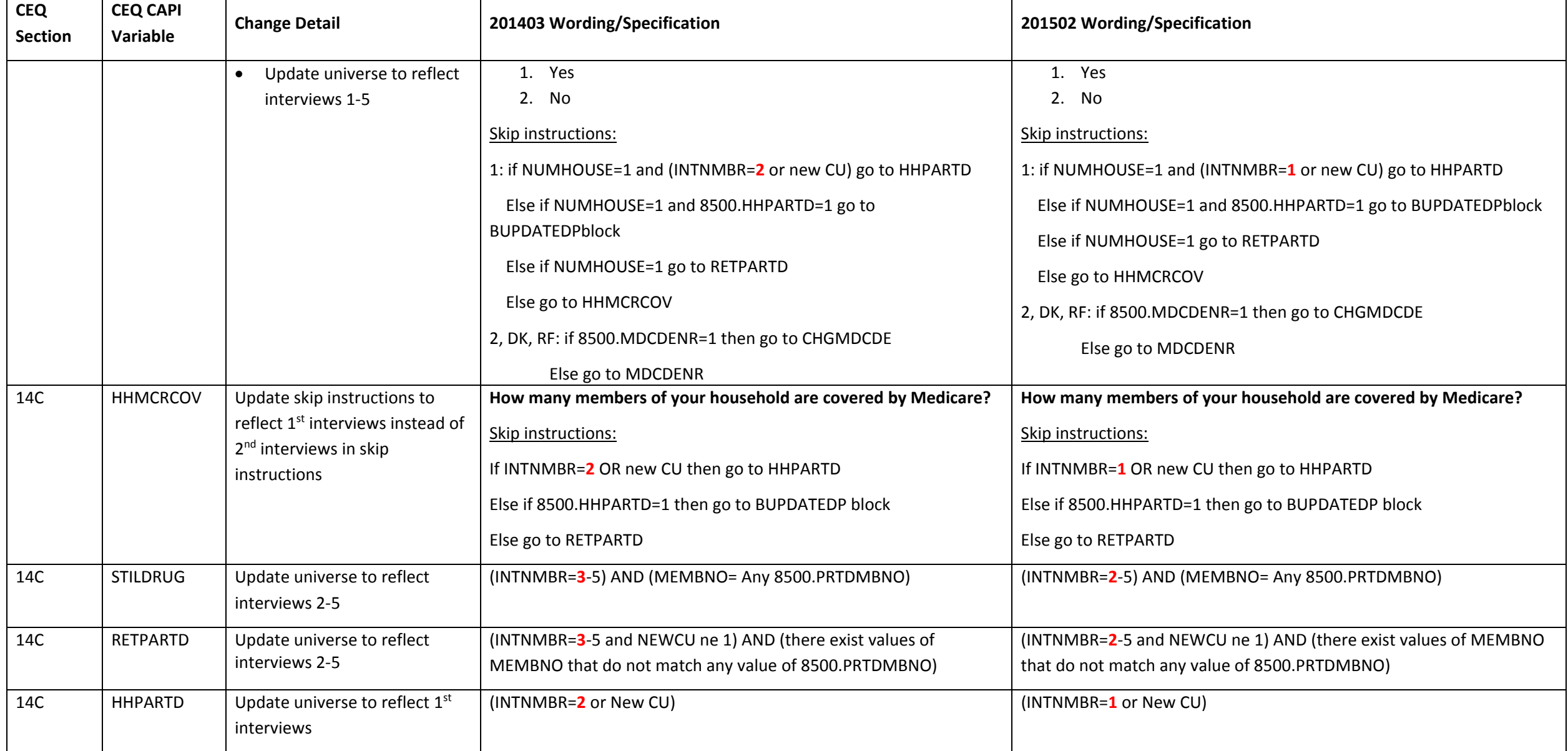

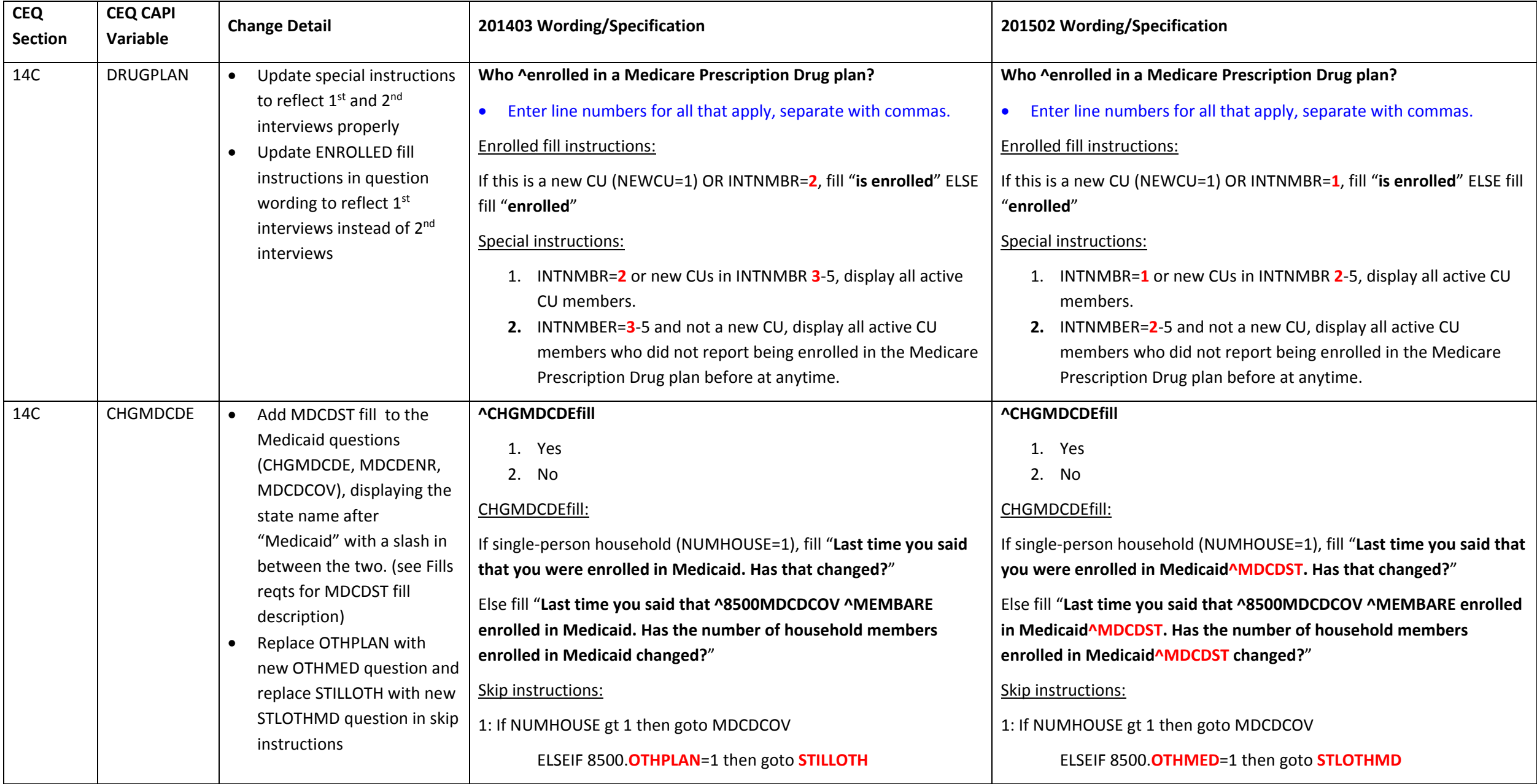

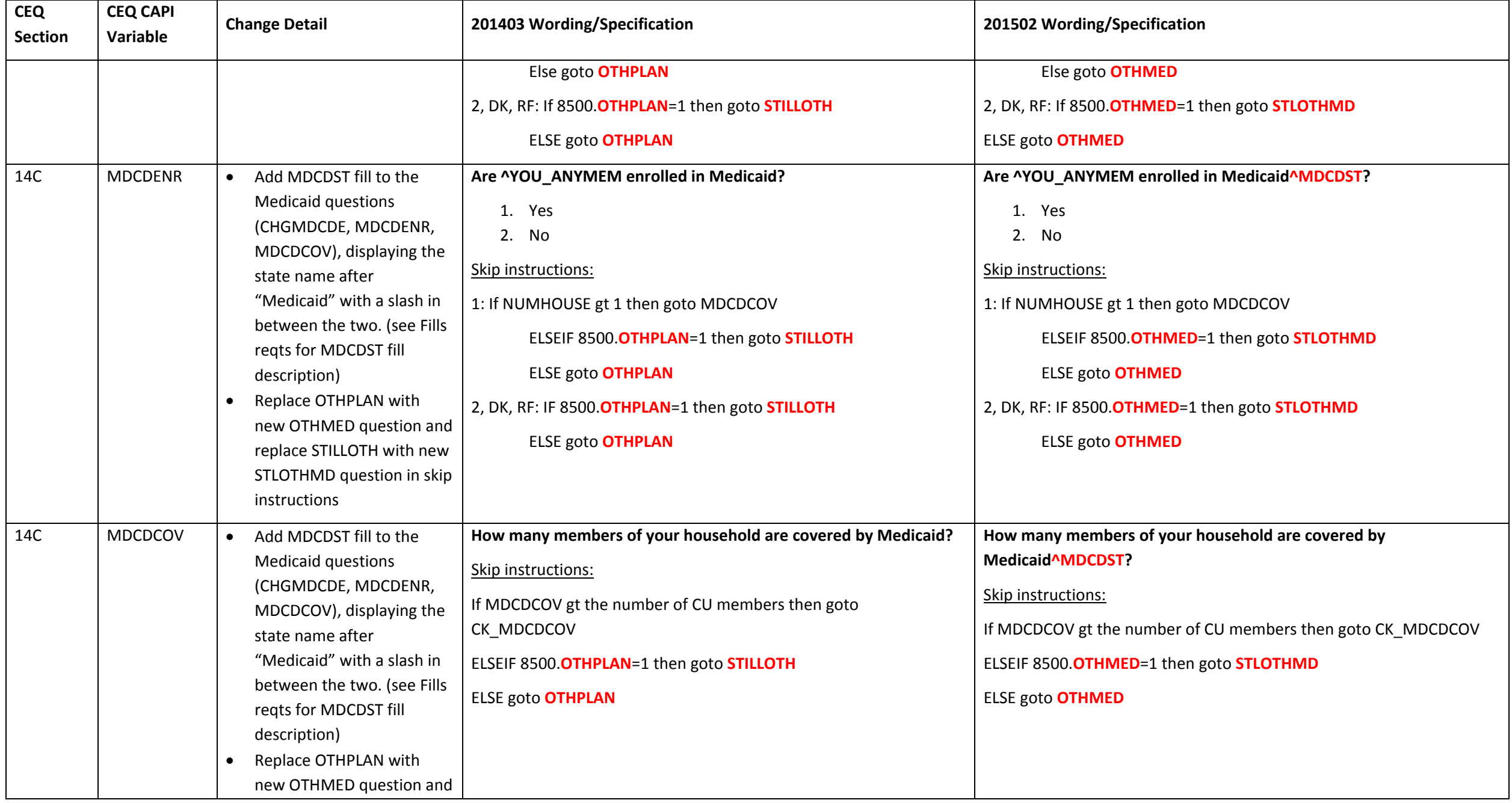

Page **70** of **119**

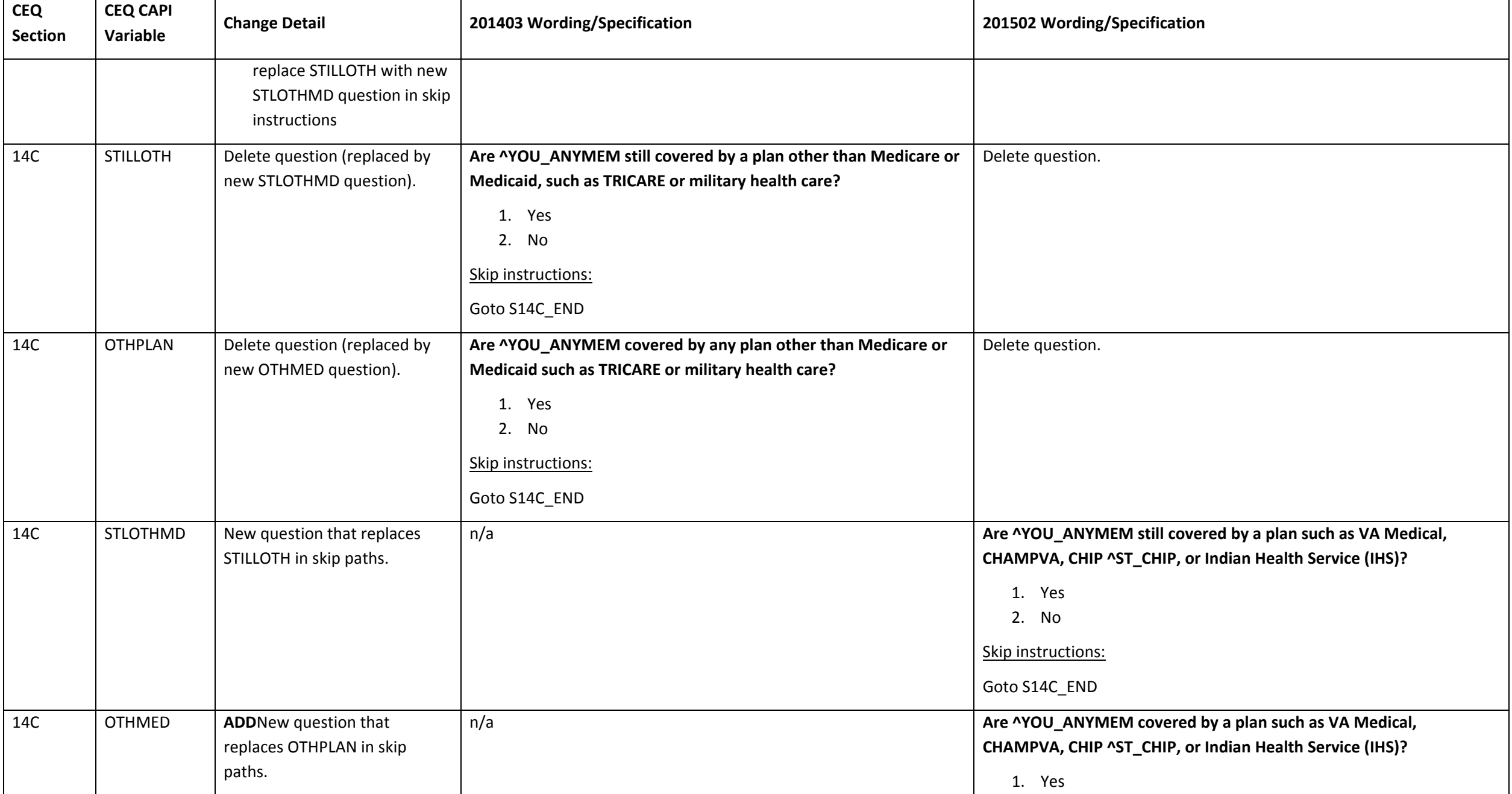

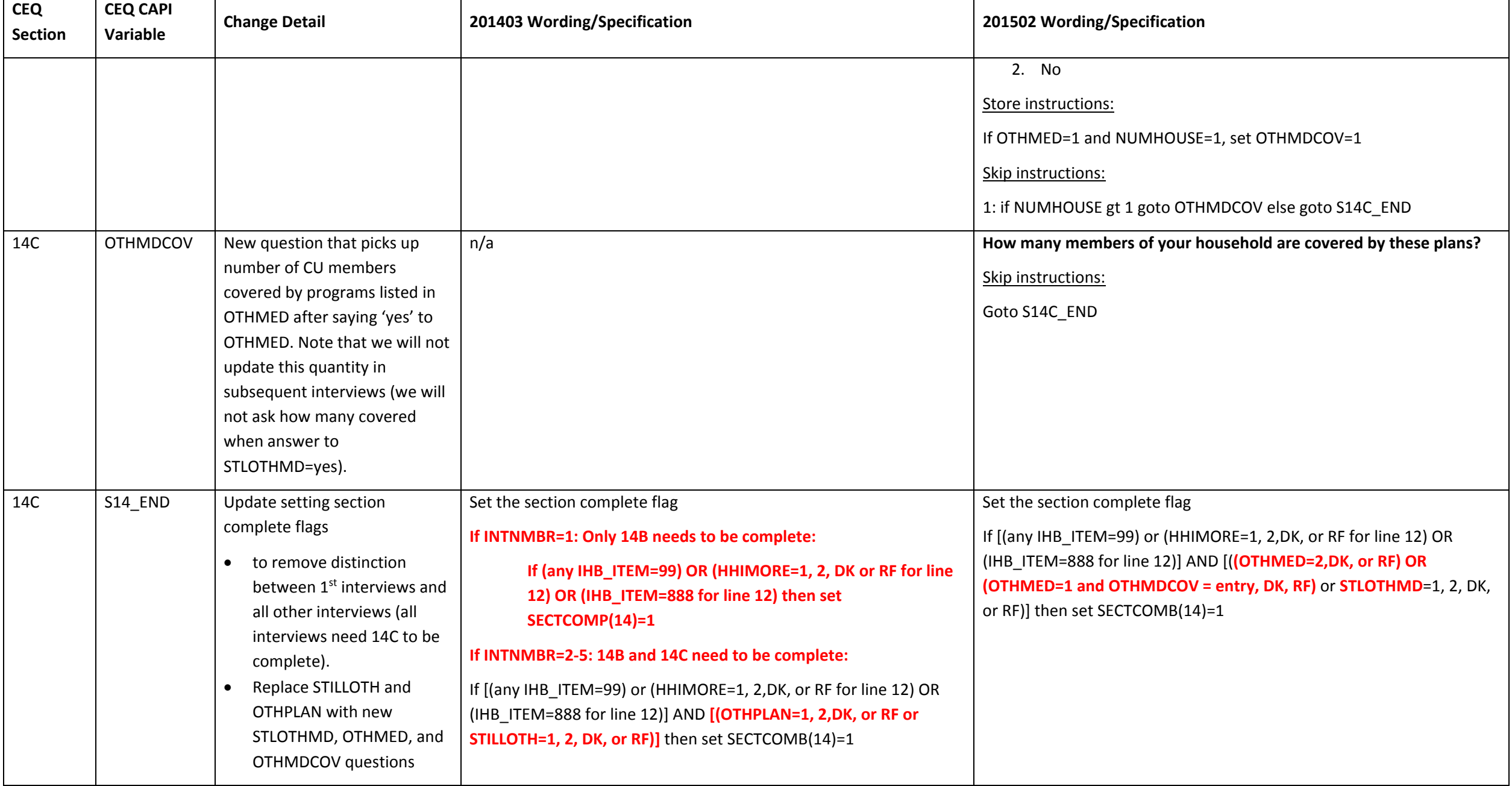
#### **Section 16 changes**

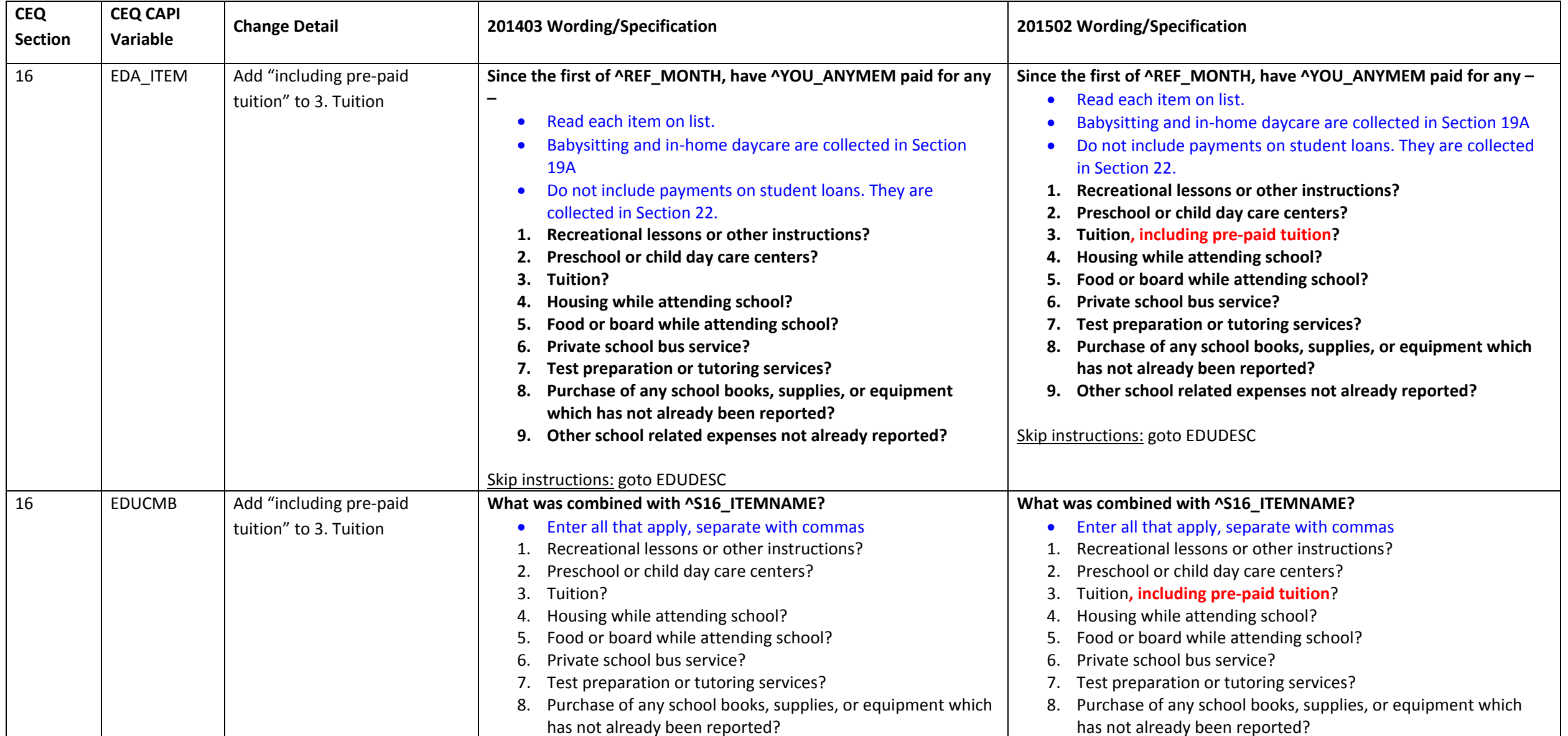

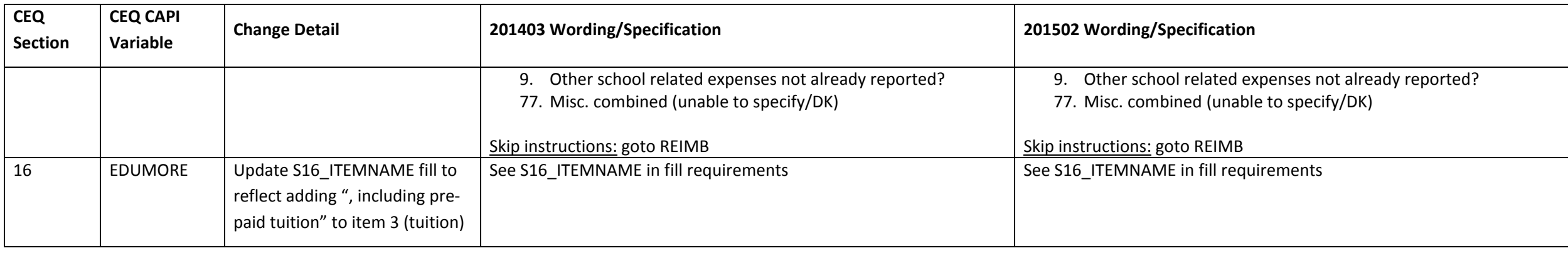

### **Section 17 changes**

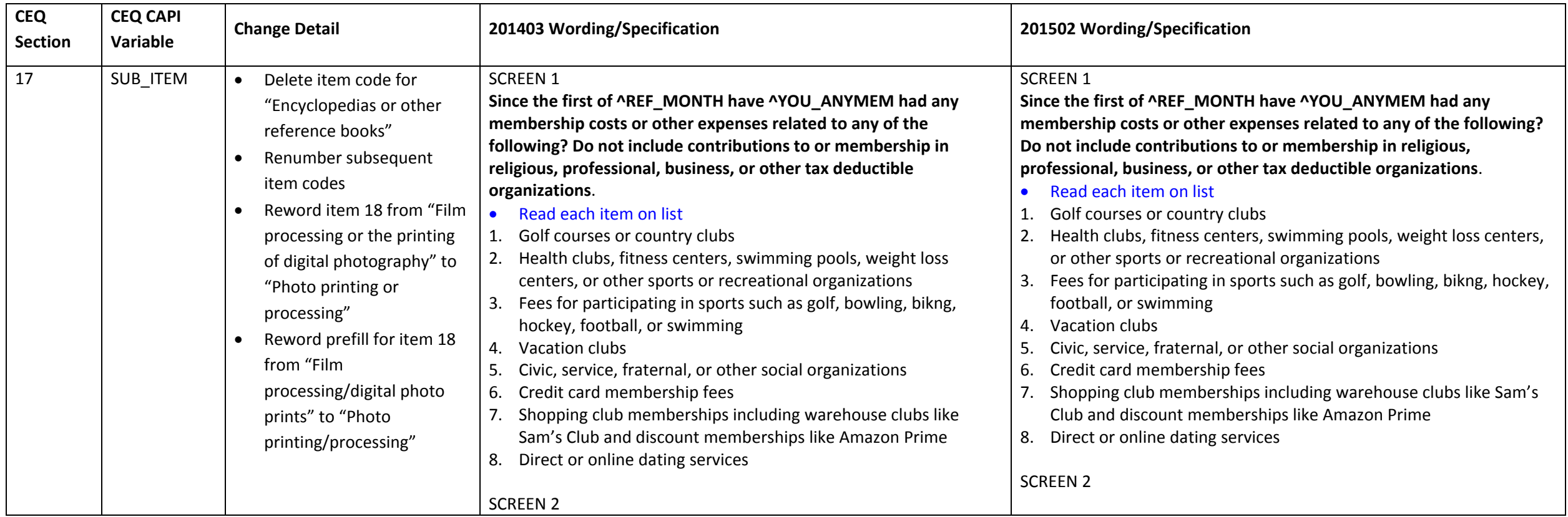

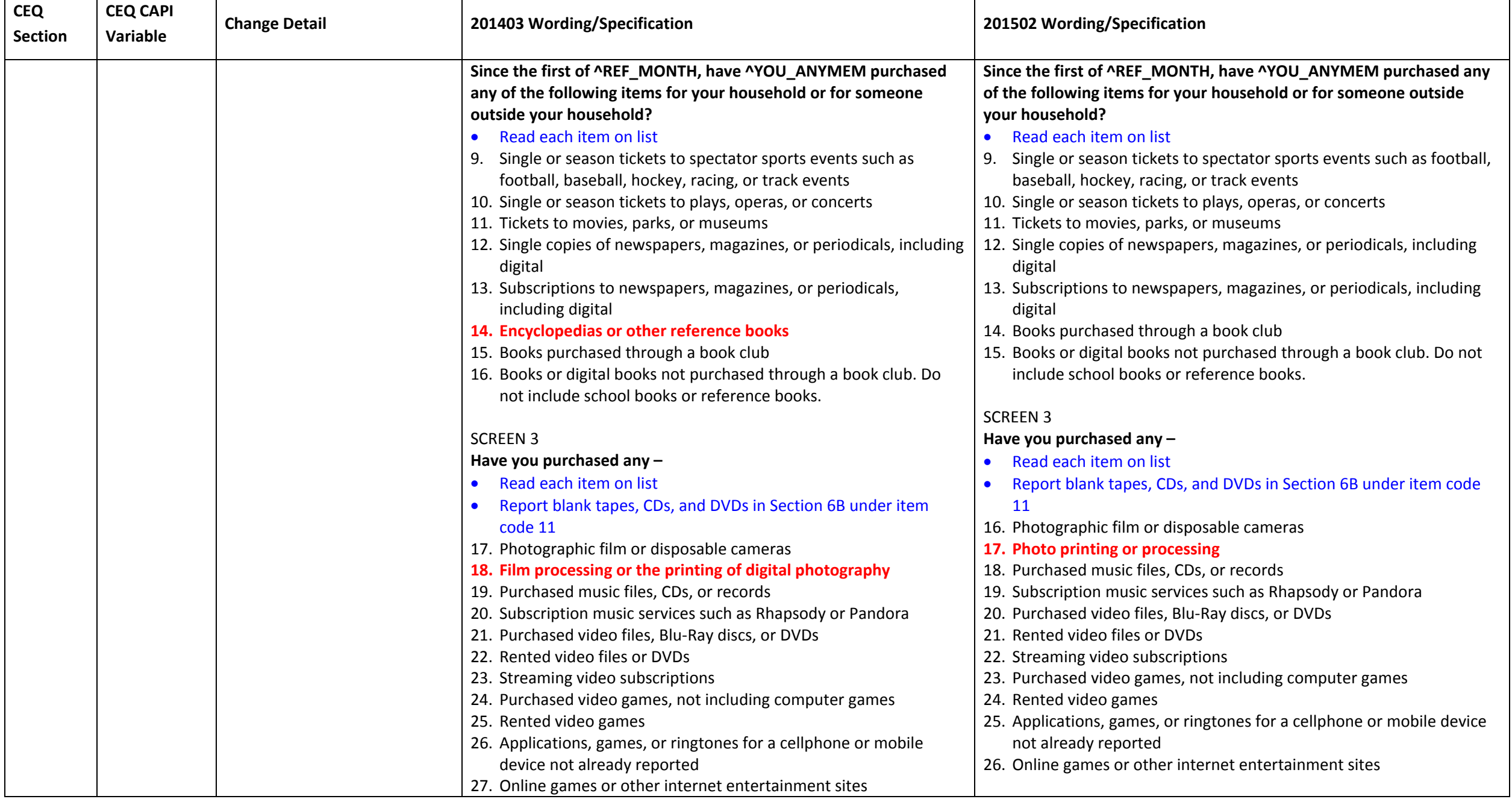

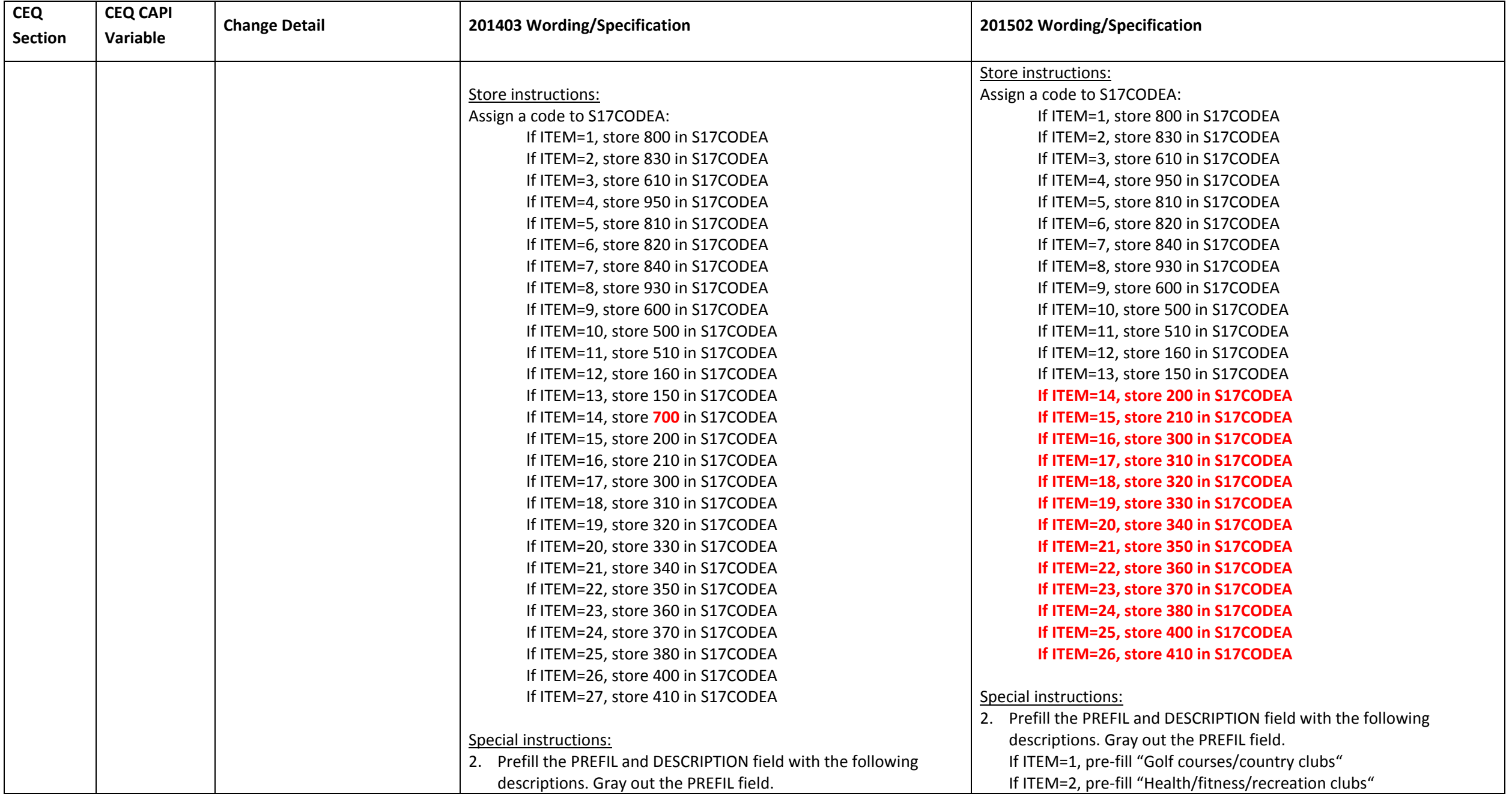

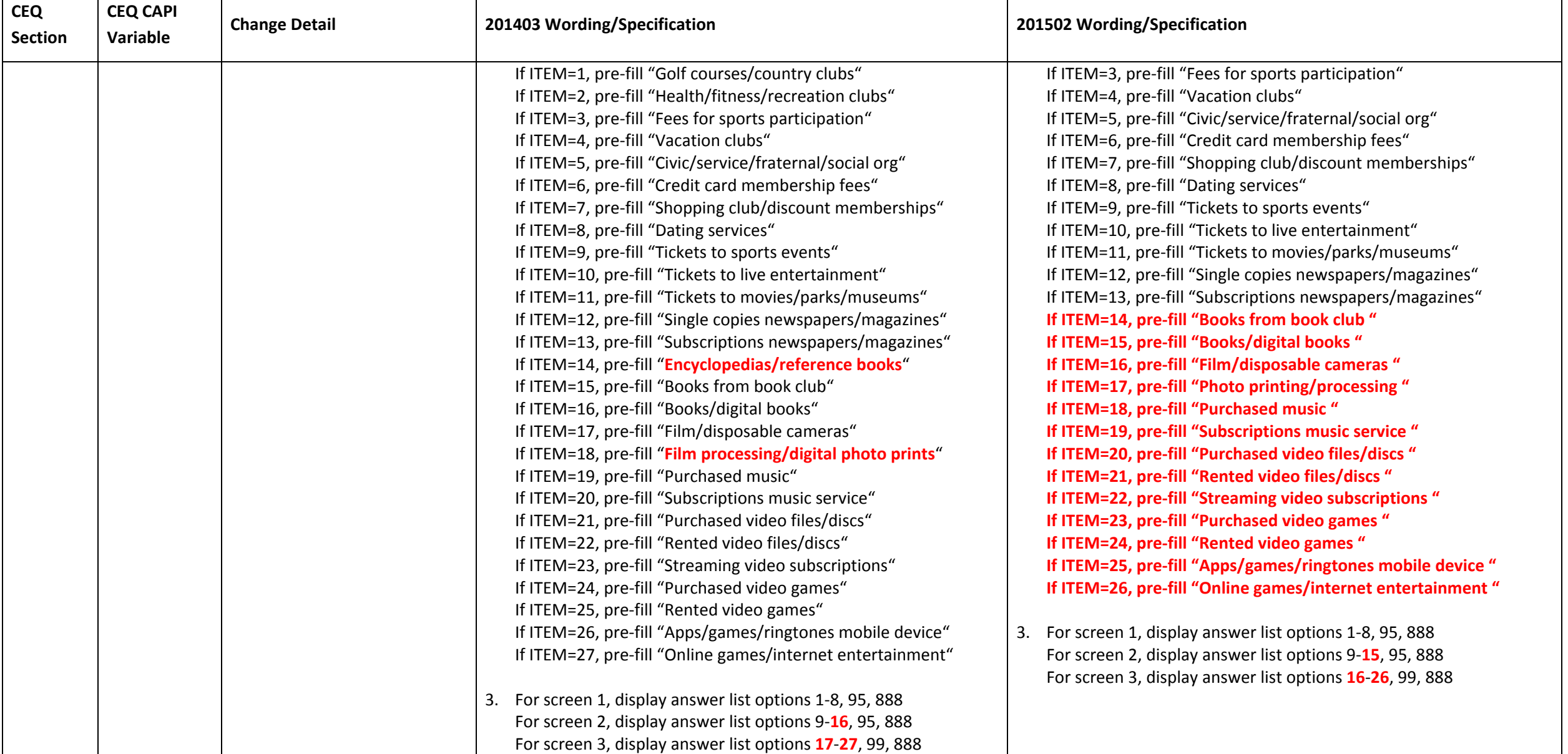

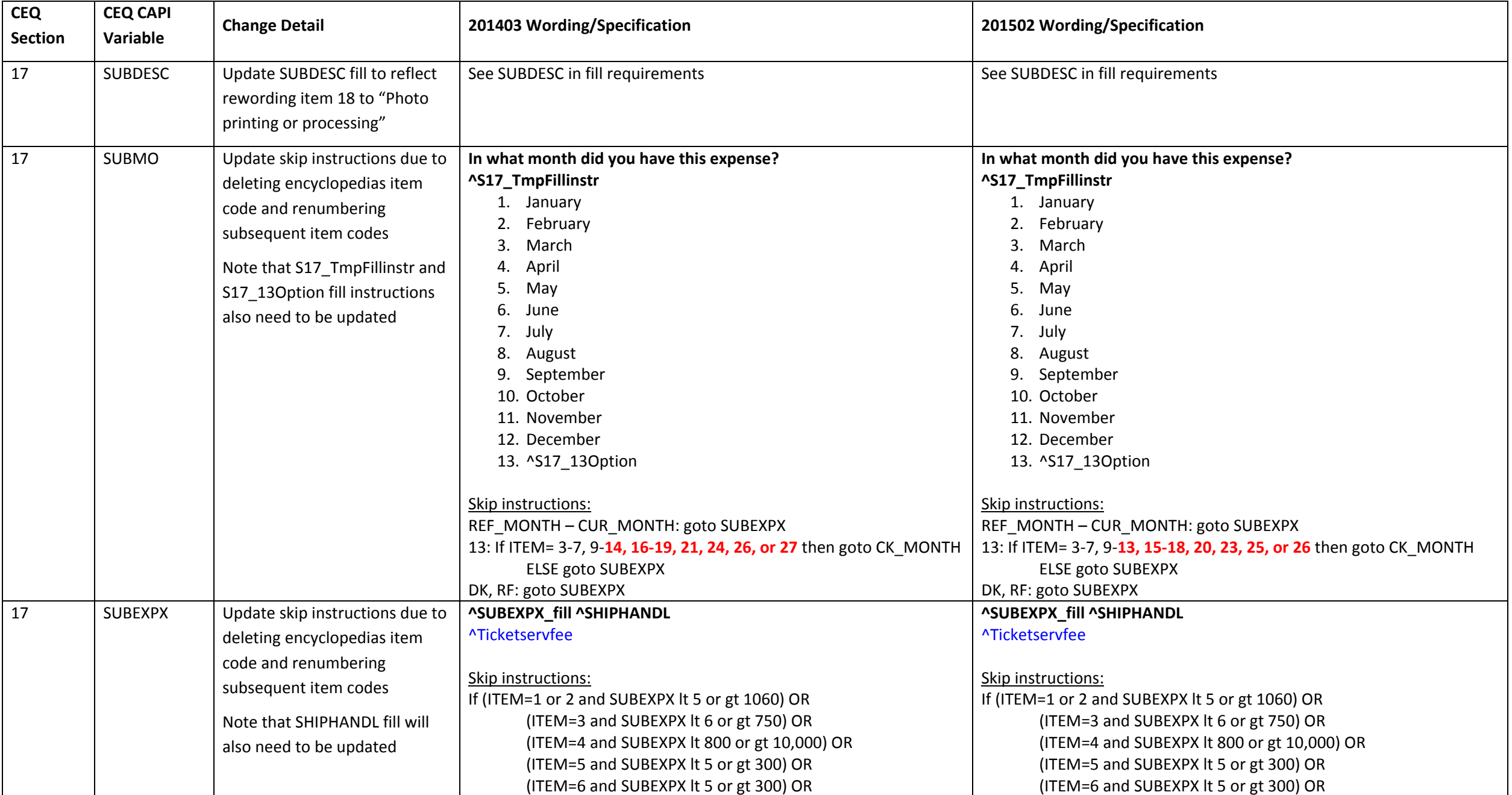

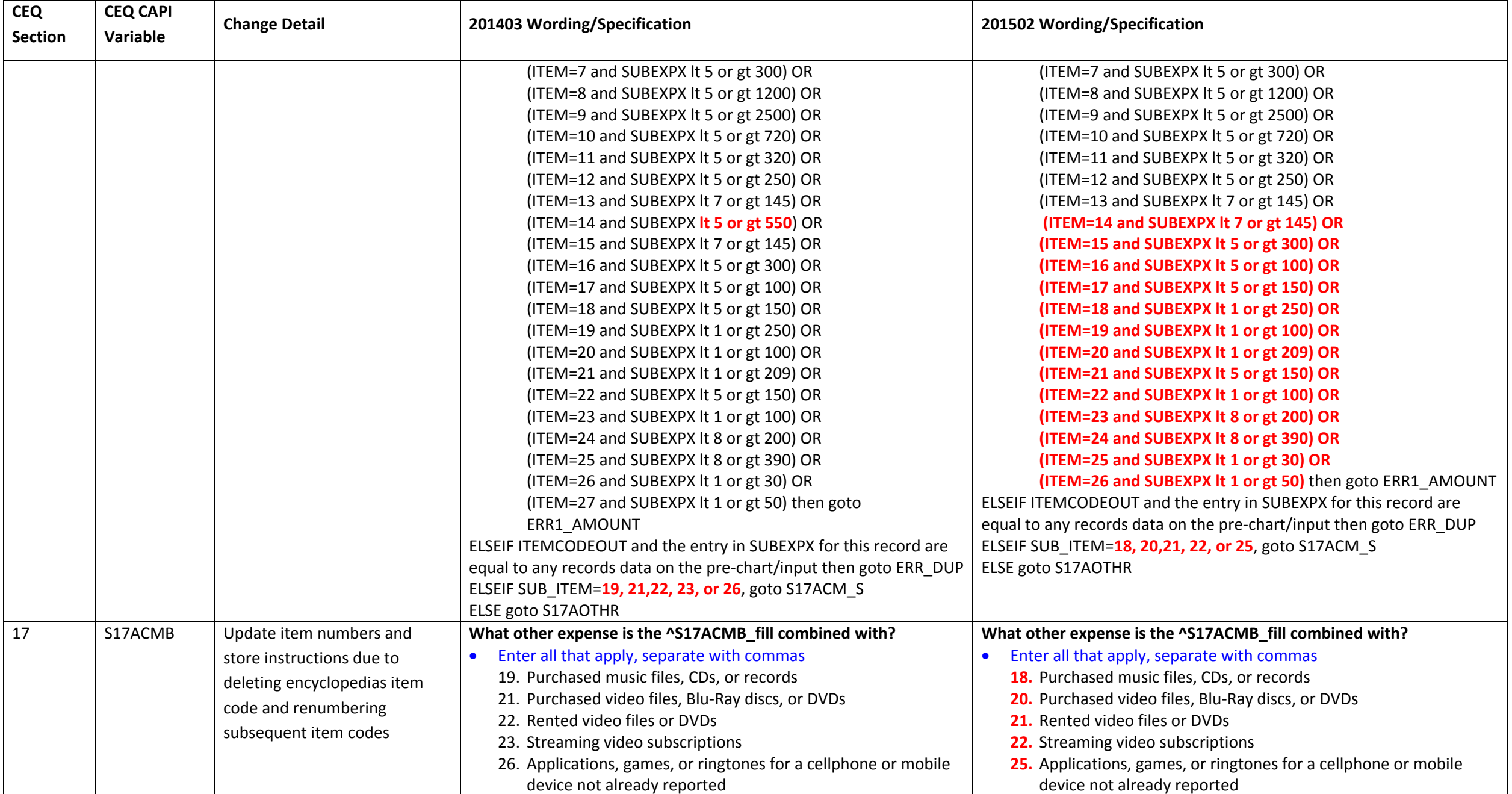

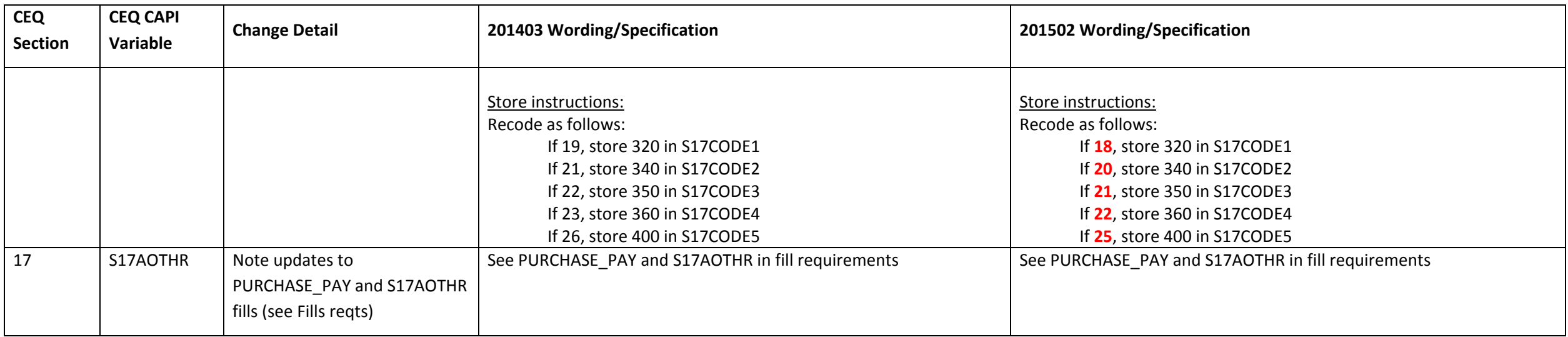

#### **Section 18A changes**

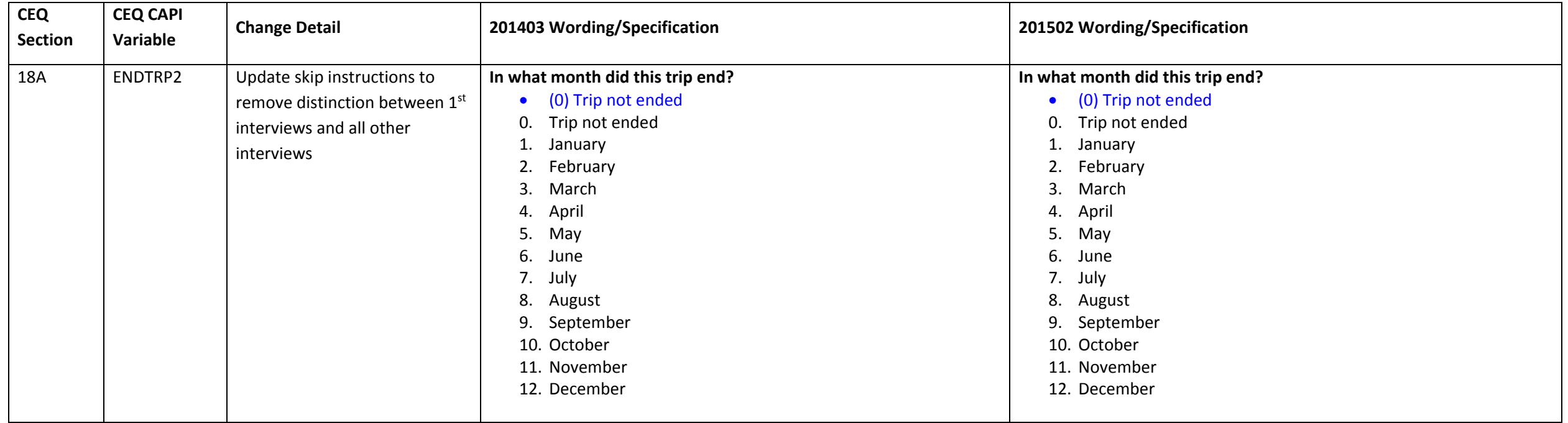

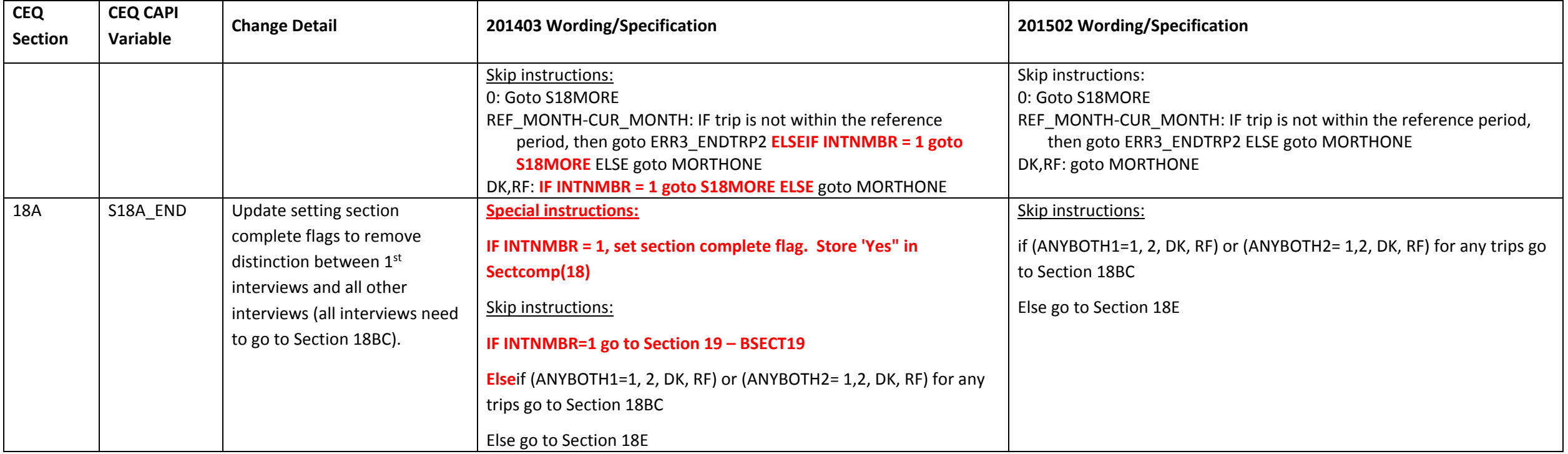

#### **Section 18BC changes**

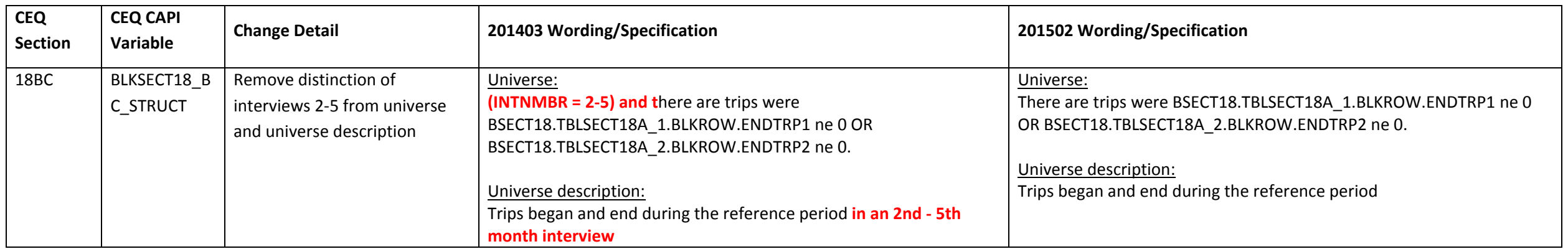

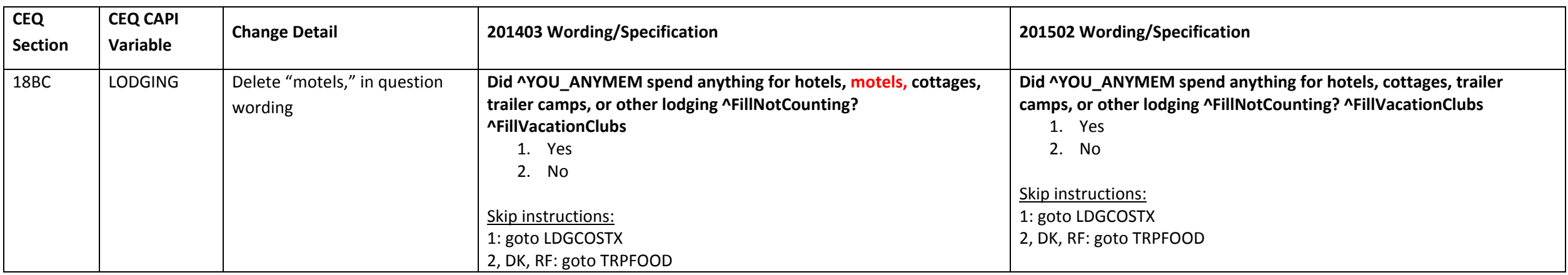

### **Section 18E changes**

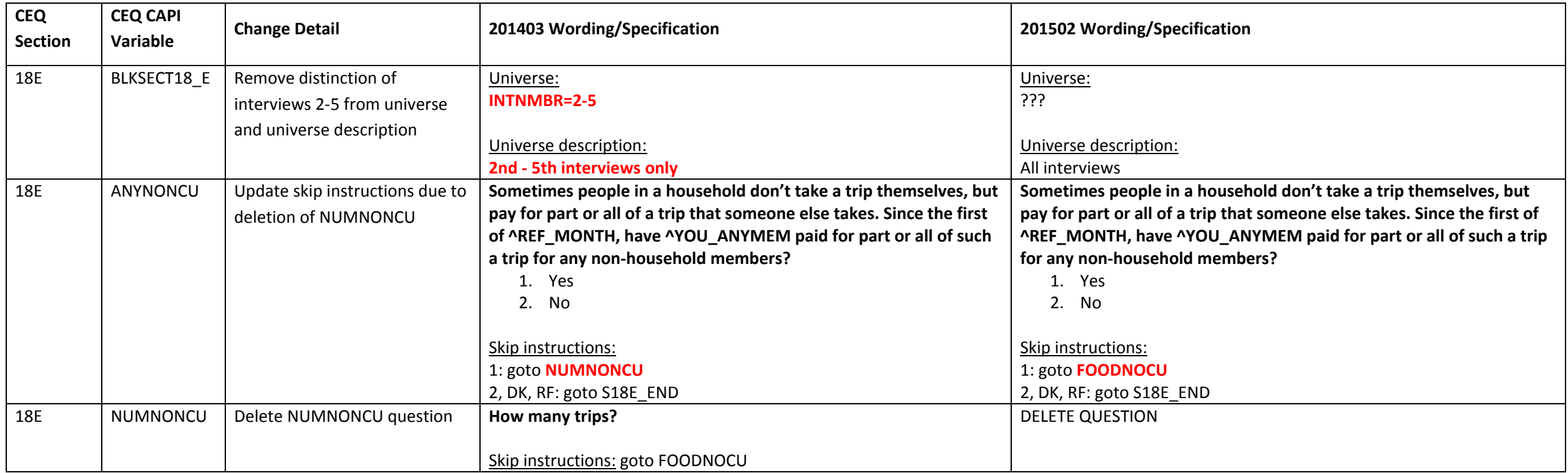

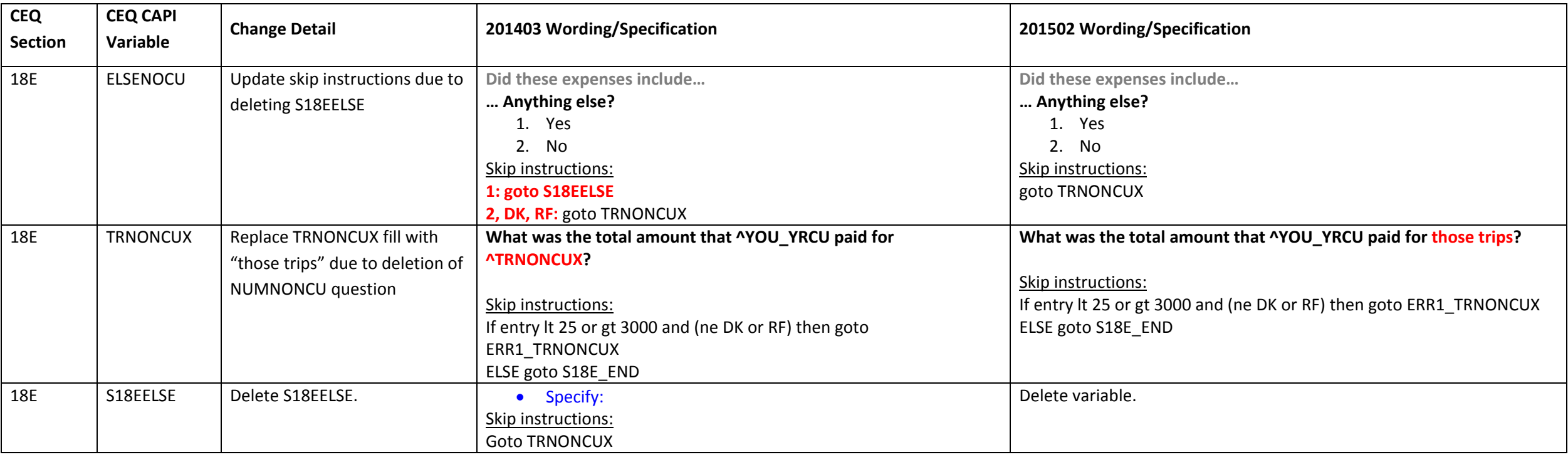

### **Section 18F changes**

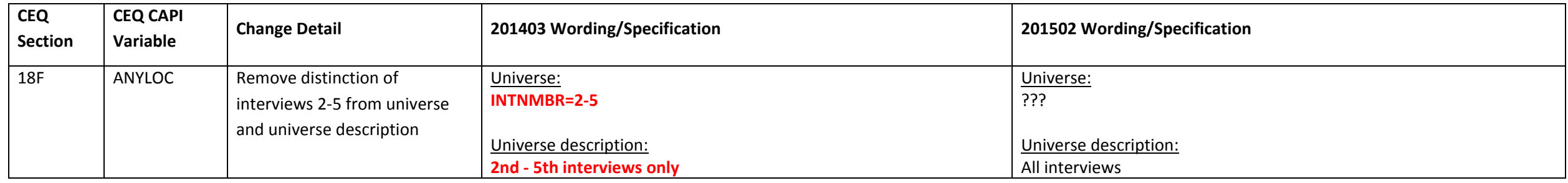

#### **Section 19A changes**

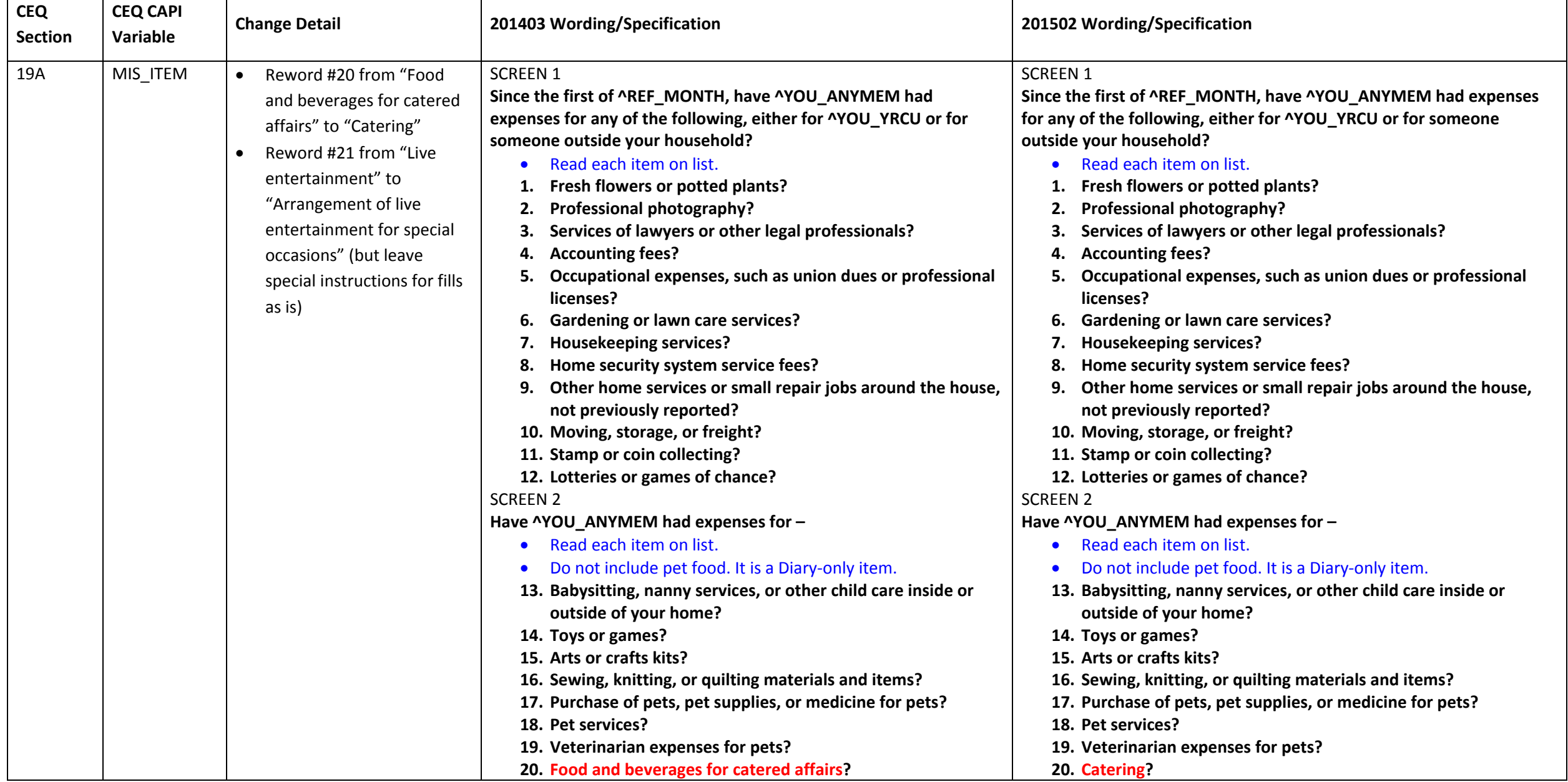

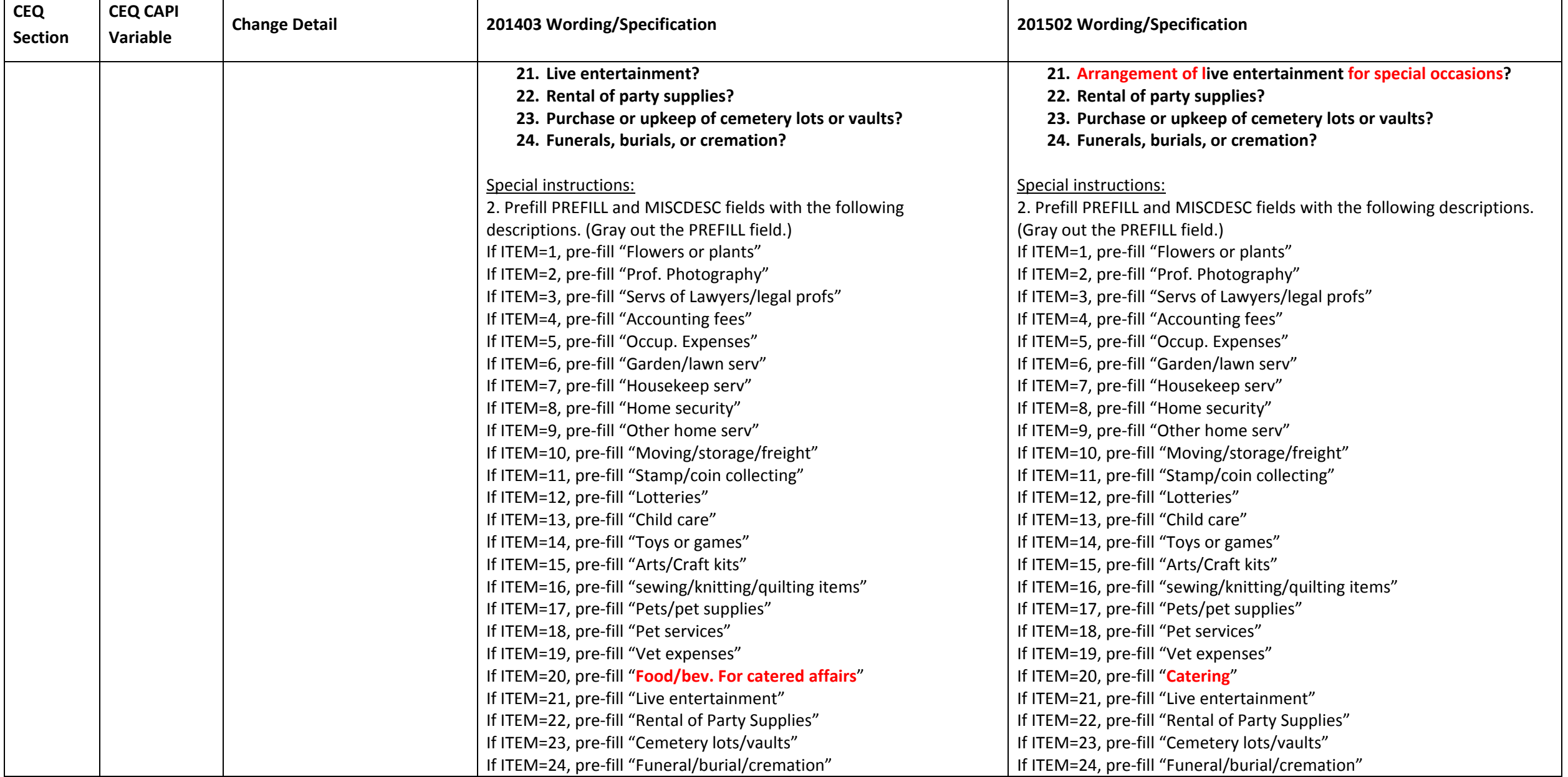

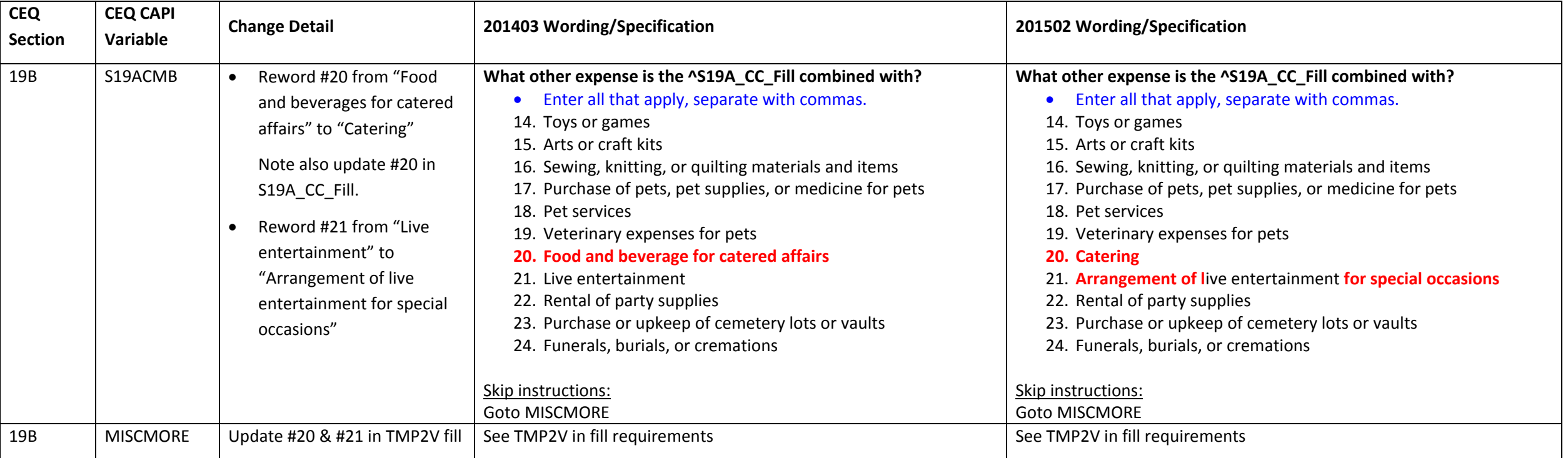

### **Section 19B changes**

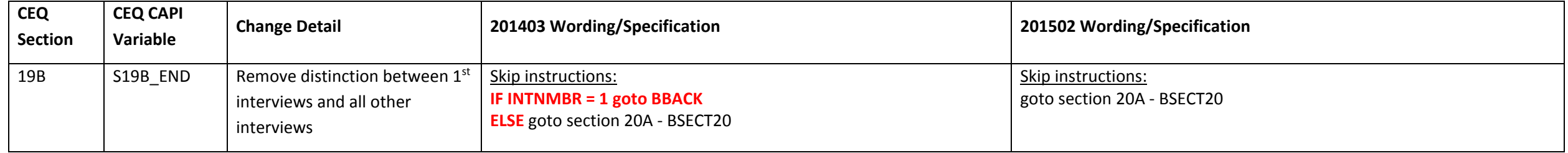

#### **Section 20A changes**

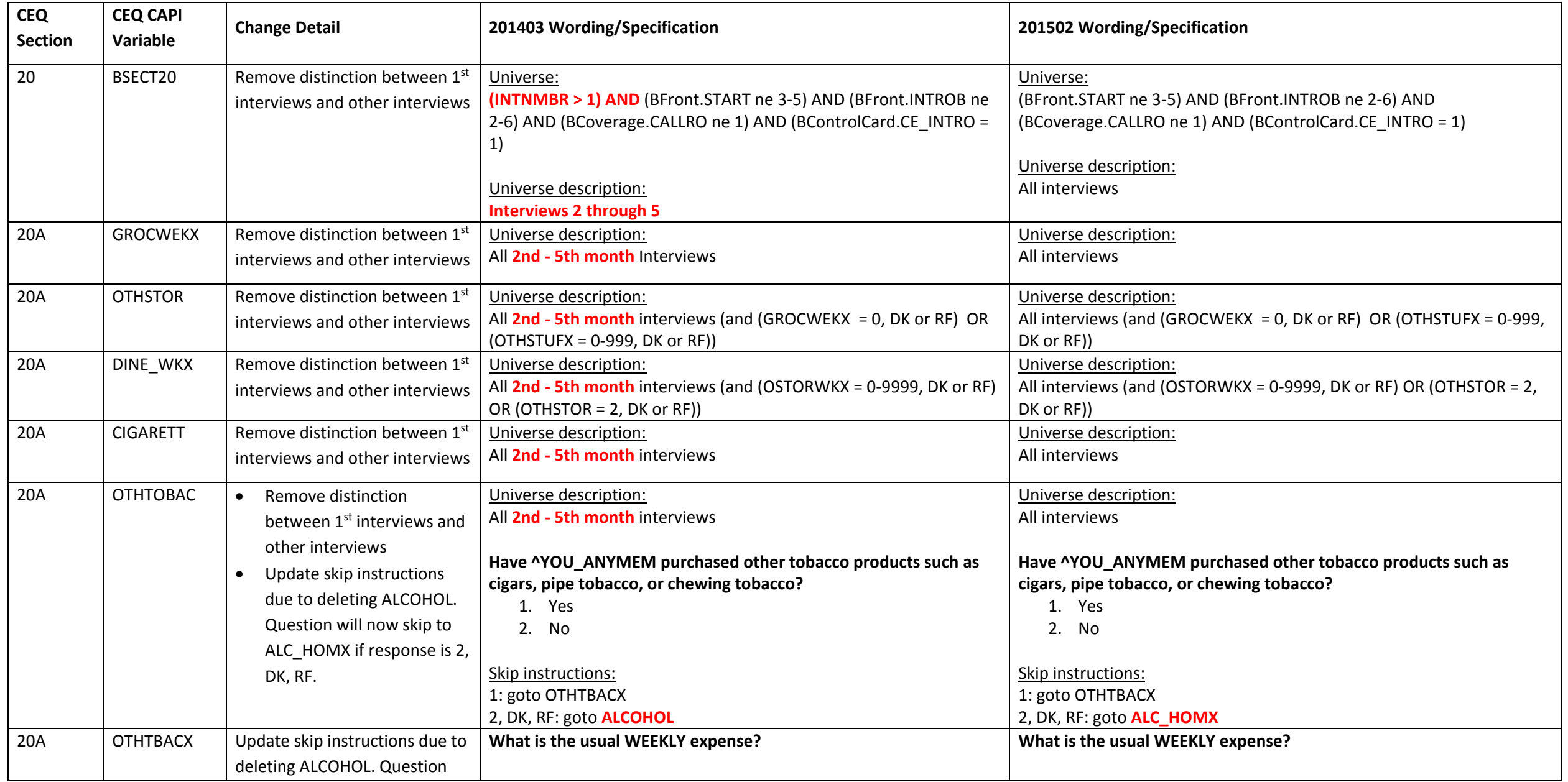

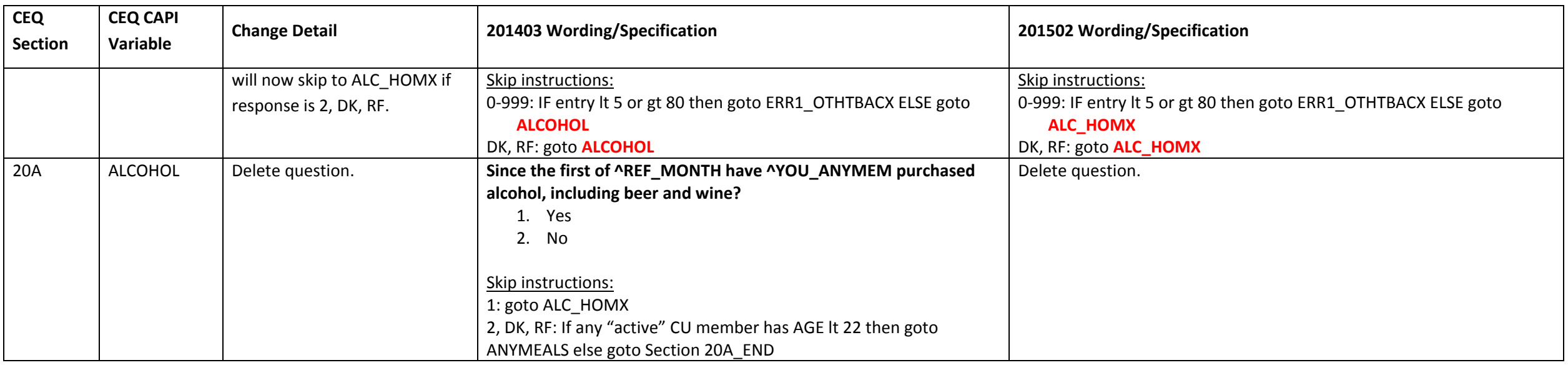

### **Section 20B changes**

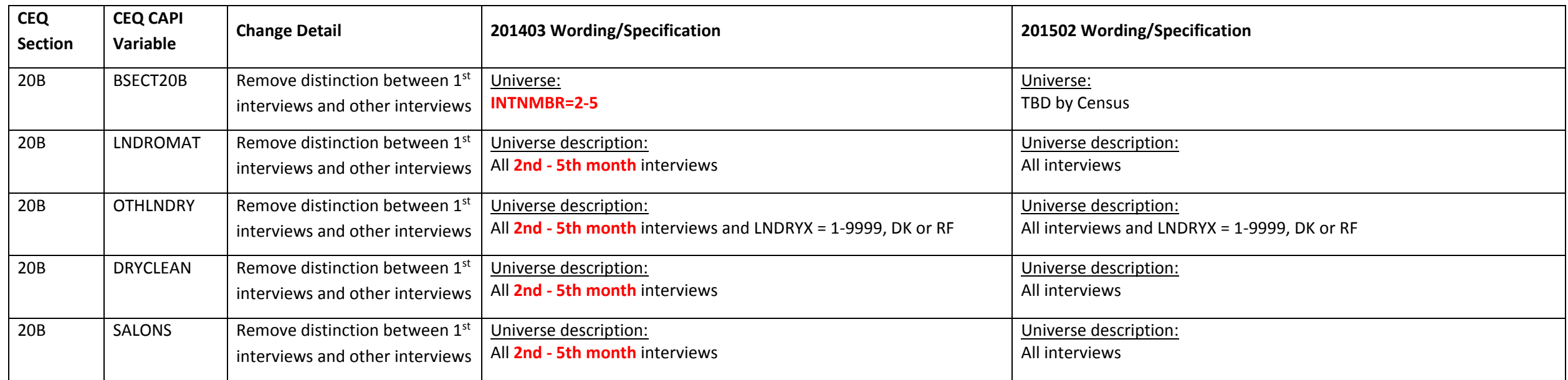

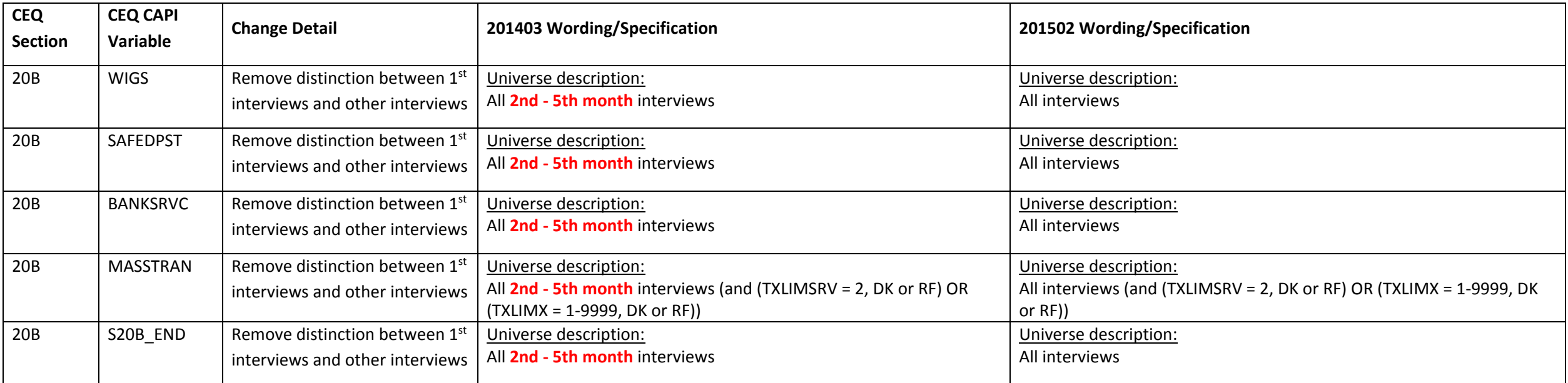

### **Section 21 changes**

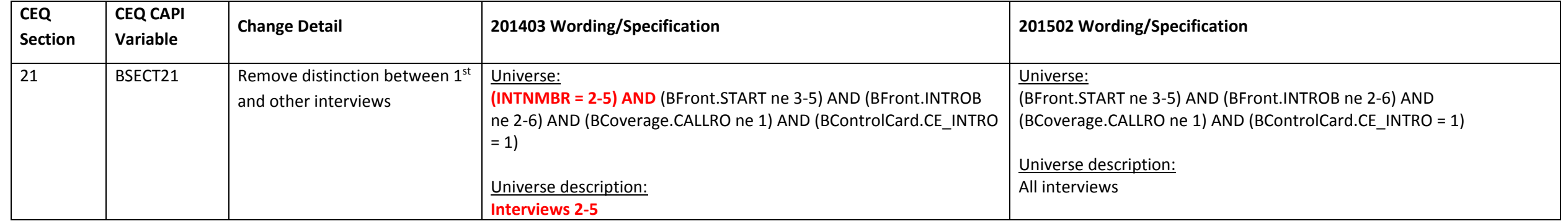

#### **Section 21A changes**

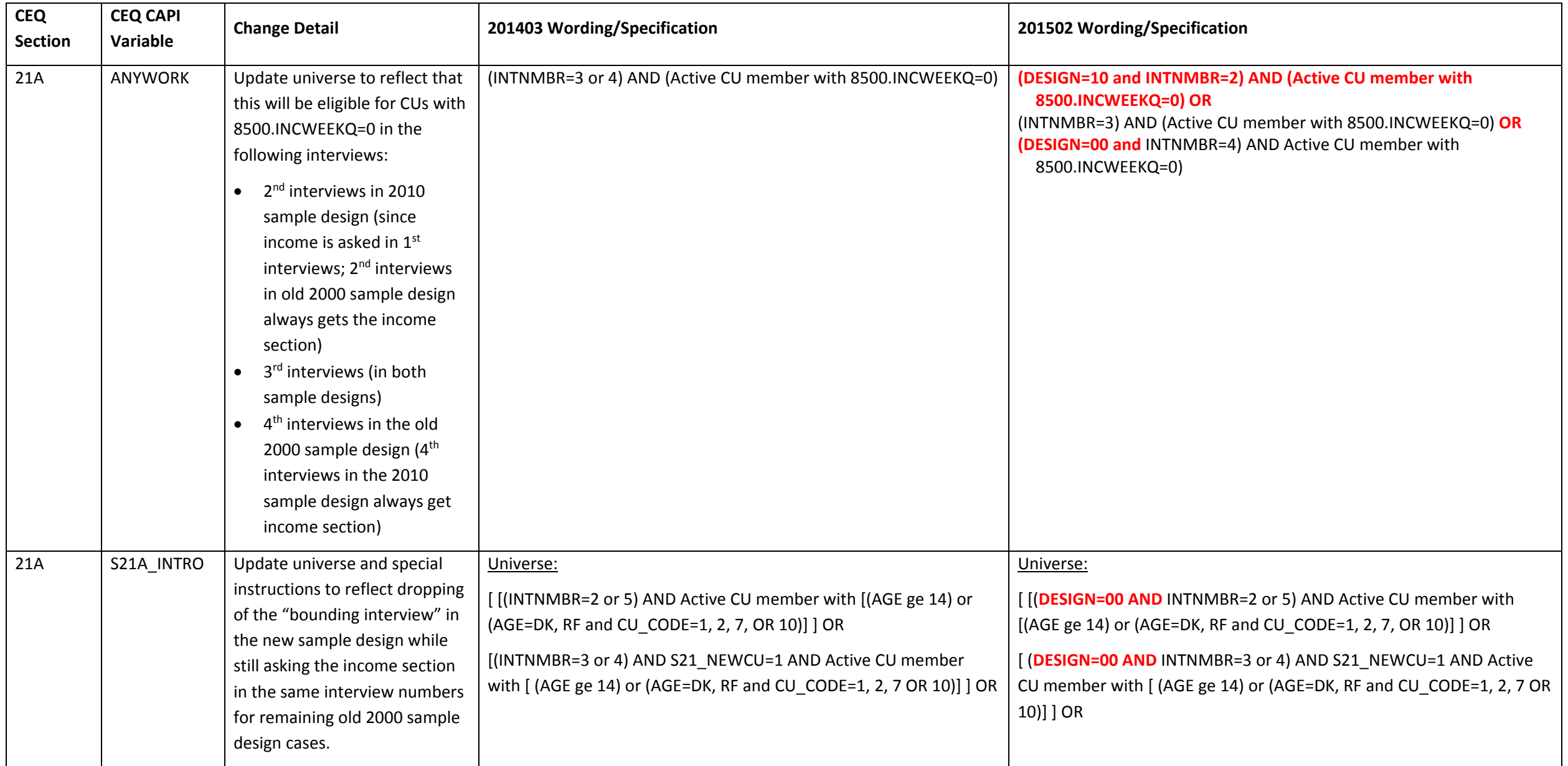

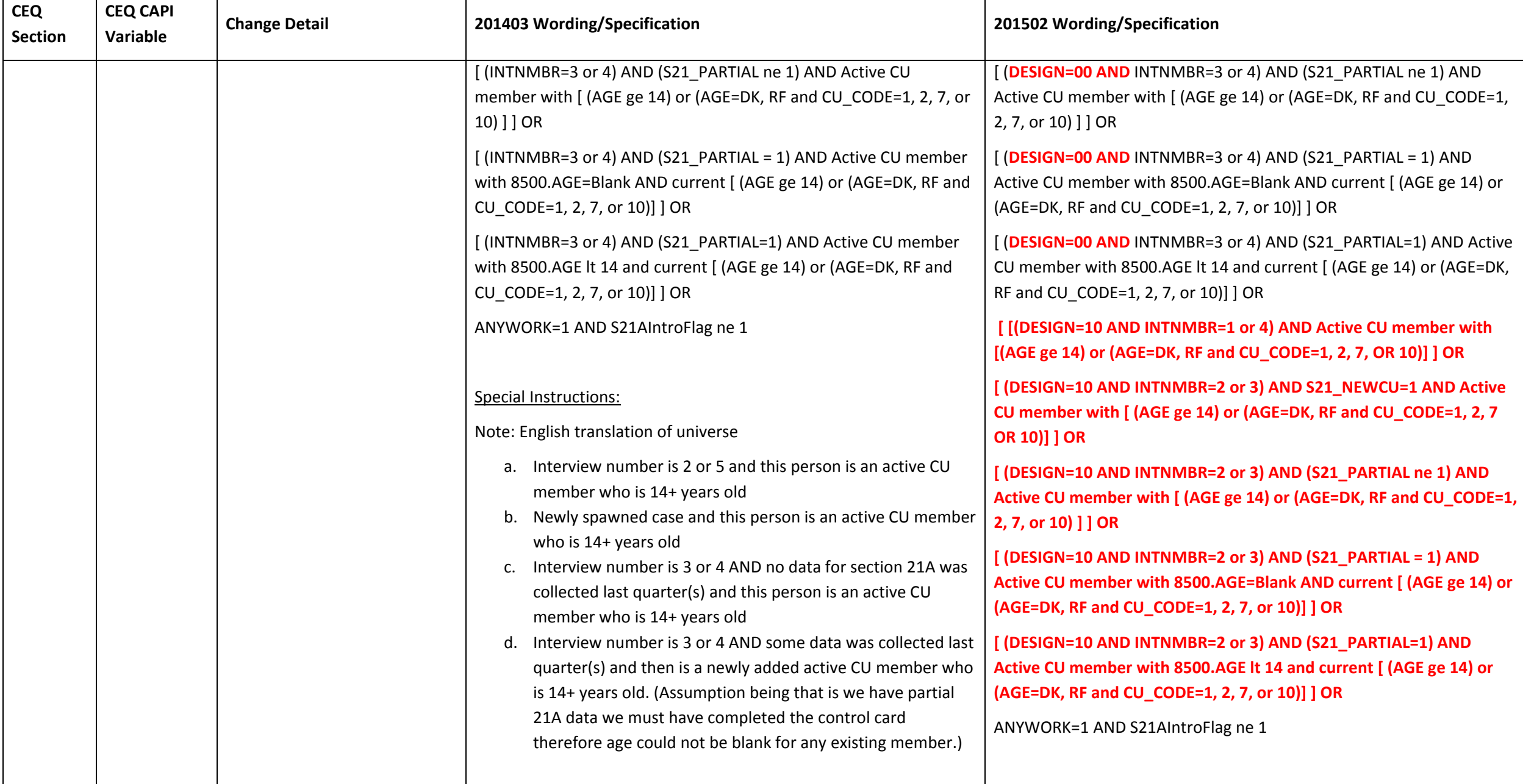

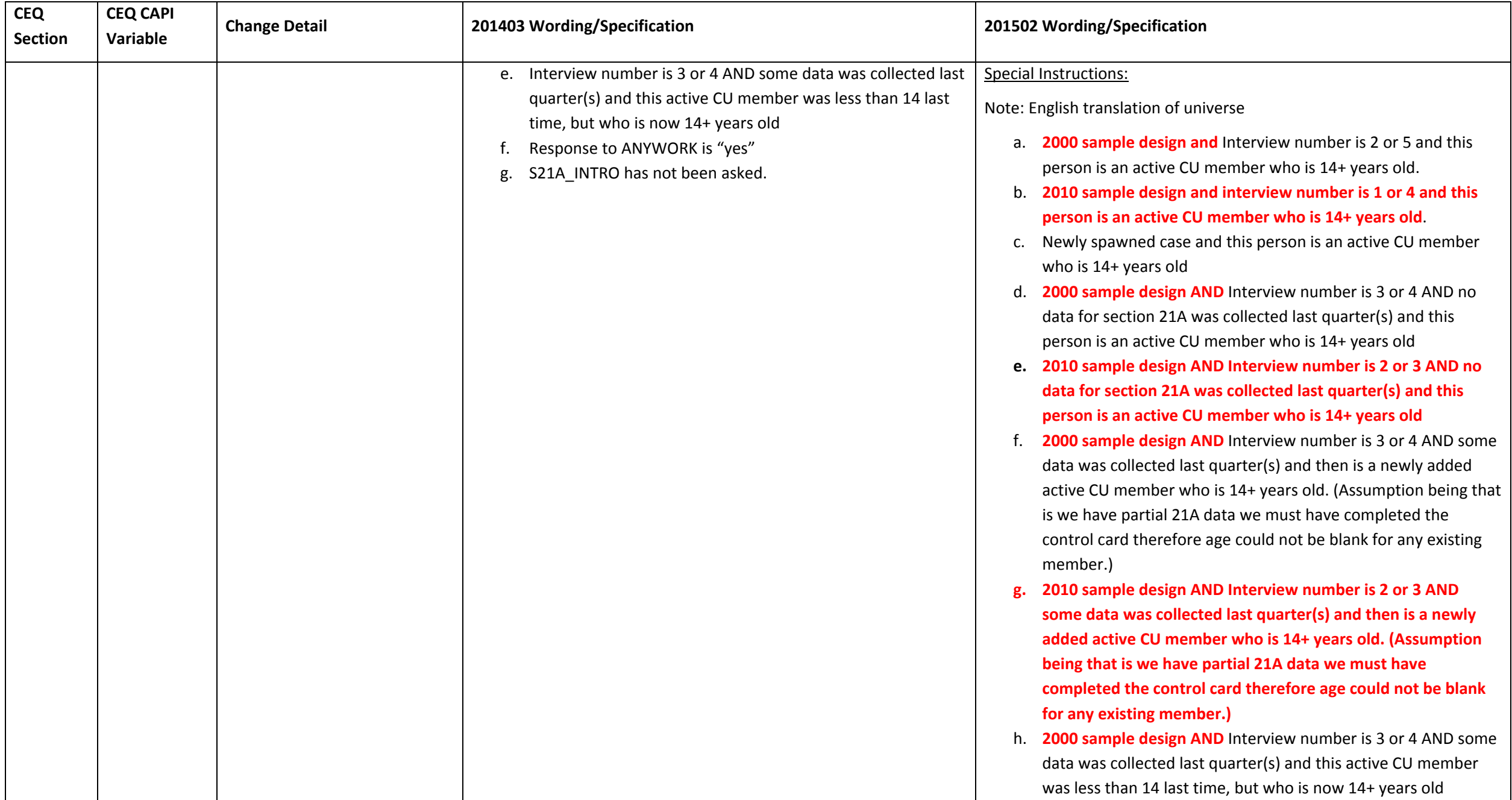

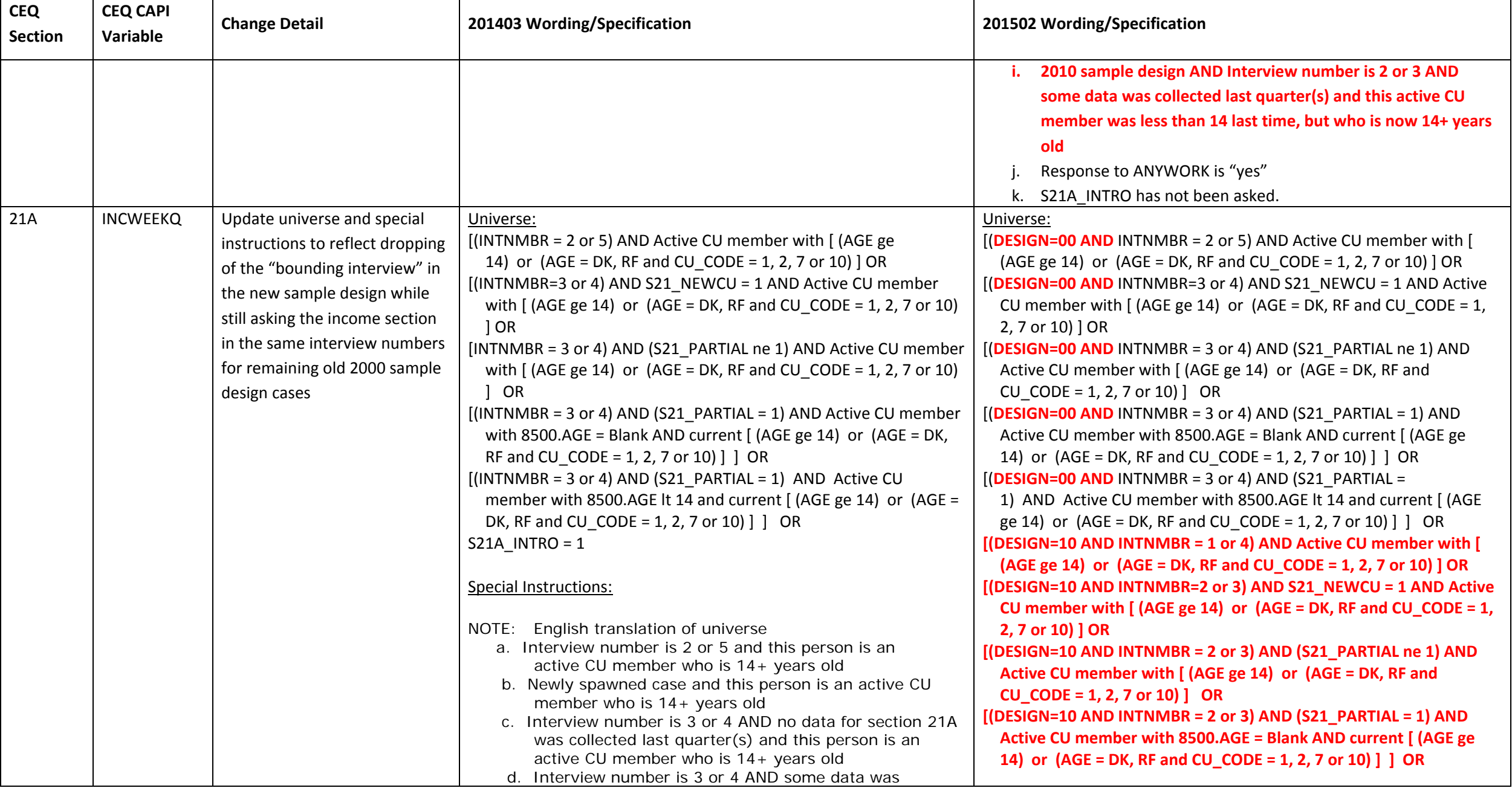

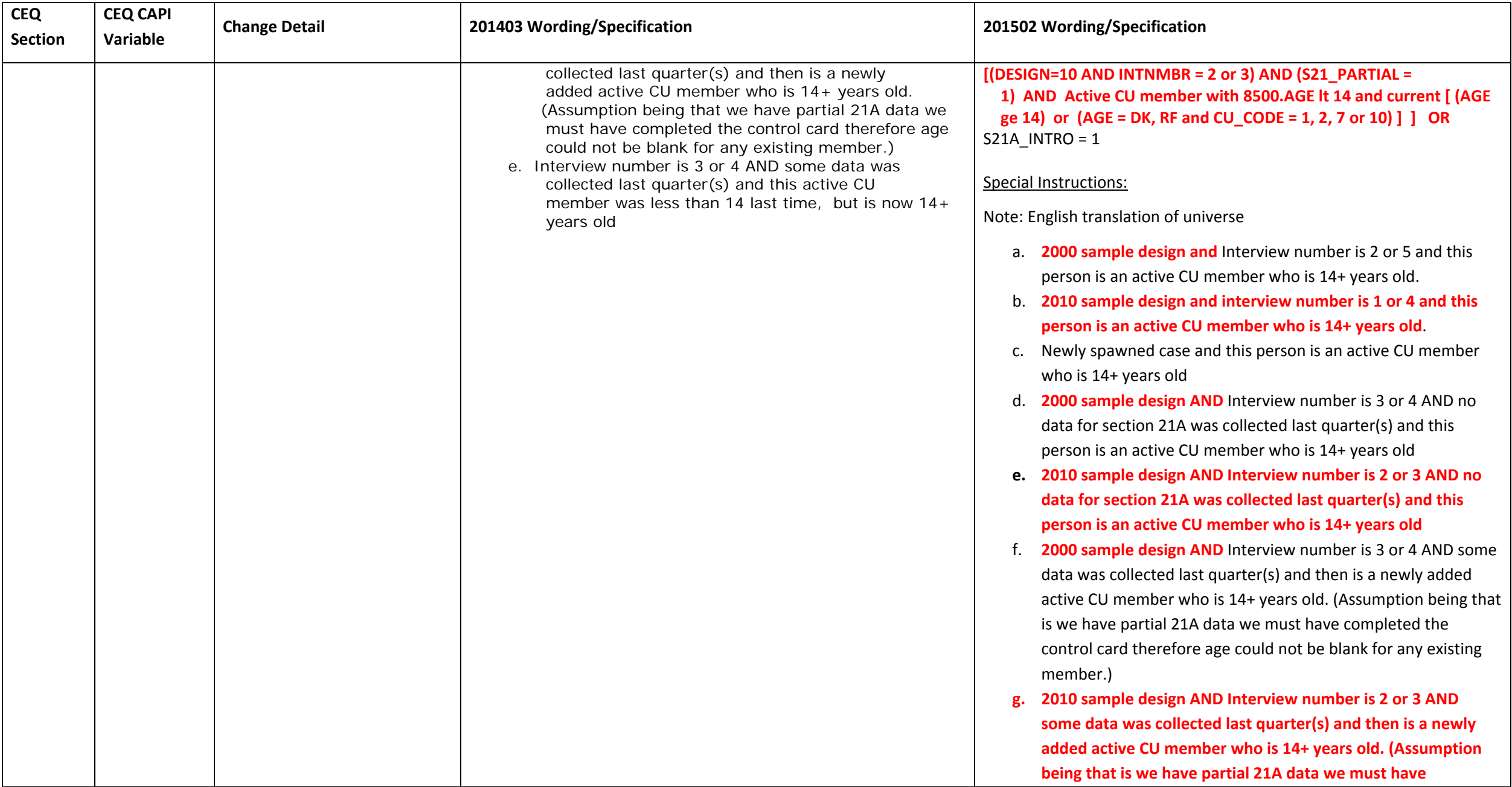

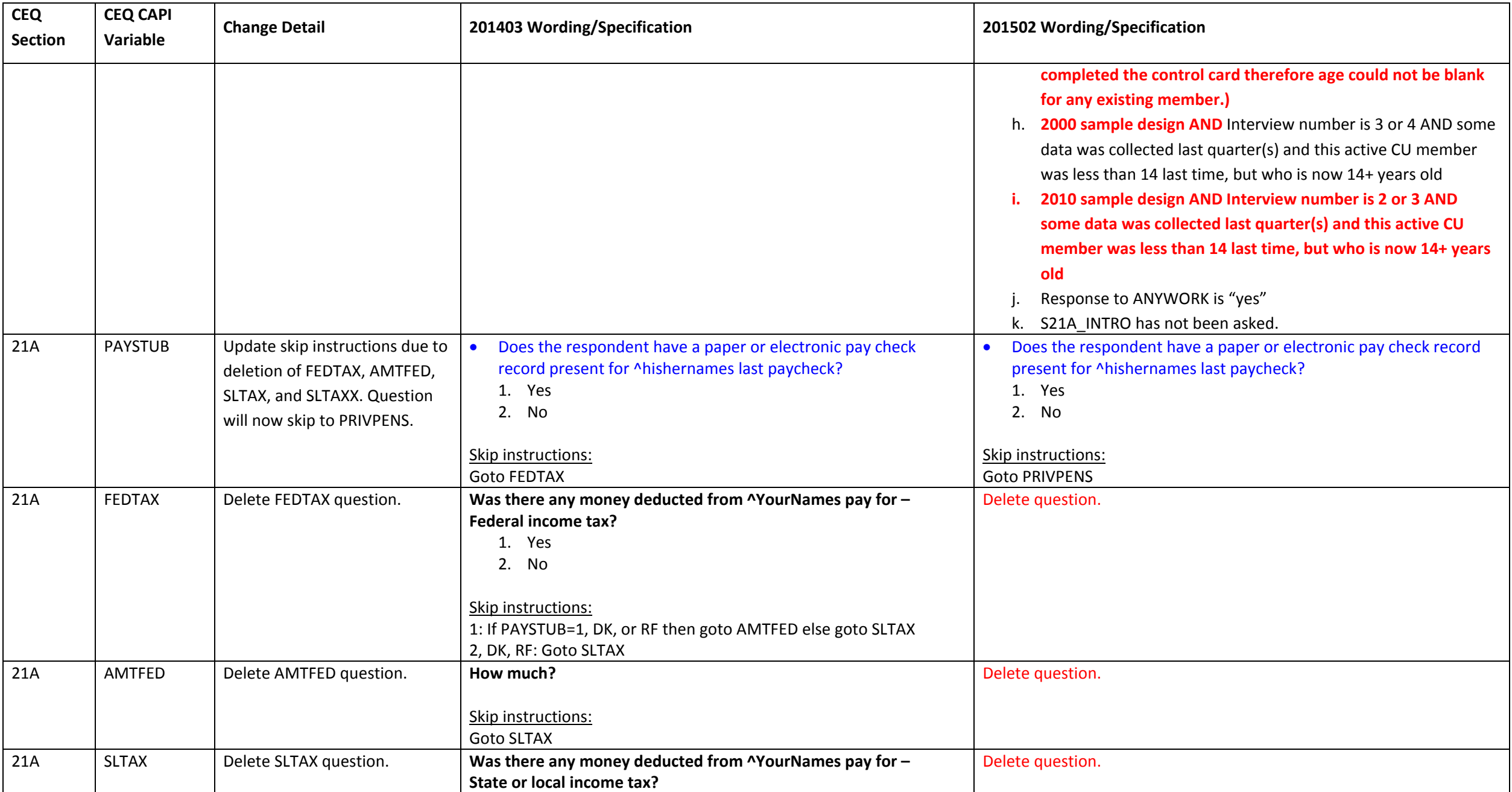

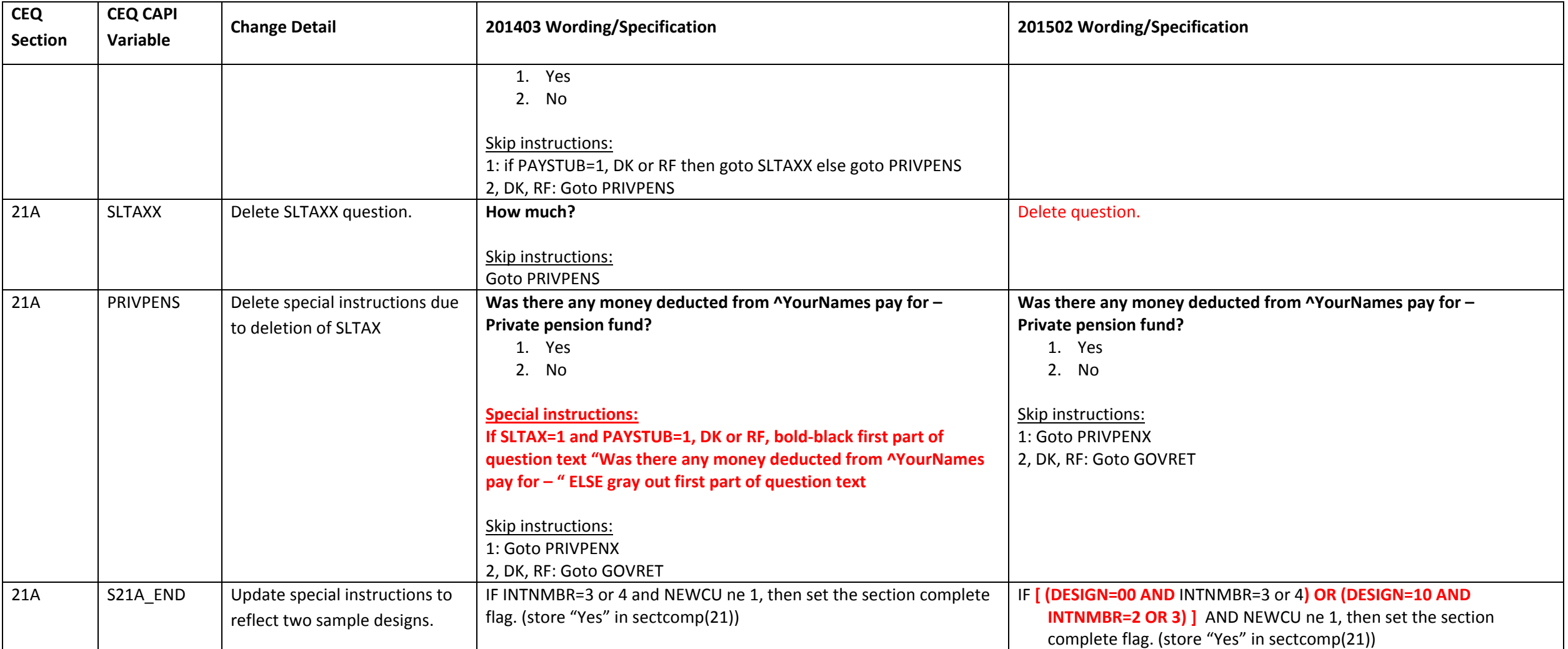

#### **Section 21B changes**

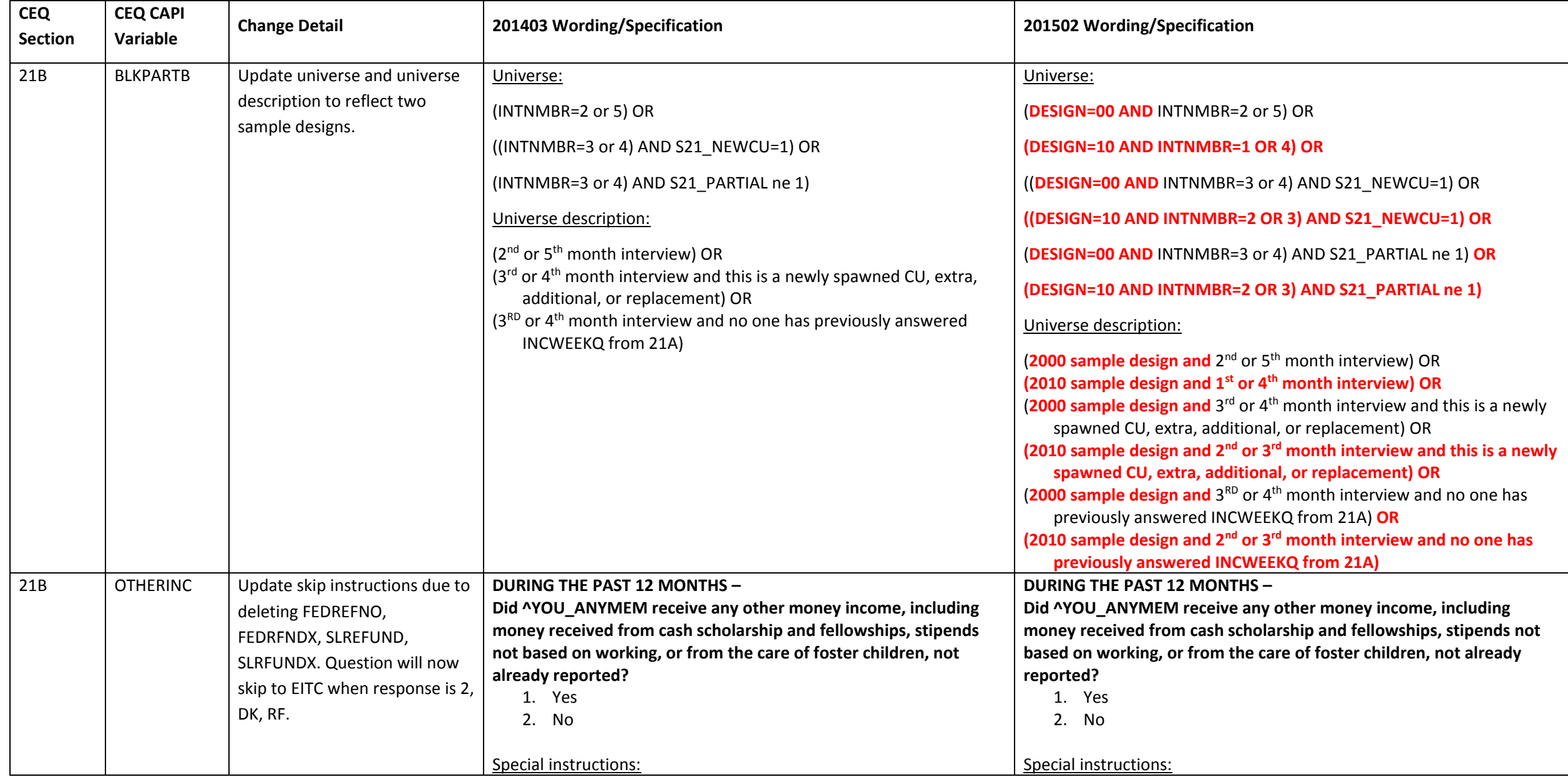

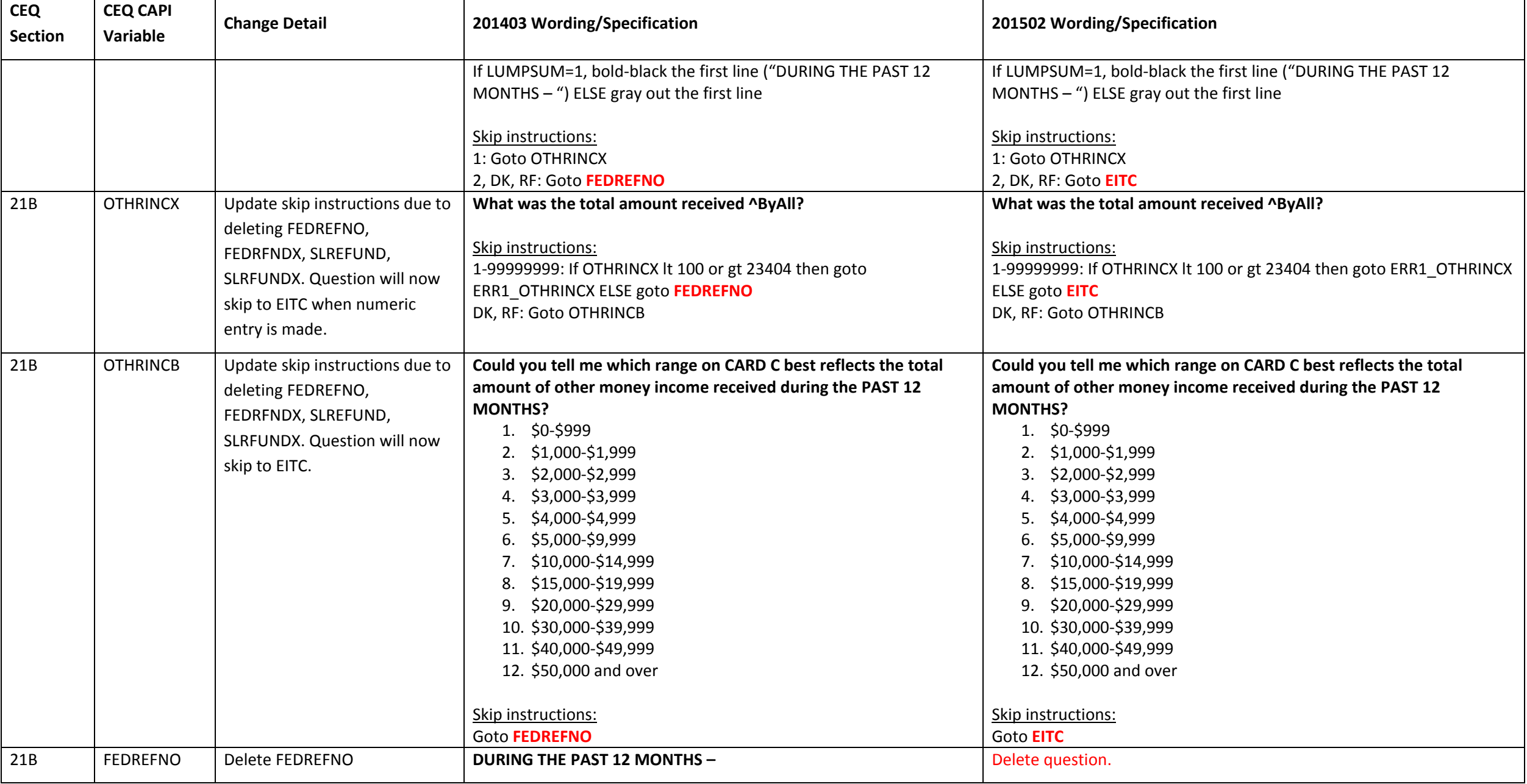

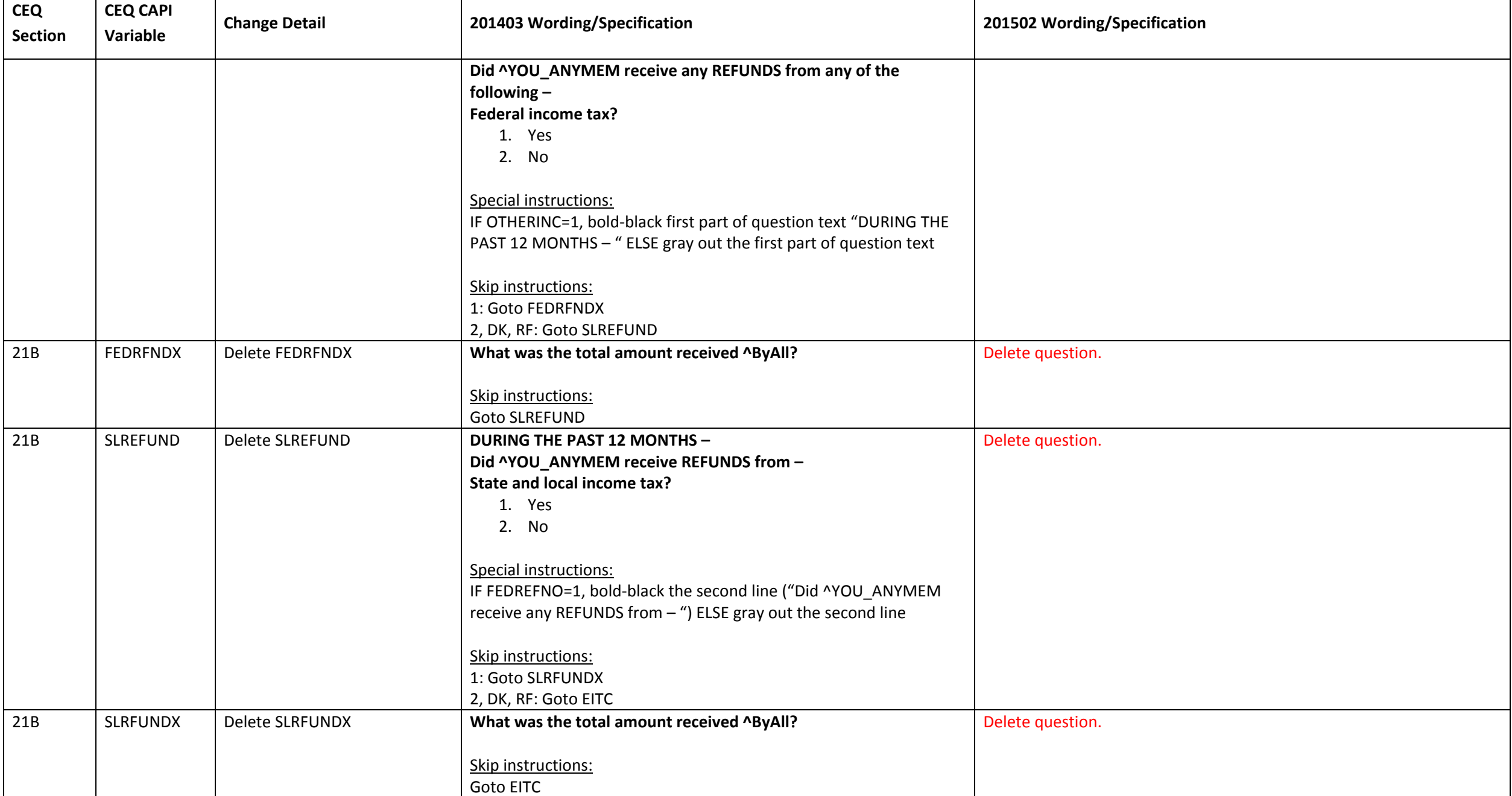

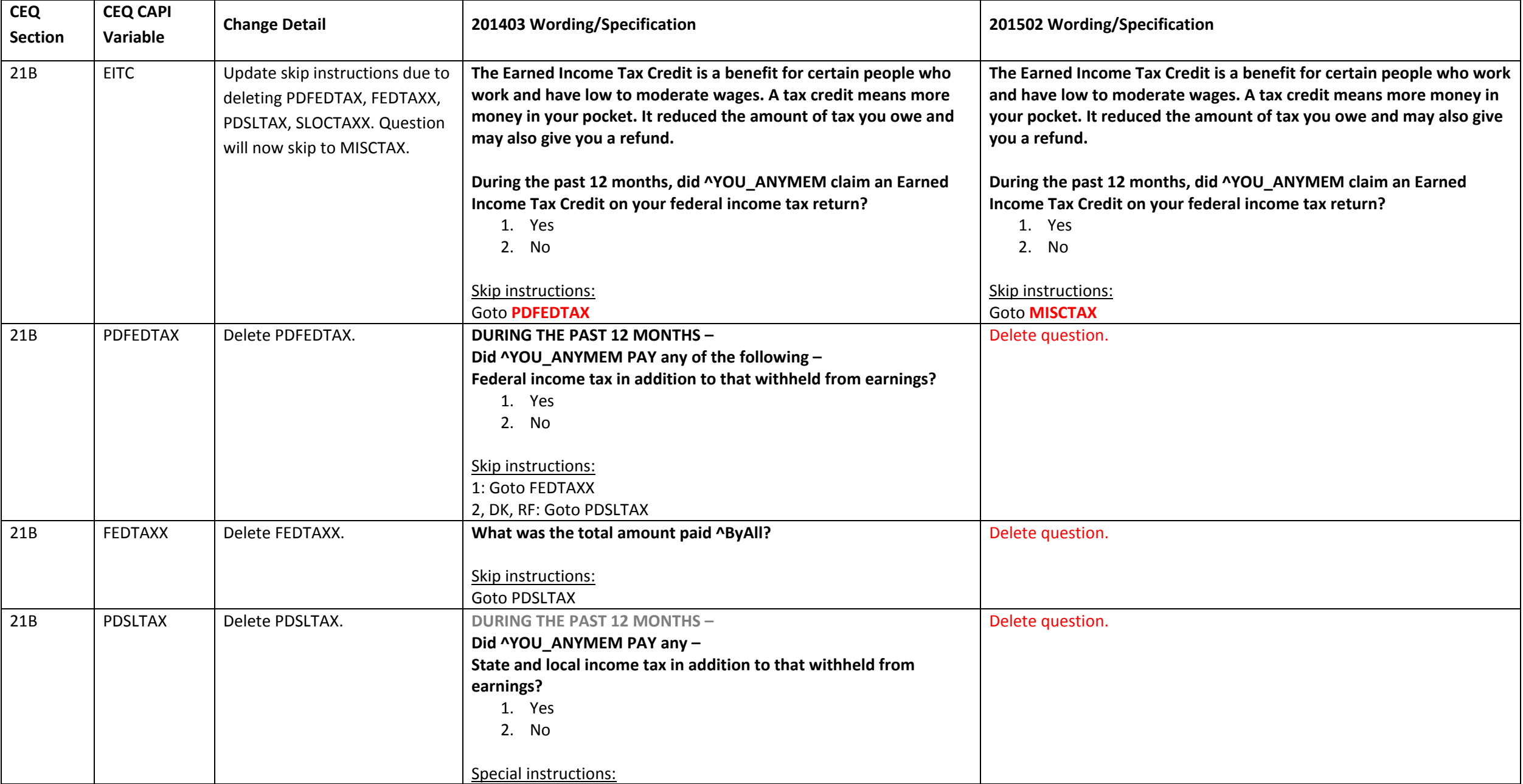

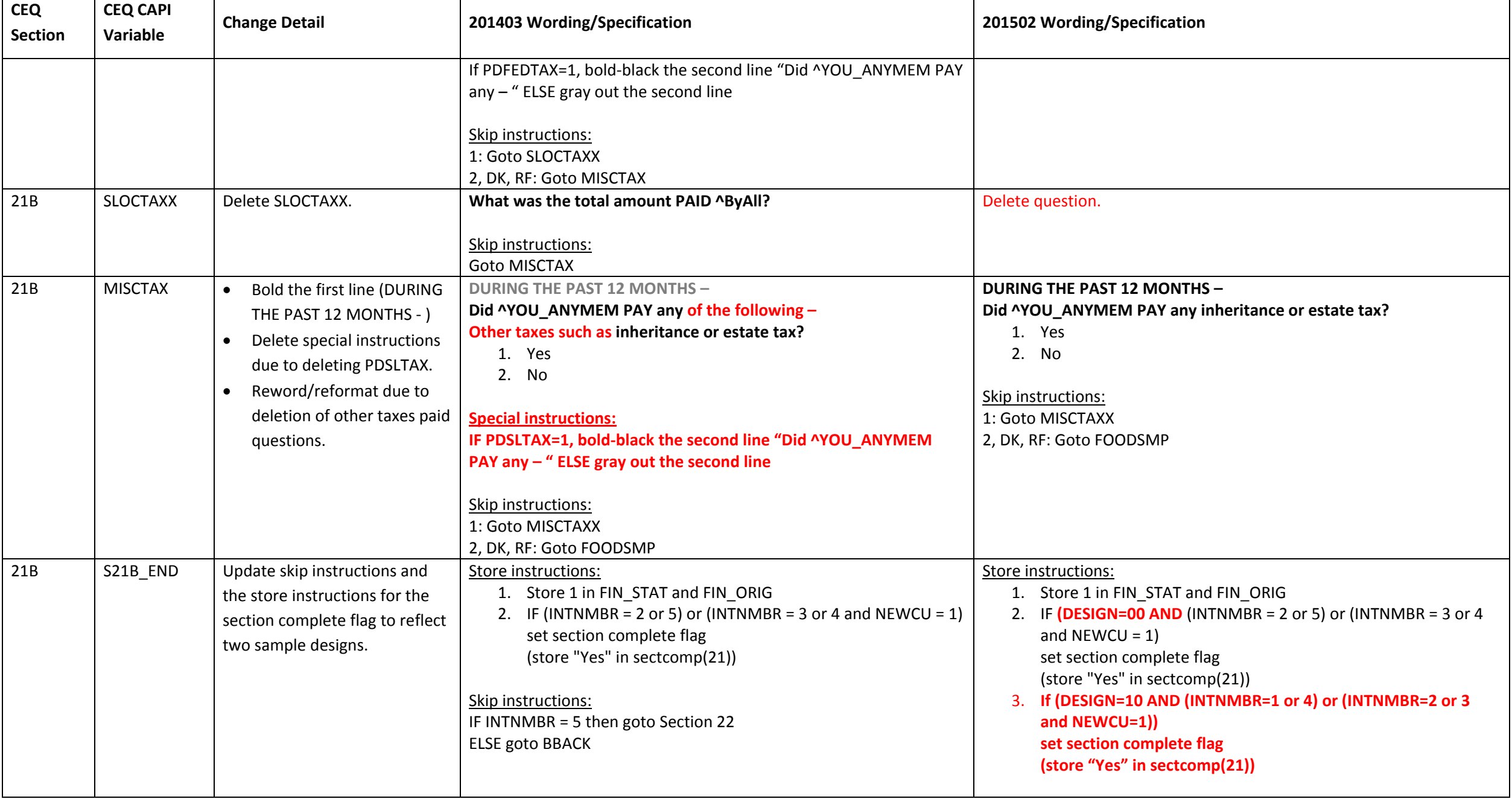

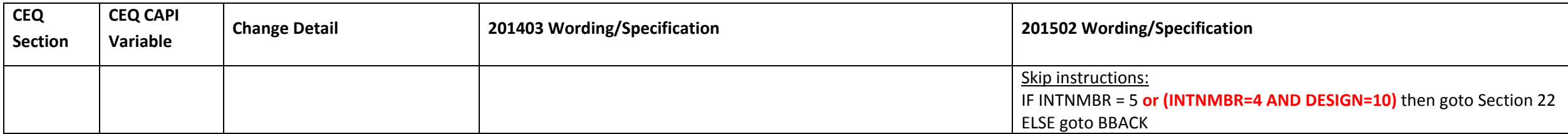

#### **Section 22 changes**

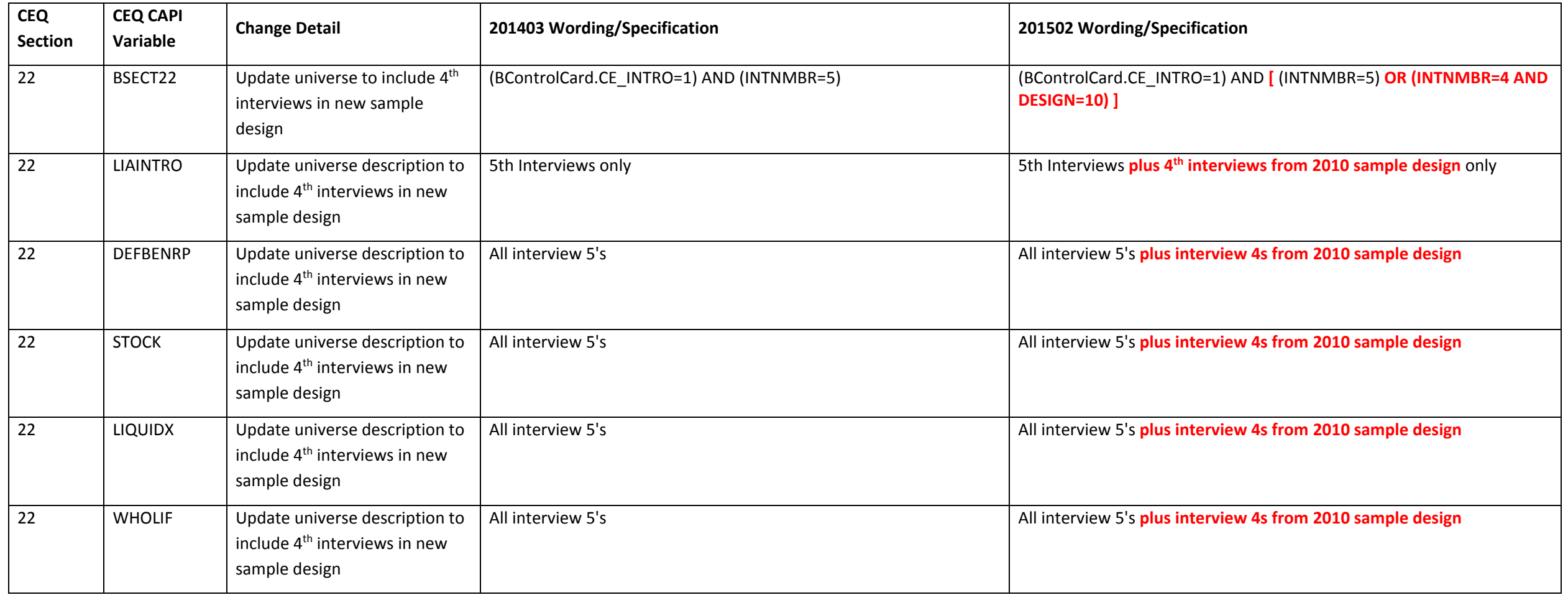

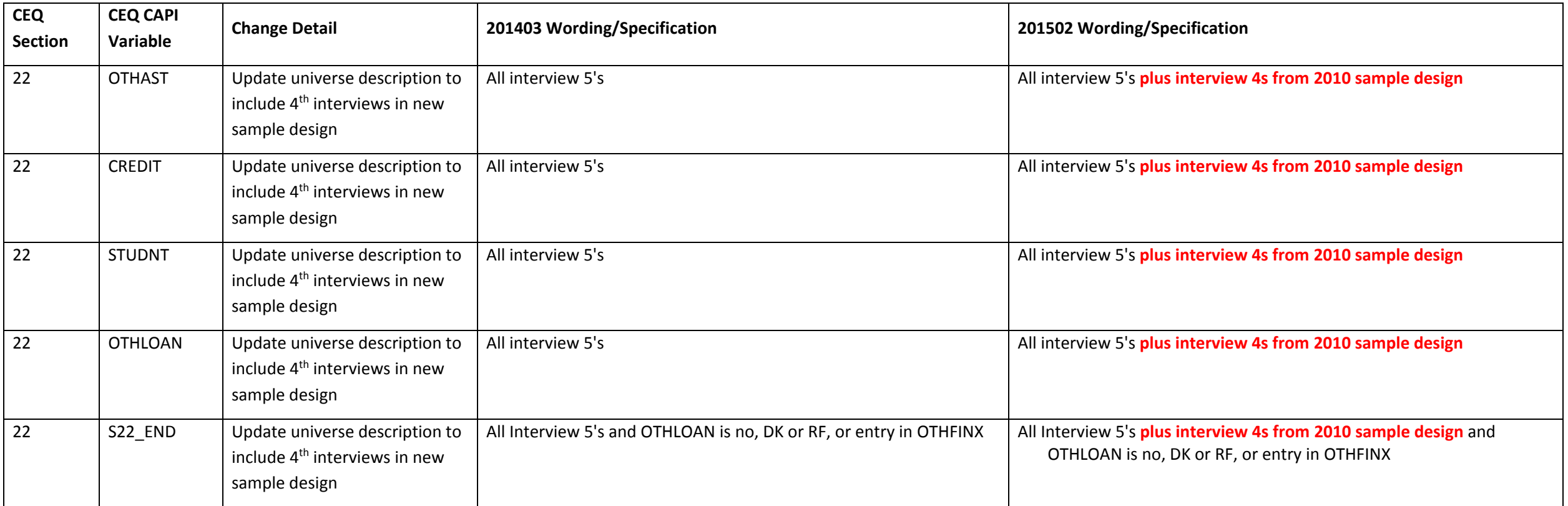

### **Fills changes**

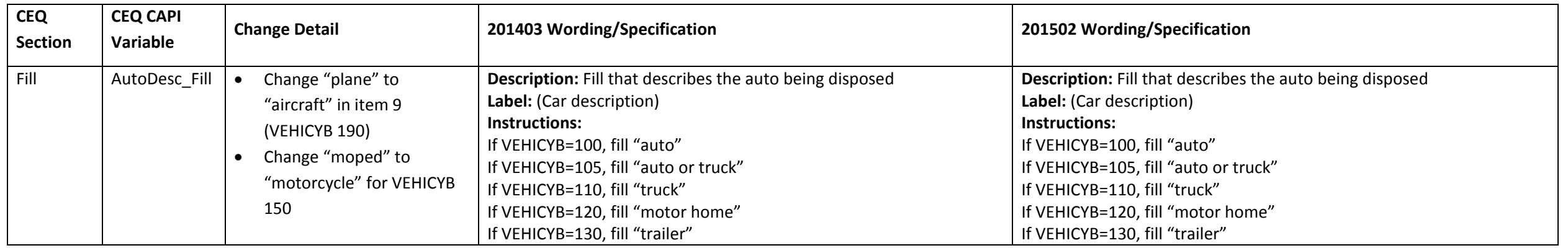

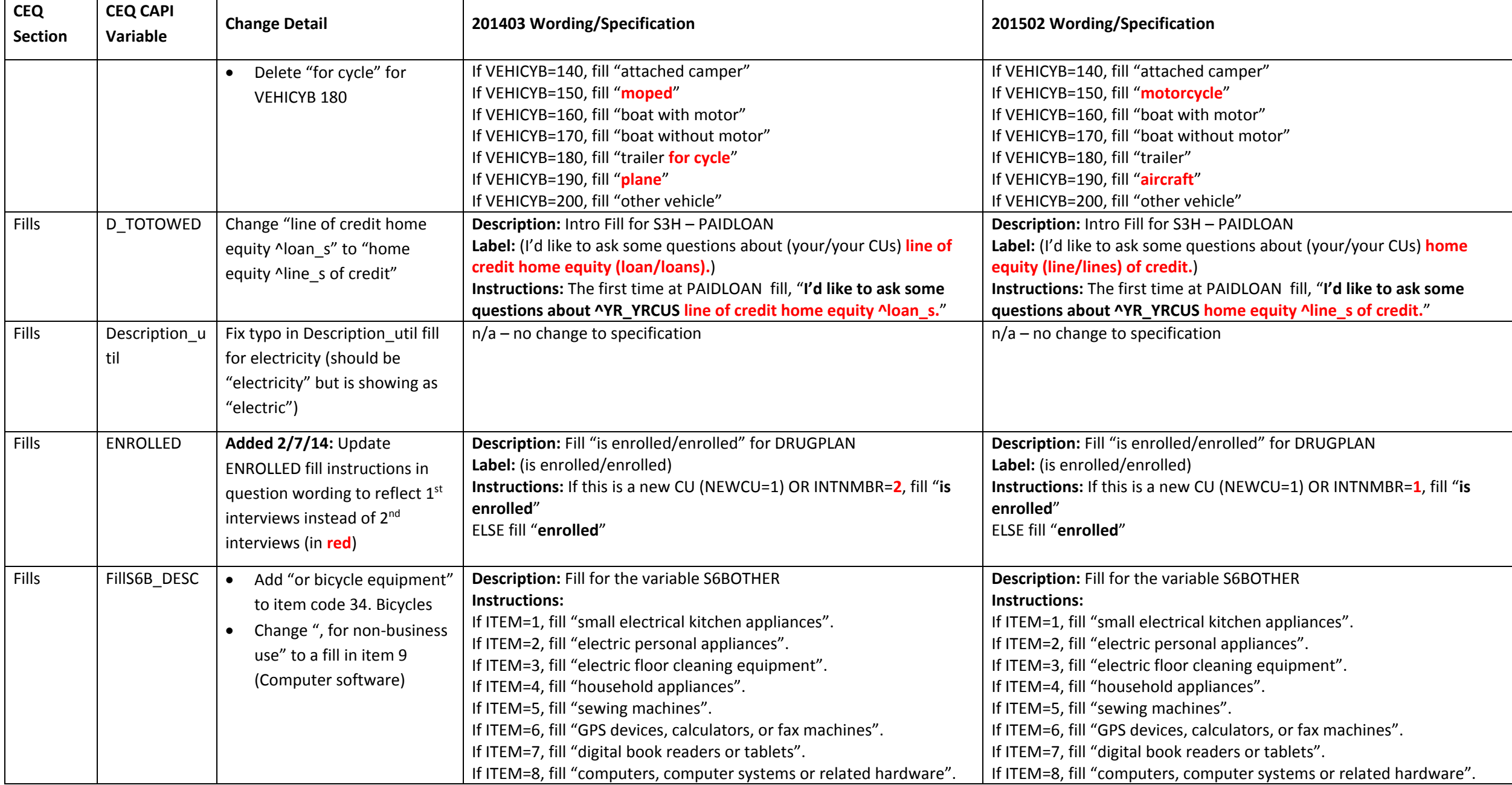

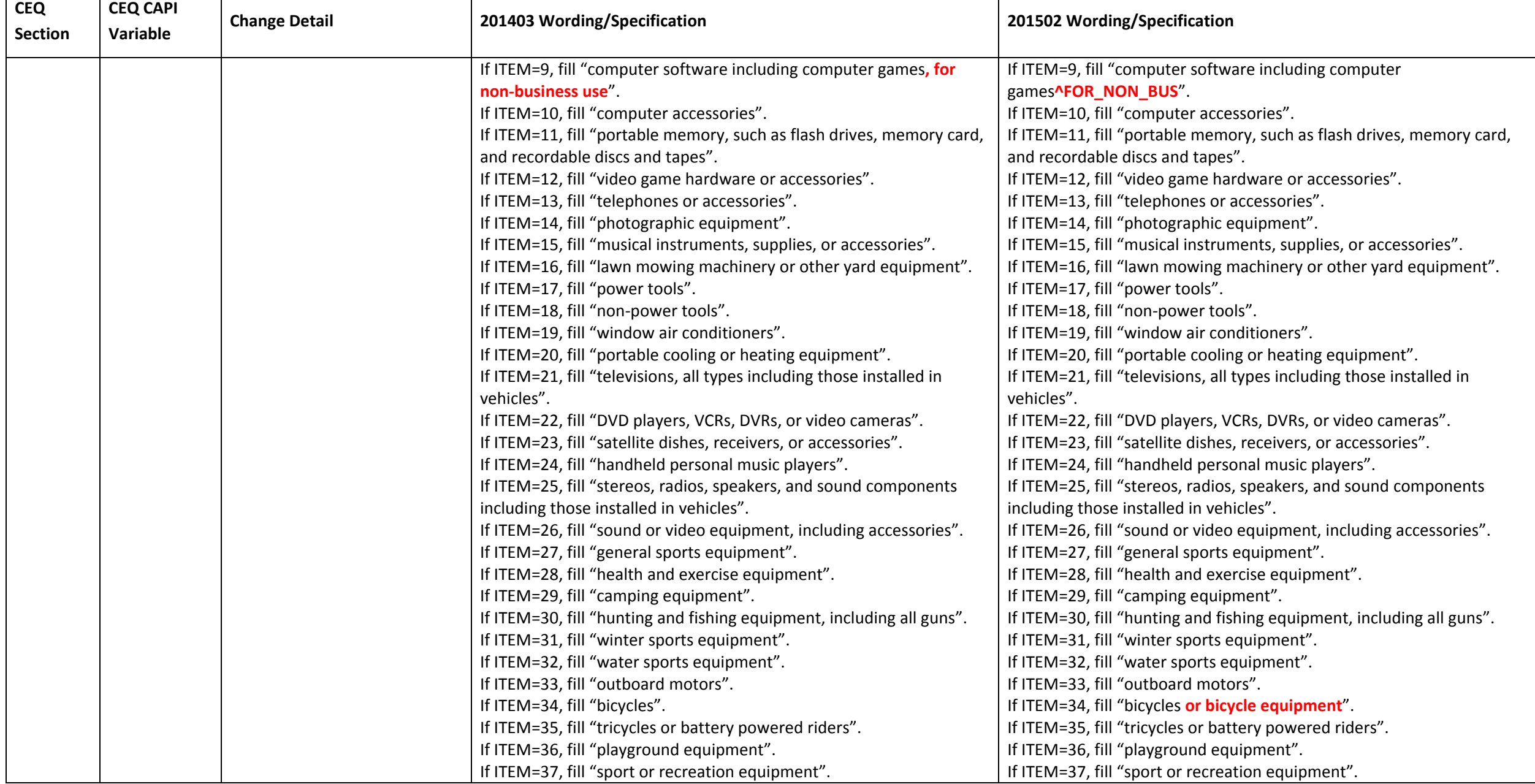

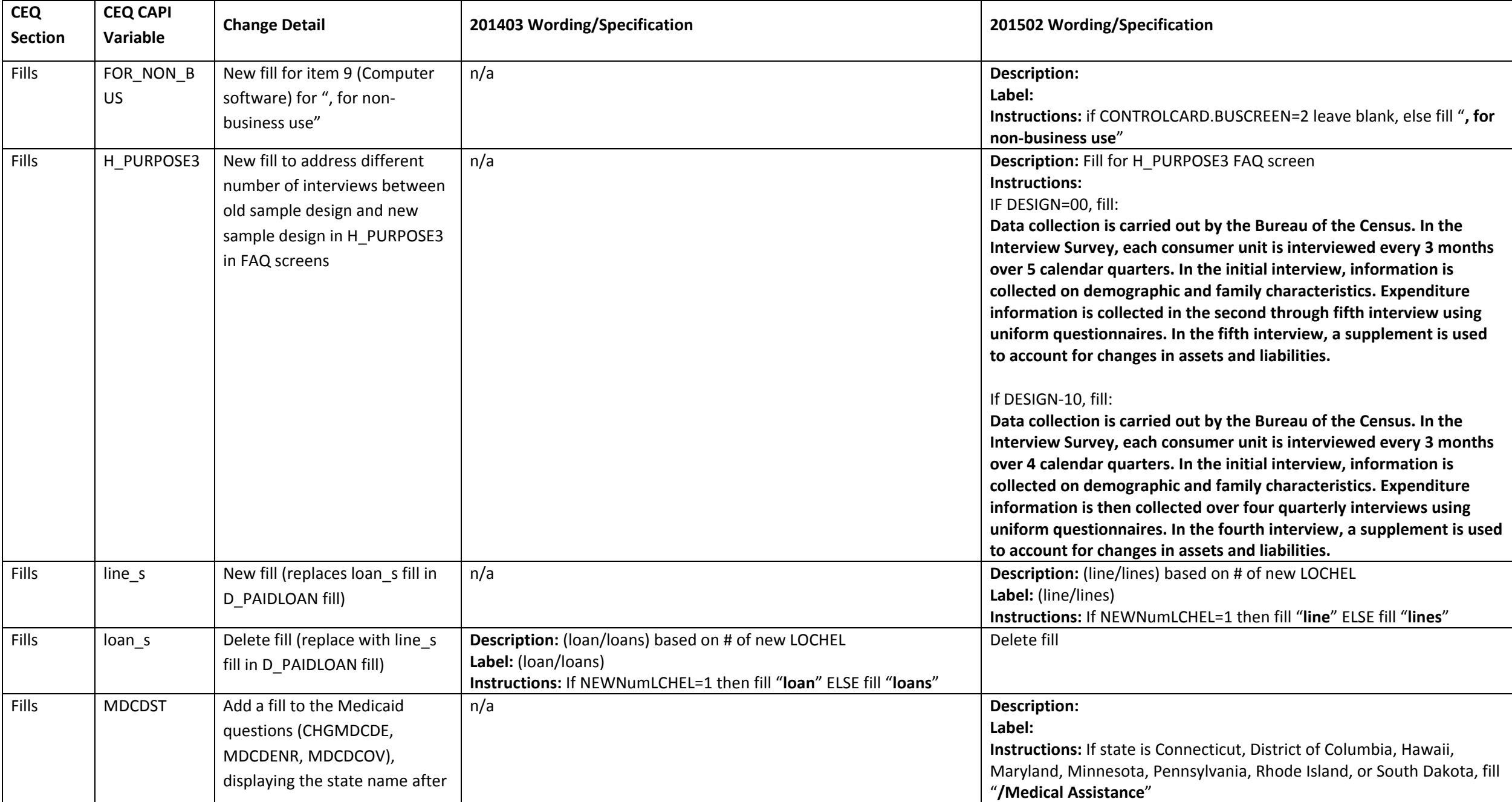

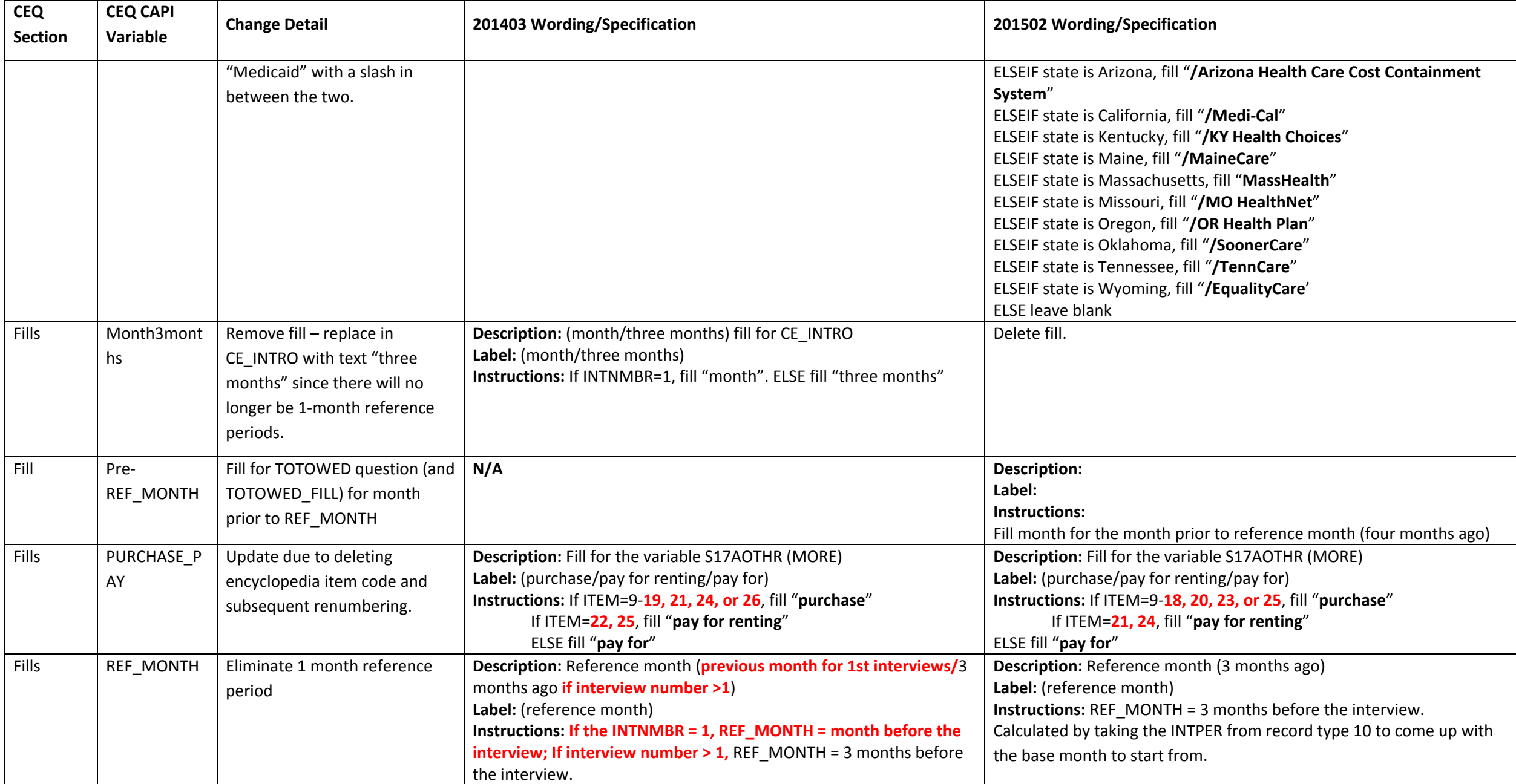

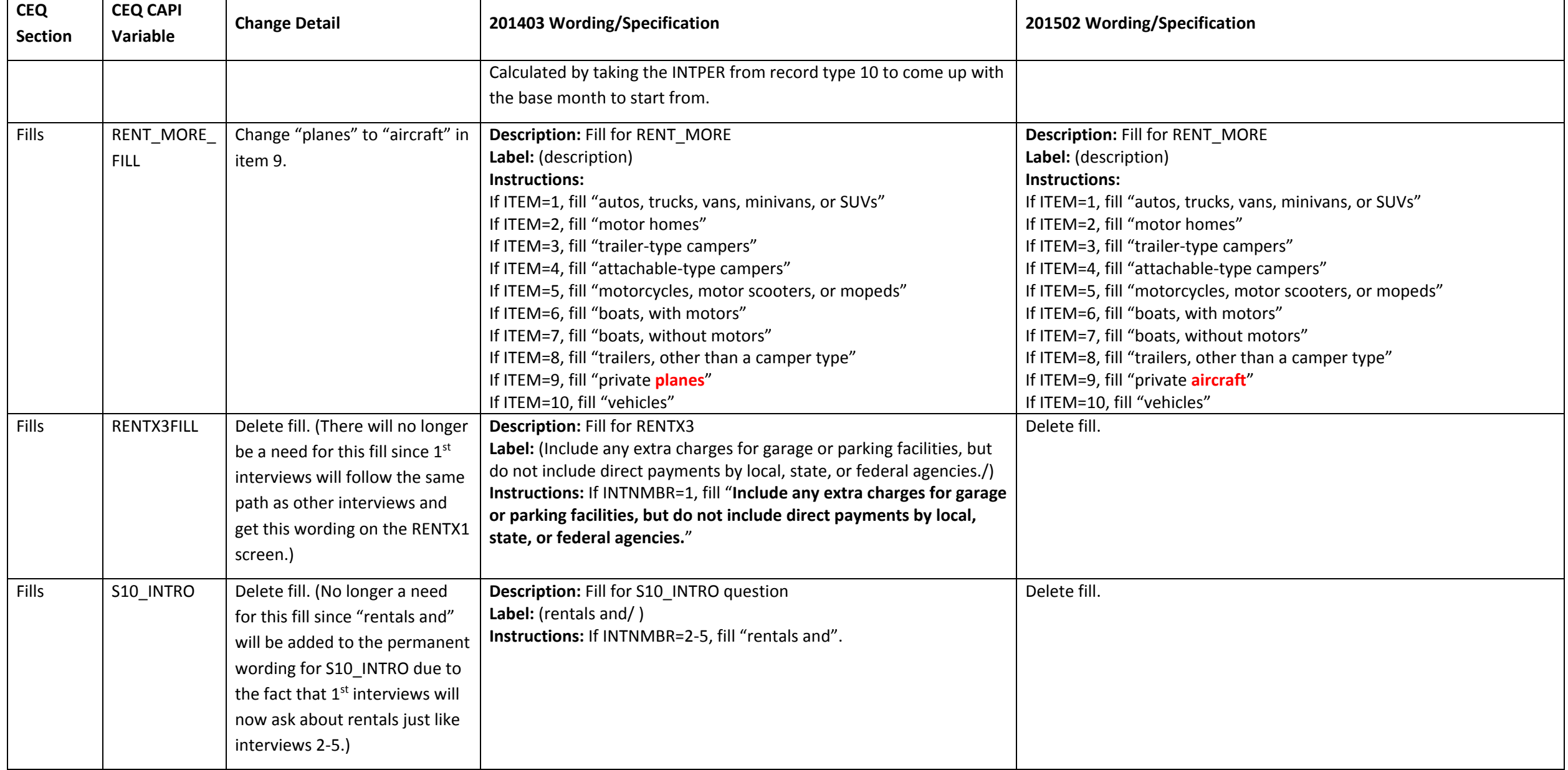
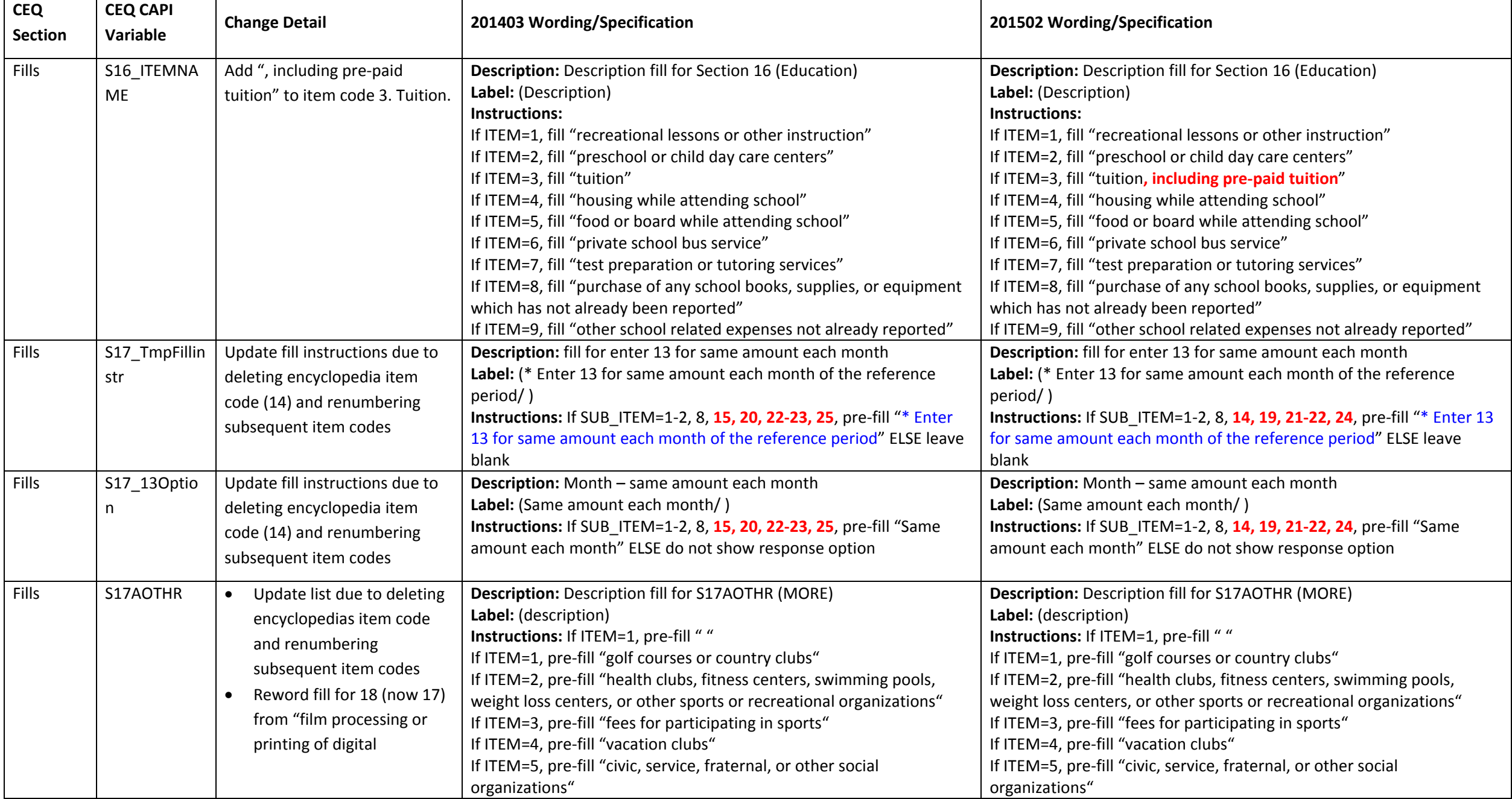

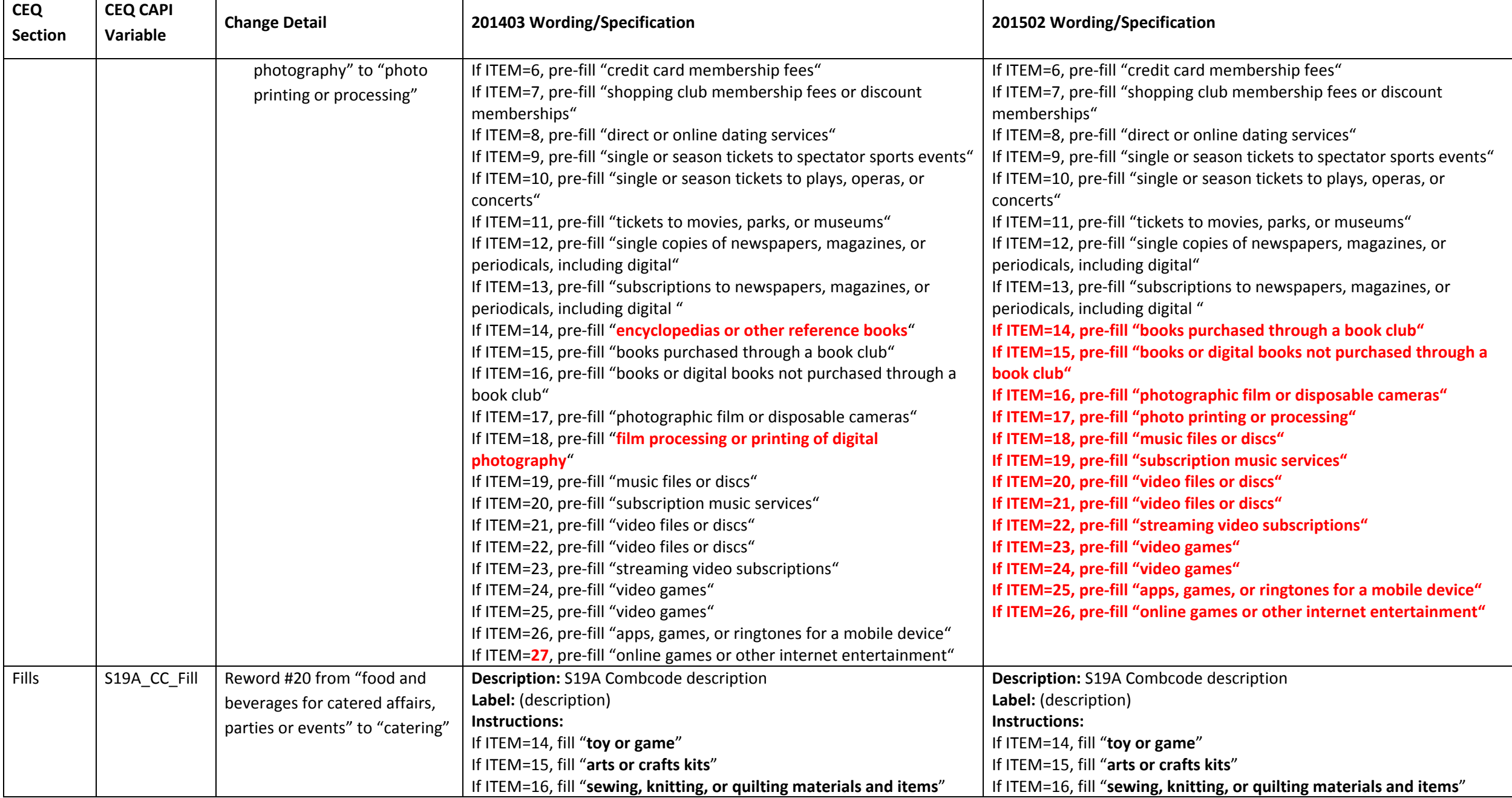

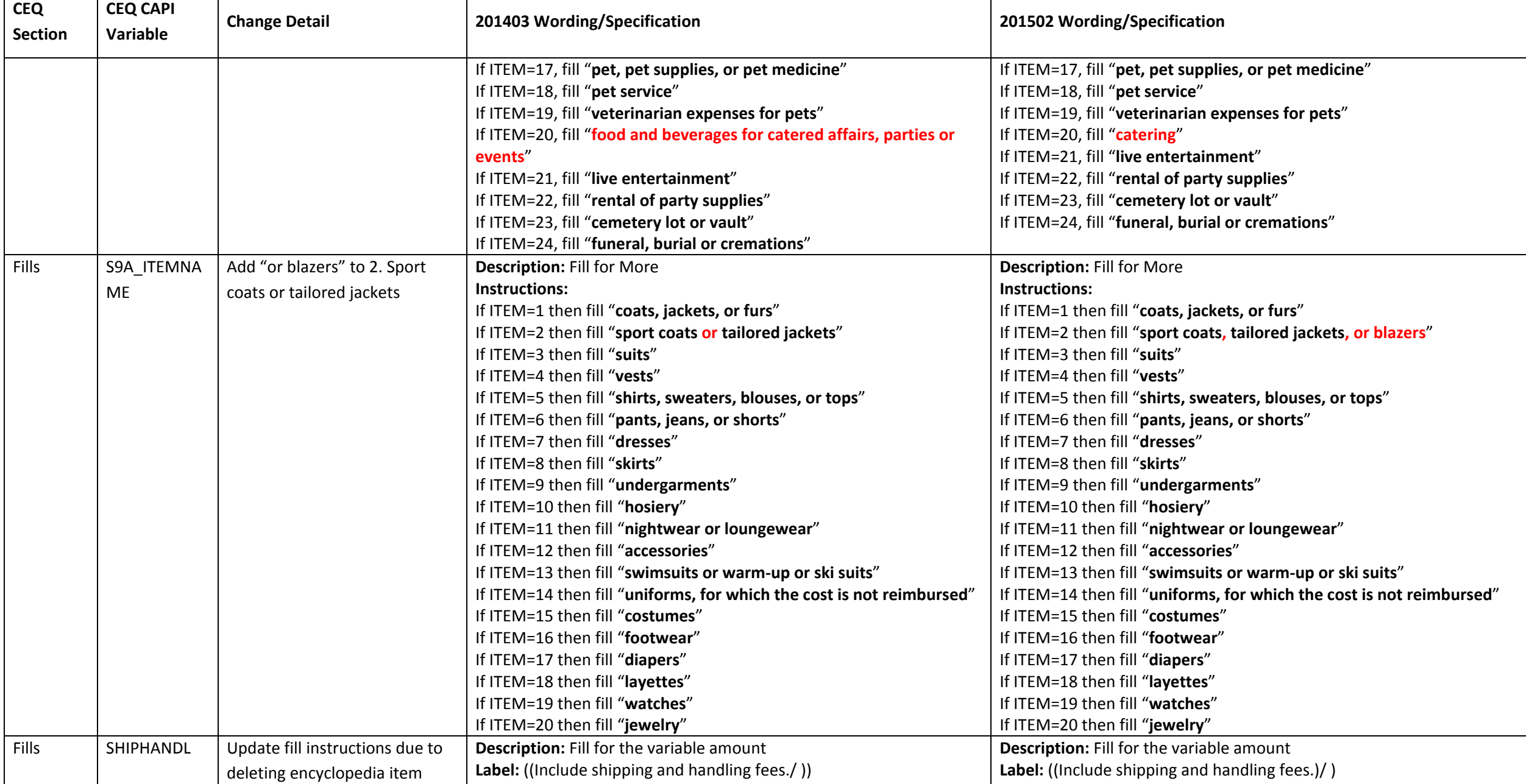

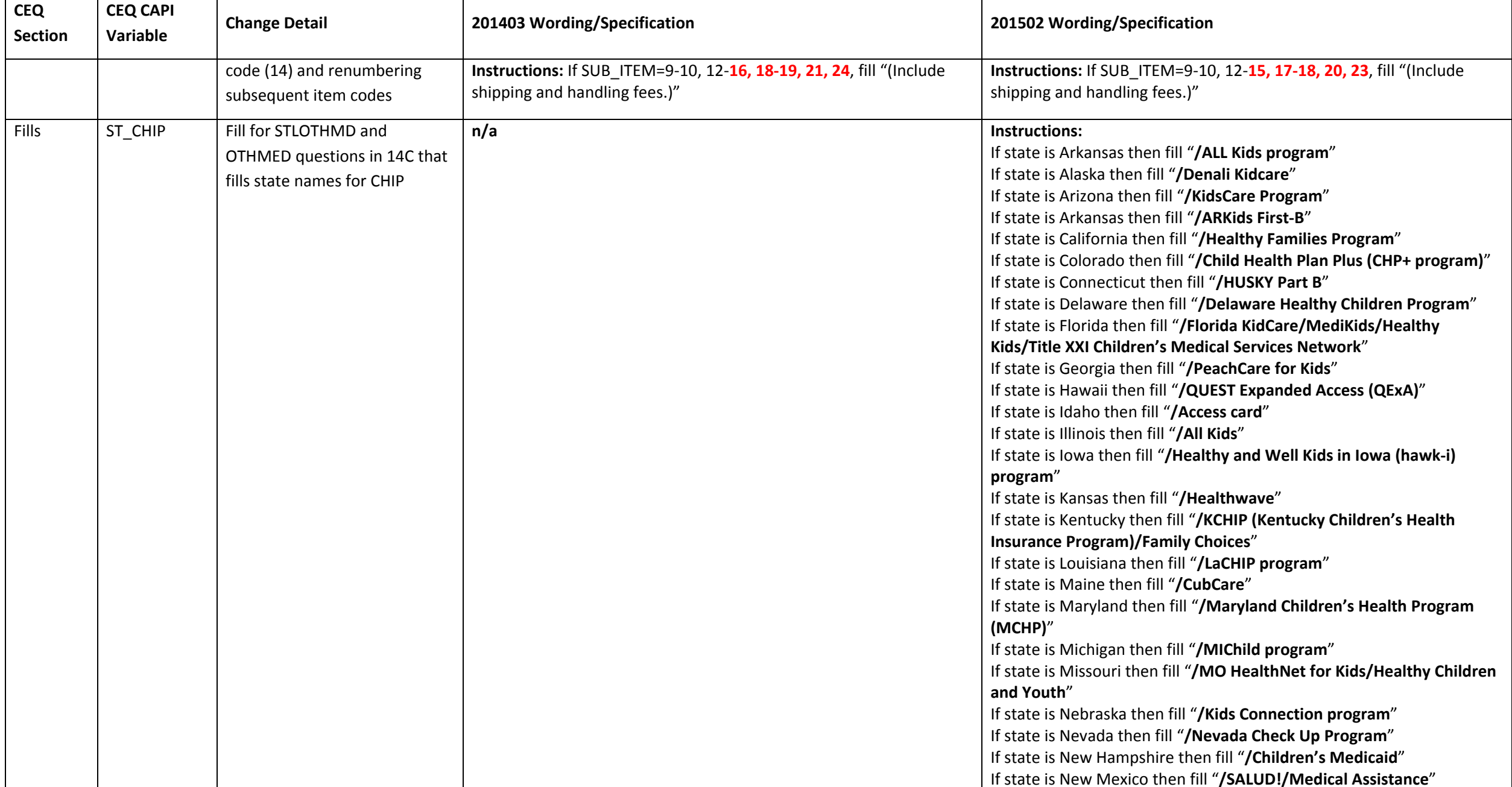

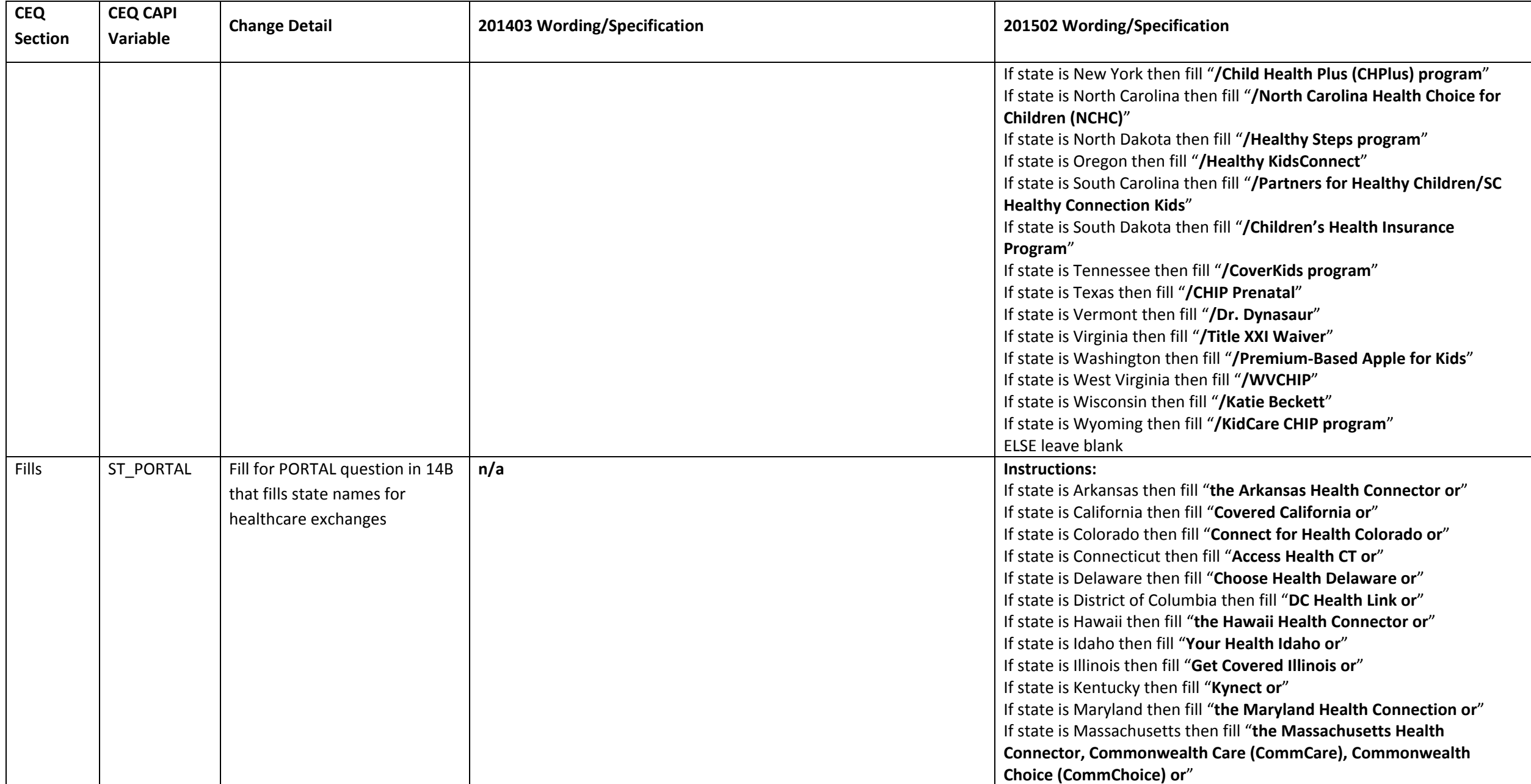

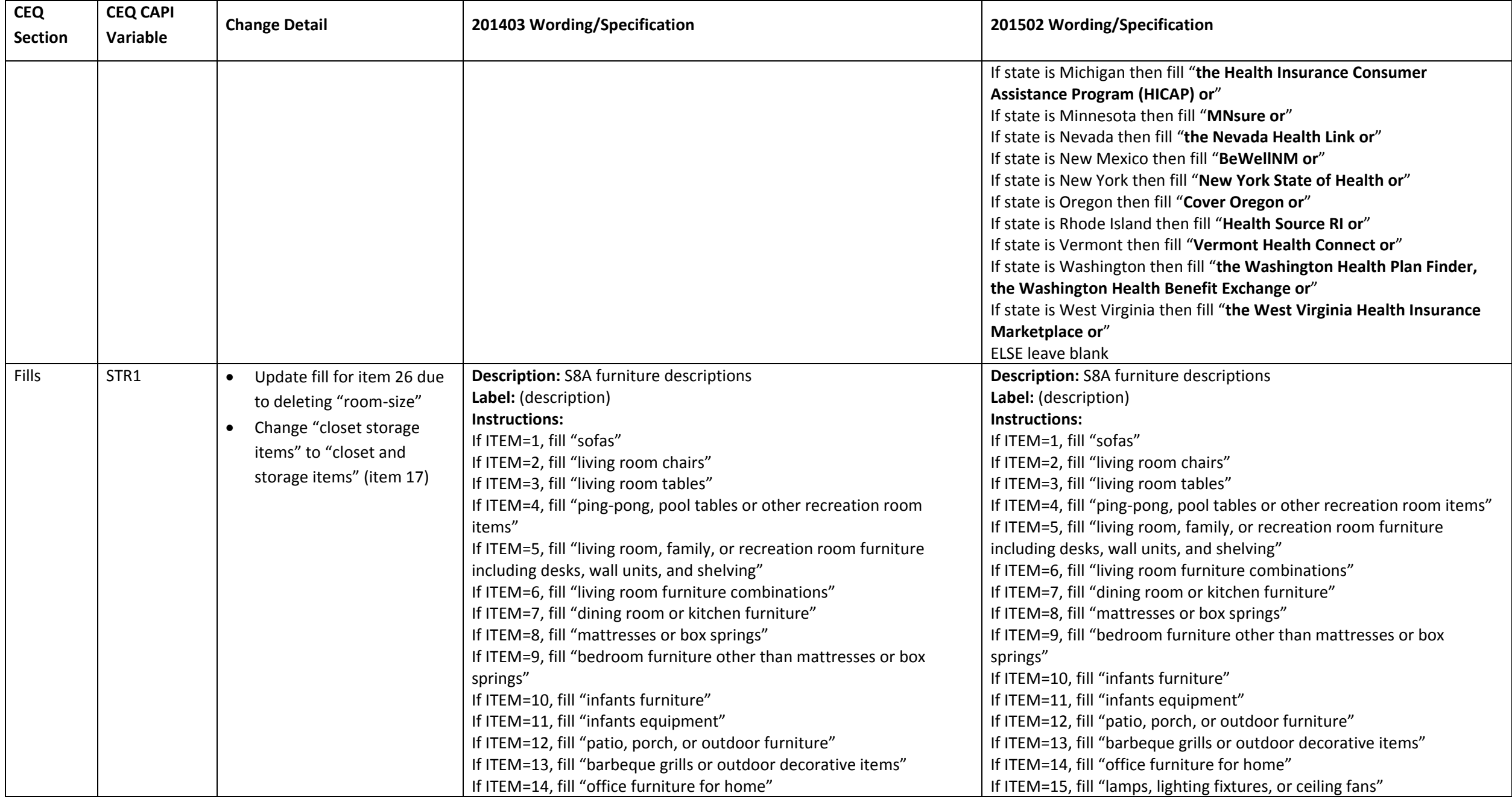

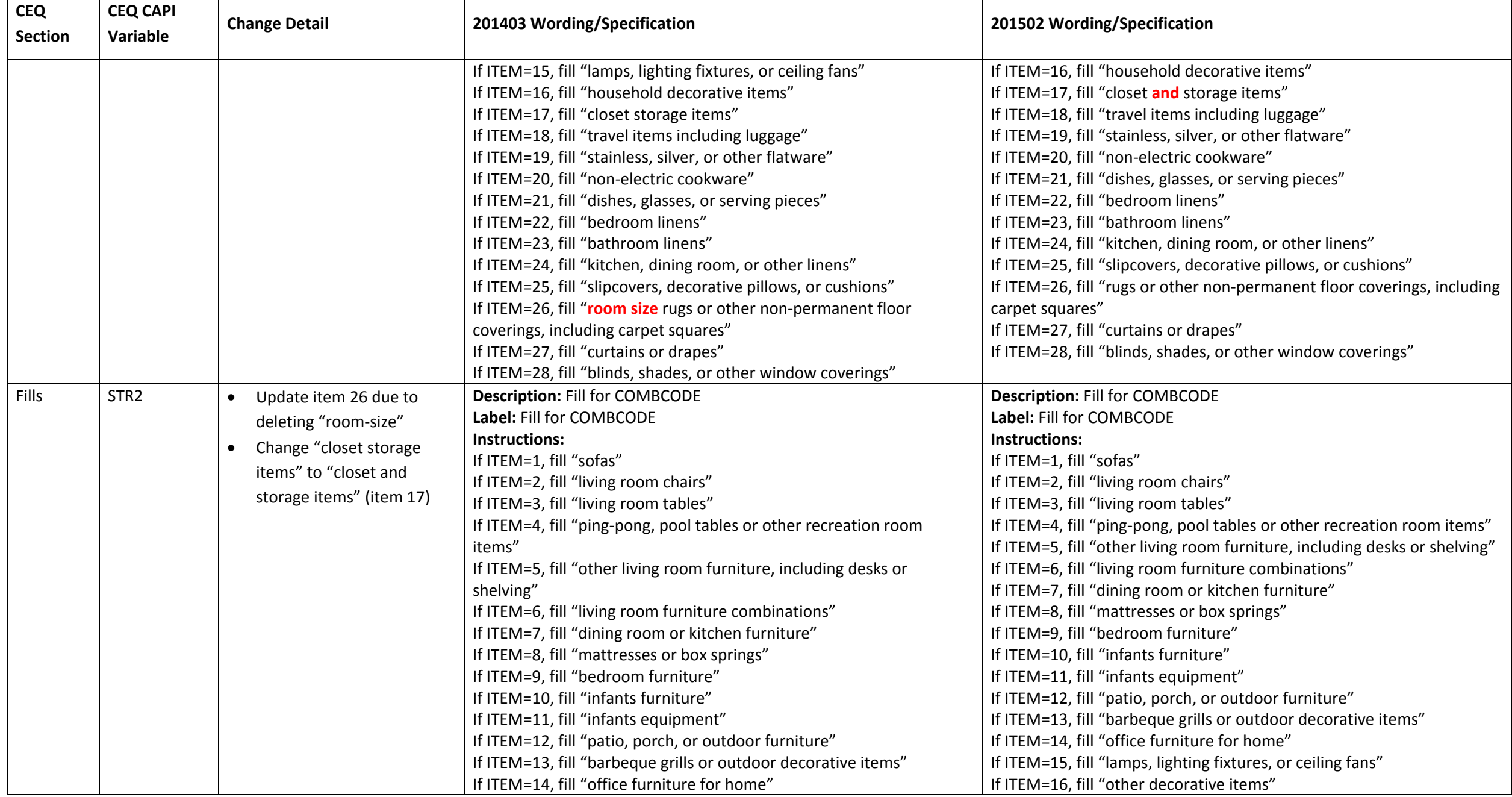

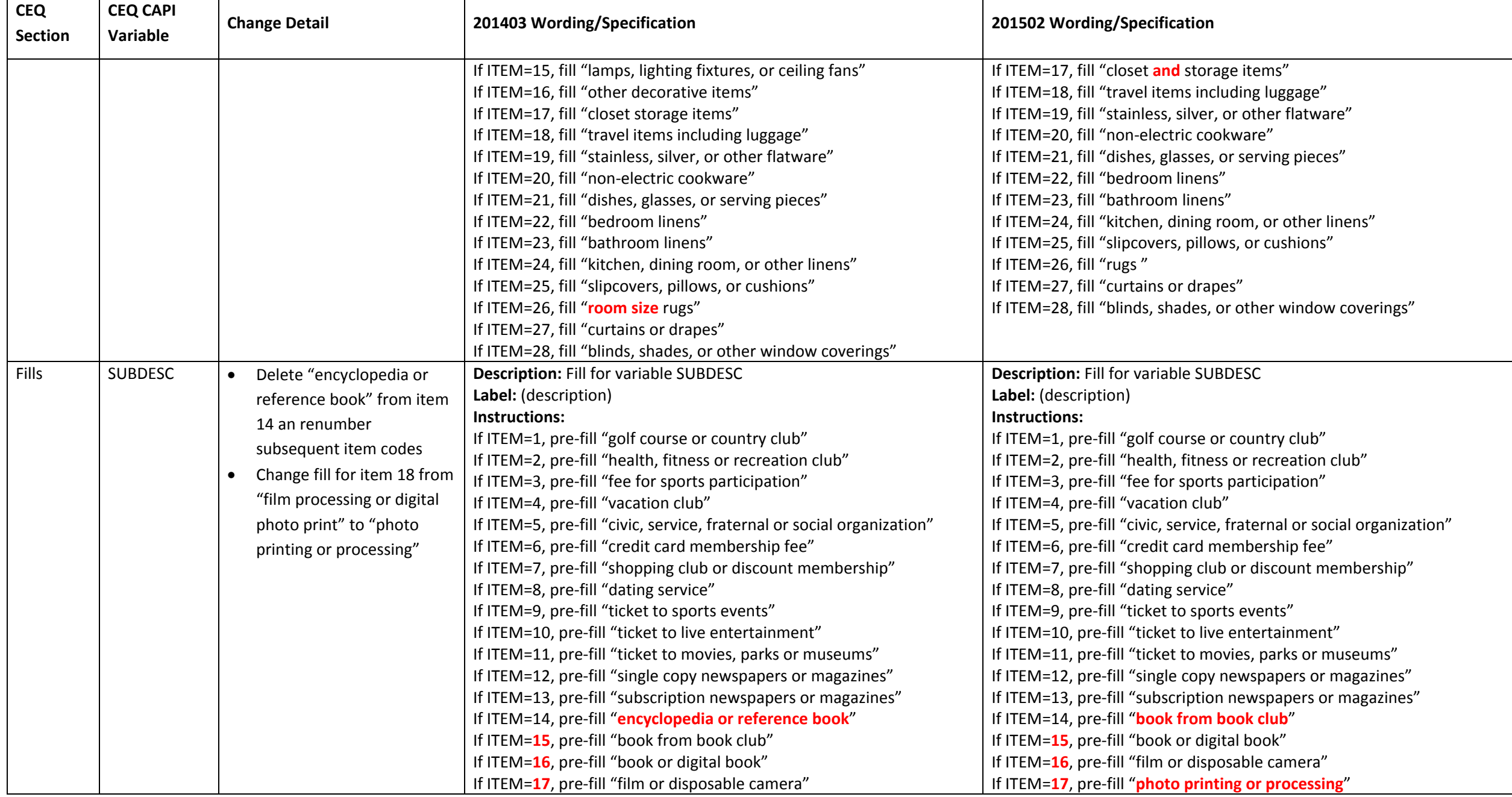

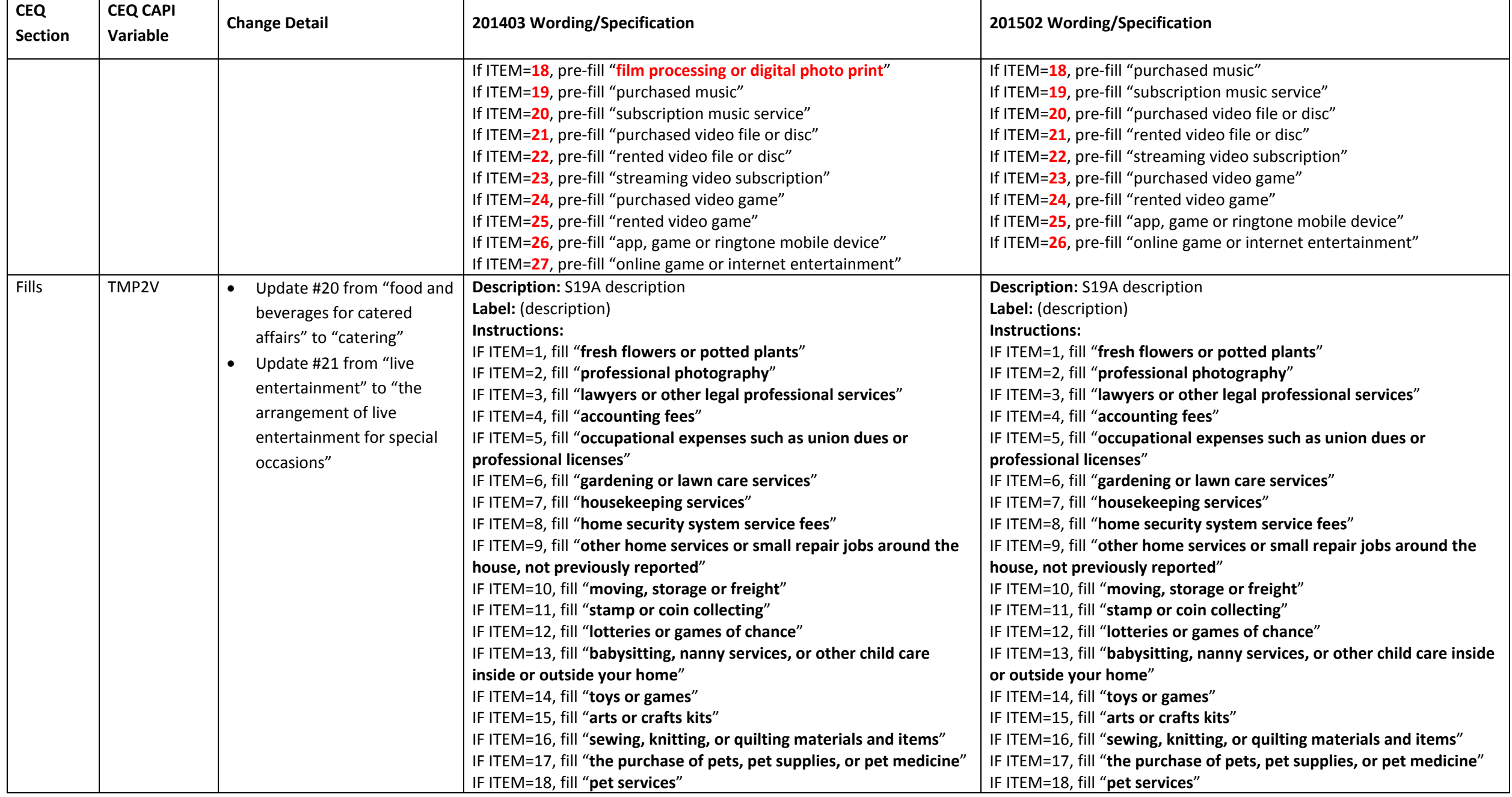

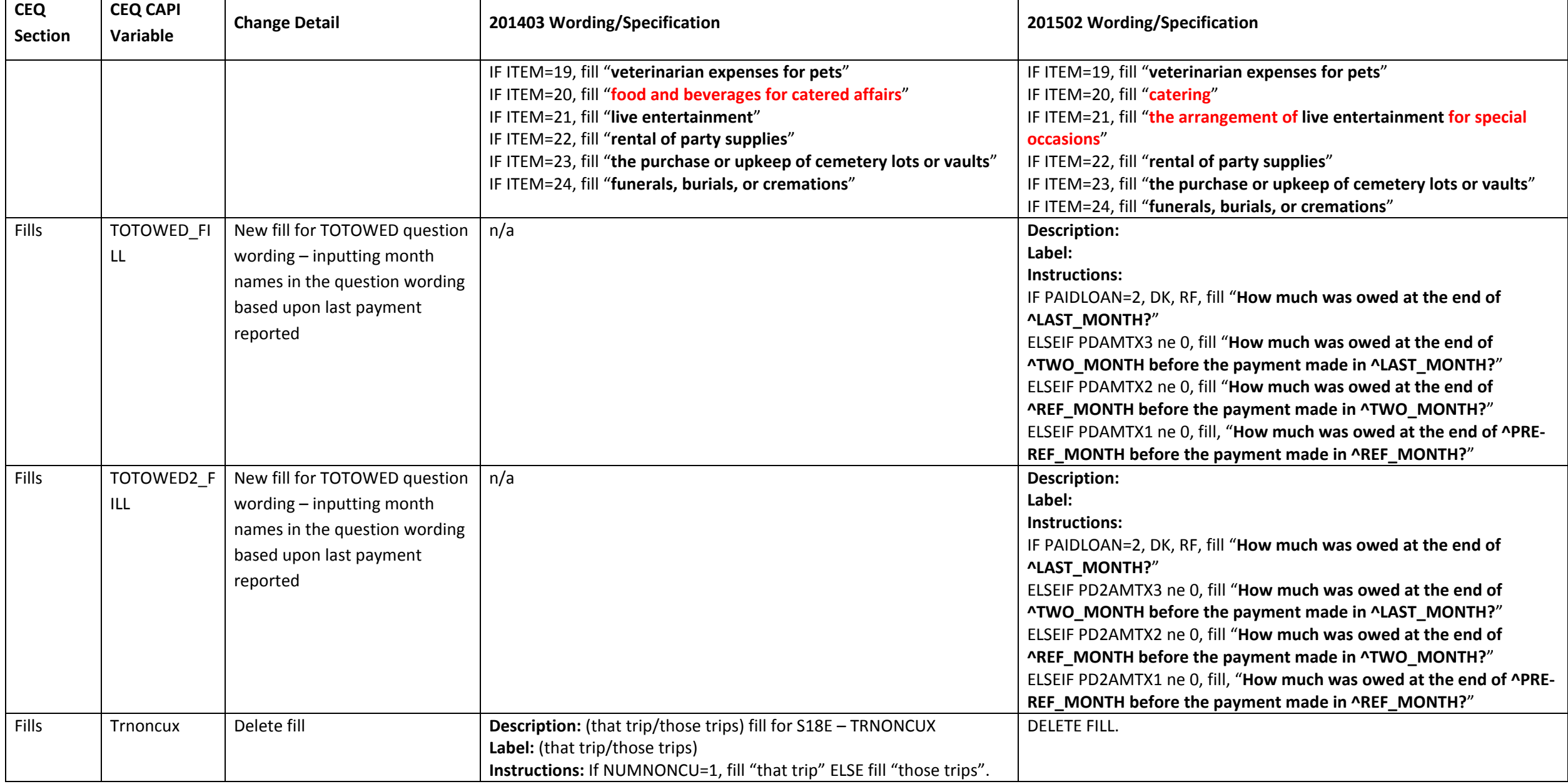

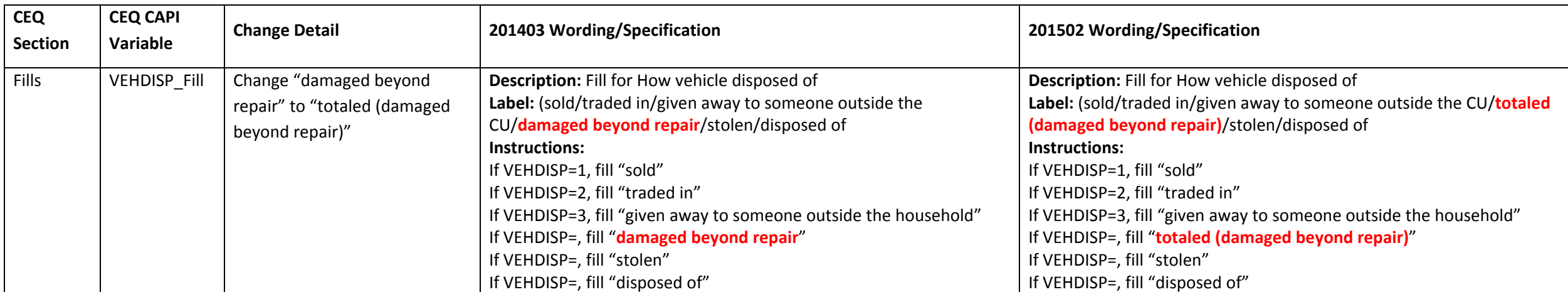